### **3GPP TSG CN Plenary Meeting #22 NP-030500 120 NP-030500 10th – 12th December 2003 Maui, USA.**

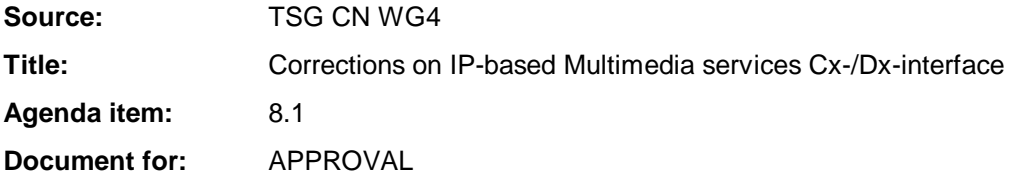

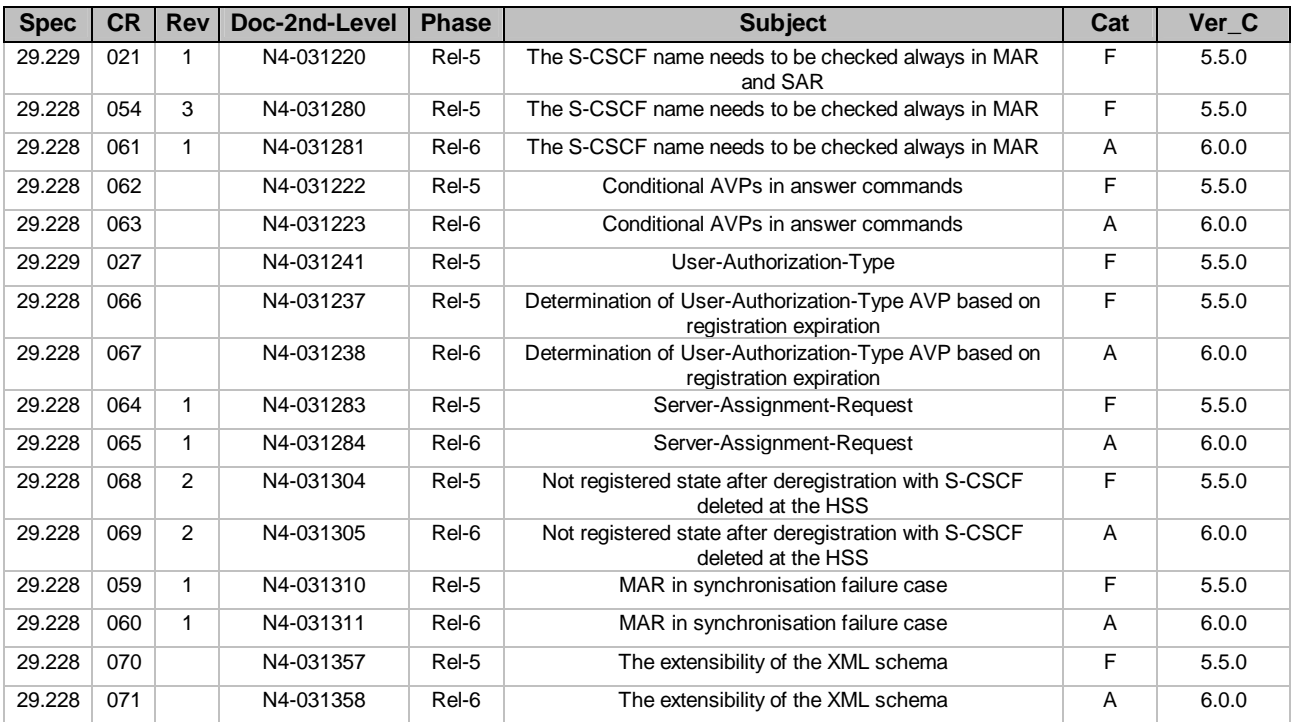

### **3GPP TSG CN WG4 Meeting #21 N4-031280 Bangkok, THAILAND, 27th – 31st October 2003**

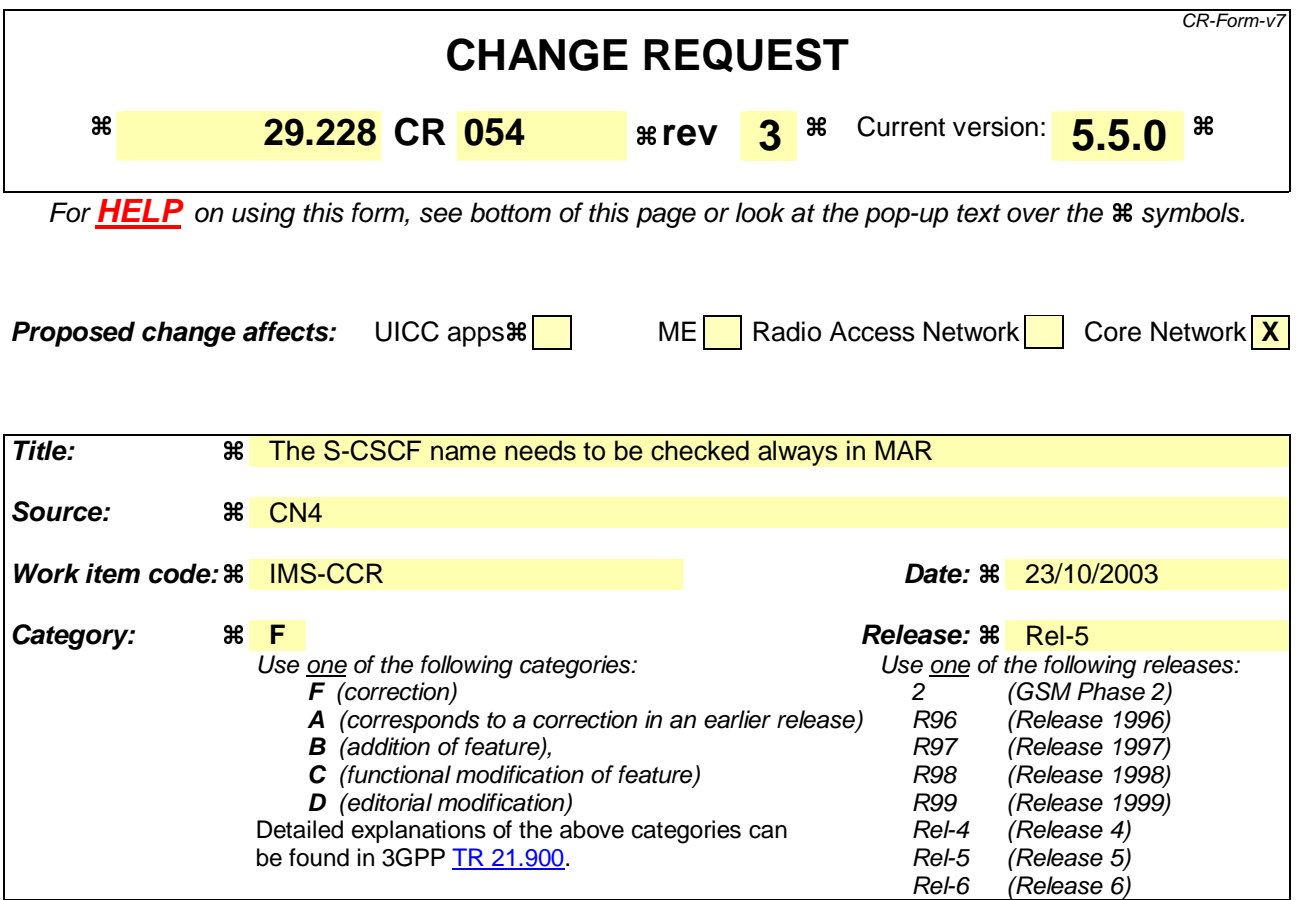

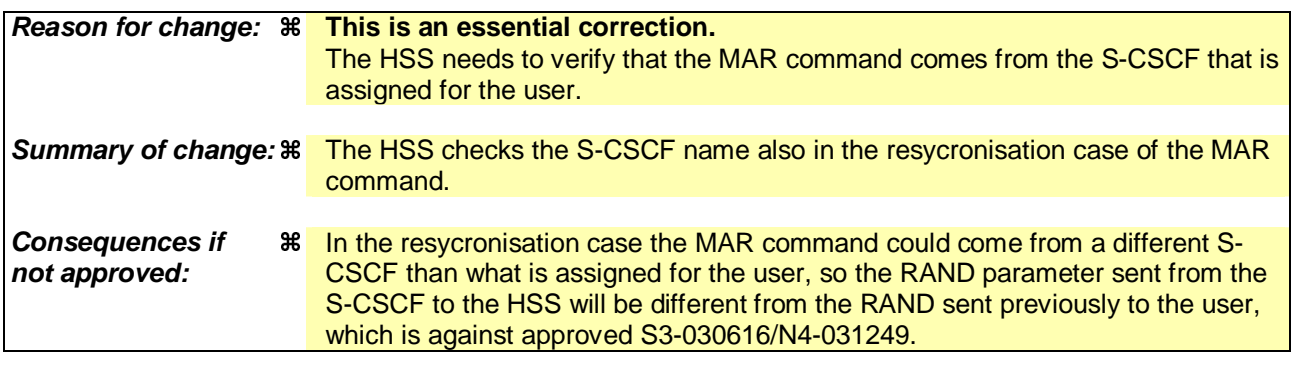

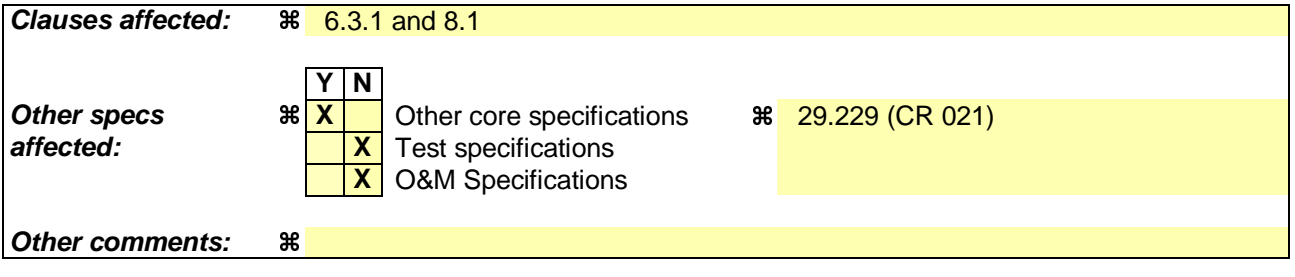

#### **How to create CRs using this form:**

Comprehensive information and tips about how to create CRs can be found at http://www.3gpp.org/specs/CR.htm. Below is a brief summary:

- 1) Fill out the above form. The symbols above marked  $\#$  contain pop-up help information about the field that they are closest to.
- 2) Obtain the latest version for the release of the specification to which the change is proposed. Use the MS Word "revision marks" feature (also known as "track changes") when making the changes. All 3GPP specifications can be

downloaded from the 3GPP server under *ftp://ftp.3gpp.org/specs/* For the latest version, look for the directory name with the latest date e.g. 2001-03 contains the specifications resulting from the March 2001 TSG meetings.

3) With "track changes" disabled, paste the entire CR form (use CTRL-A to select it) into the specification just in front of the clause containing the first piece of changed text. Delete those parts of the specification which are not relevant to the change request.

## 6.3 Authentication procedures

This procedure is used between the S-CSCF and the HSS to exchange information to support the authentication between the end user and the home IMS network. The procedure is invoked by the S-CSCF, corresponds to the combination of the operations Cx-AV-Req and Cx-Put (see 3GPP TS 33.203 [3]) and is used:

- To retrieve authentication vectors from the HSS.
- To resolve synchronization failures between the sequence numbers in the UE and the HSS.

This procedure is mapped to the commands Multimedia-Auth-Request/Answer in the Diameter application specified in 3GPP TS 29.229 [5]. Tables 6.3.1 – 6.3.5 detail the involved information elements.

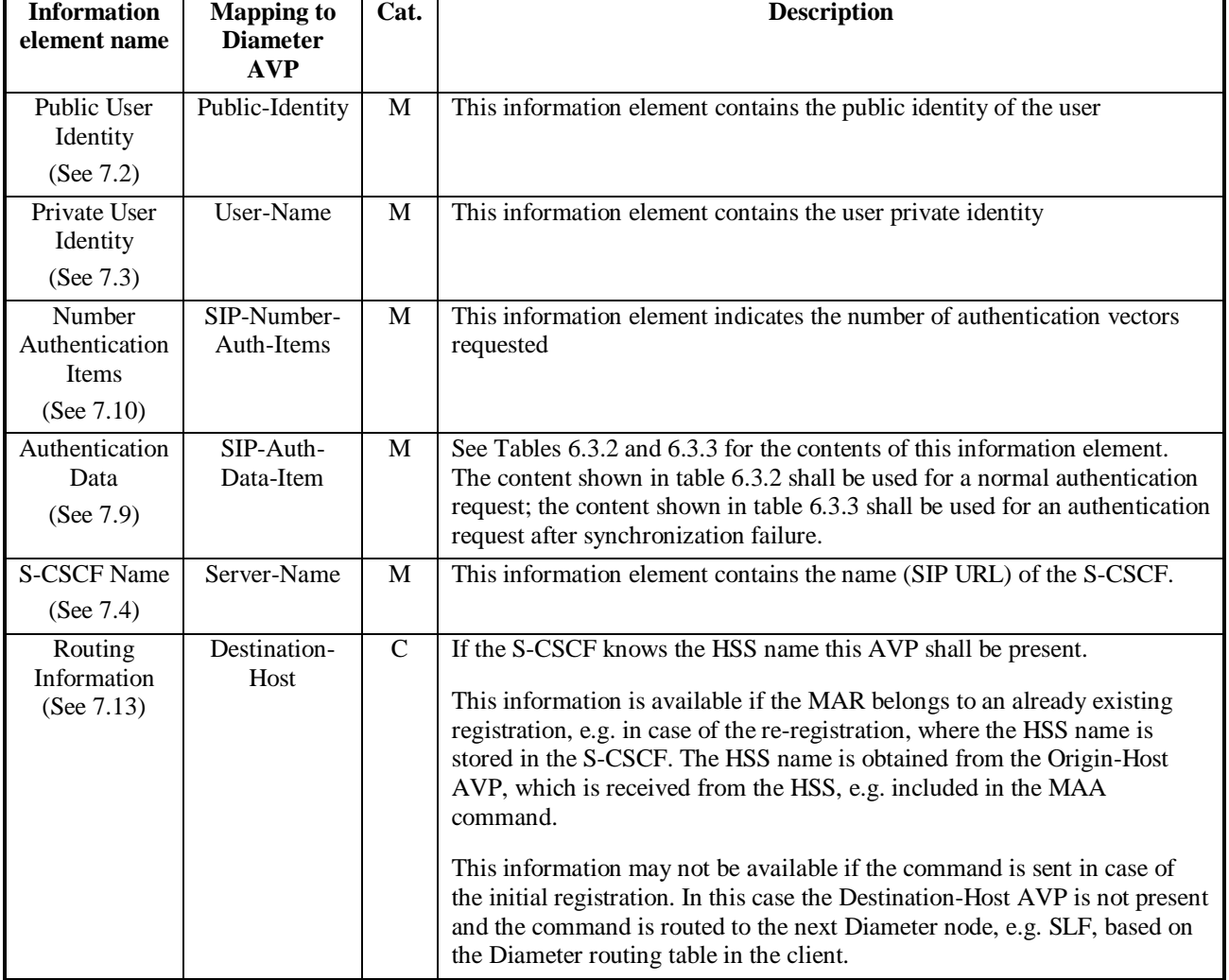

#### **Table 6.3.1: Authentication request**

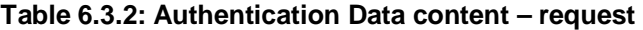

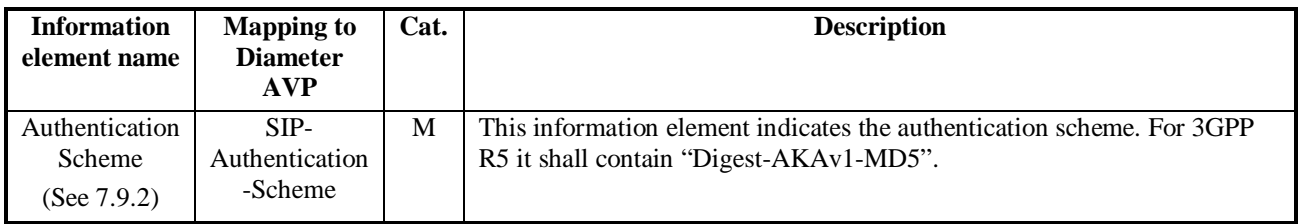

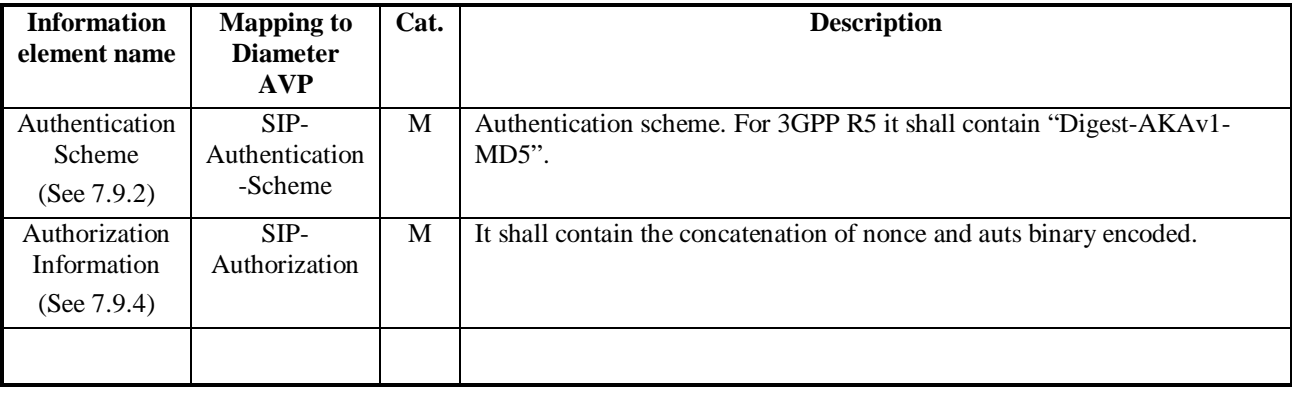

### **Table 6.3.3: Authentication Data content – request, synchronization failure**

#### **Table 6.3.4: Authentication answer**

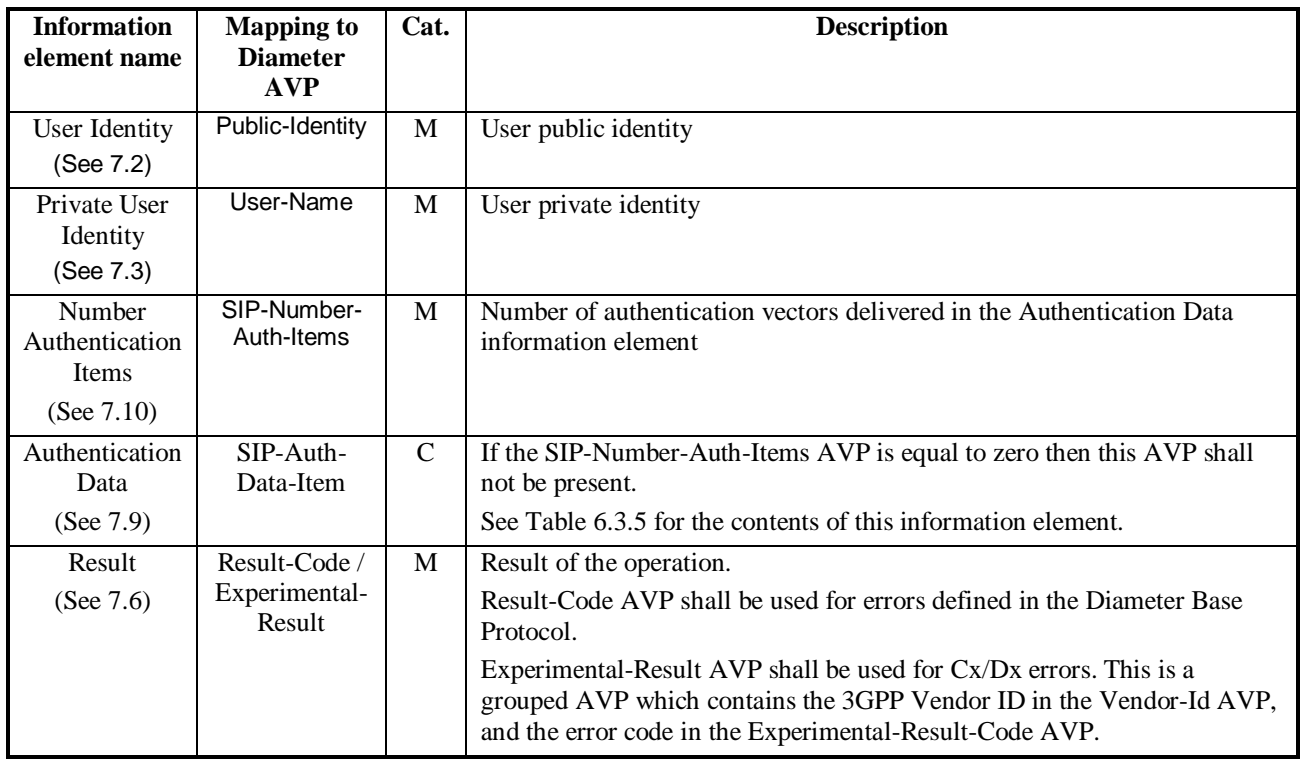

### **Table 6.3.5: Authentication Data content – response**

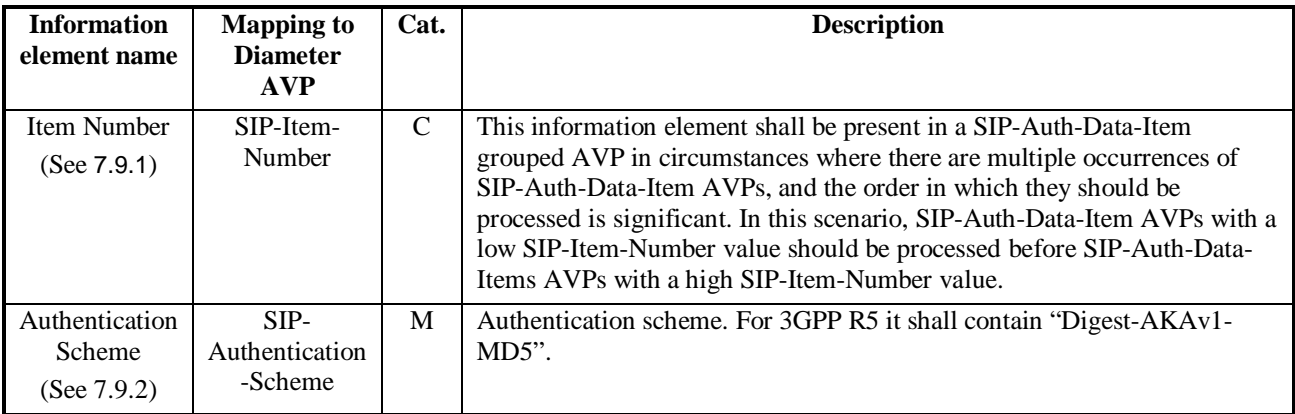

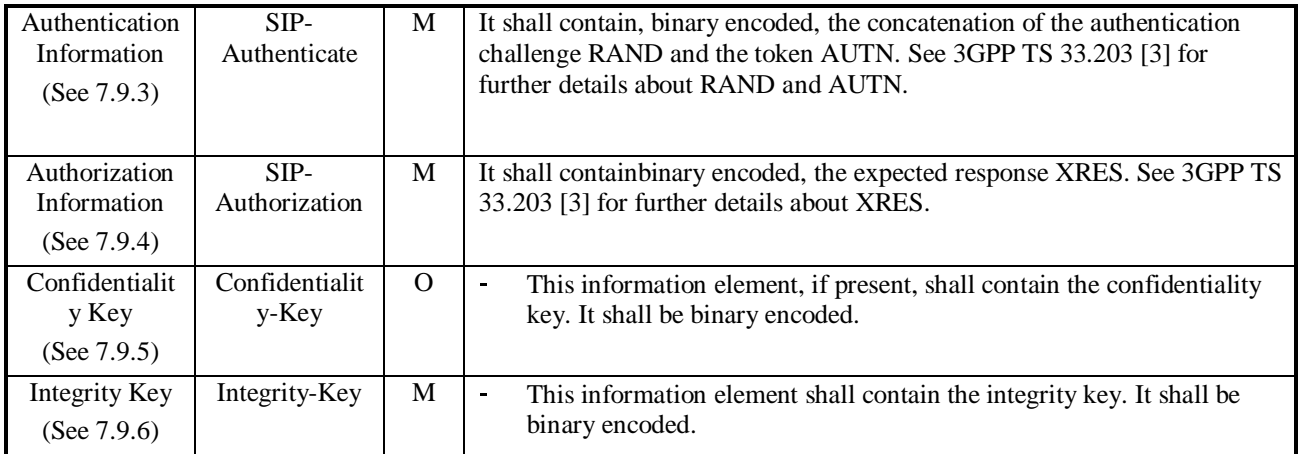

## 6.3.1 Detailed behaviour

The HSS shall, in the following order (in case of an error in any of the steps the HSS shall stop processing and return the corresponding error code, see 3GPP TS 29.229 [5]):

- 1. Check that the user exists in the HSS. If not Experimental-Result-Code shall be set to DIAMETER\_ERROR\_USER\_UNKNOWN.
- 2. The HSS may check that the private and public identities belong to the same user. If not Experimental-Result-Code shall be set to DIAMETER\_ERROR\_IDENTITIES\_DONT\_MATCH.
- 3. Check that the authentication scheme indicated in the request is supported. If not Experimental-Result-Code shall be set to DIAMETER\_ERROR\_AUTH\_SCHEME\_UNSUPPORTED.
- 4. 4. If the request indicates there is a synchronization failure, the HSS shall compare the S-CSCF name received in the request to the S-CSCF name stored in the HSS:
	- If they are identical the HSS shall process AUTS as described in 3GPP TS 33.203 [3] and return the requested authentication information. The Result-Code shall be set to DIAMETER\_SUCCESS.
- 5. Check the registration status of the public identity received in the request:
	- If it is registered, the HSS shall compare the S-CSCF name received in the request to the S-CSCF name stored in the HSS:
		- If they are different, the HSS shall store the S-CSCF name. The HSS shall download Authentication-Data-Item stored up to a maximum specified in SIP-Number-Auth-Items received in the command Multimedia-Auth-Request. It shall also set for this public identity the flag that indicates the identity is pending of the confirmation of the authentication. The Result-Code shall be set to DIAMETER\_SUCCESS.
		- If they are identical, the HSS shall download Authentication-Data-Item stored up to a maximum specified in SIP-Number-Auth-Items received in the command Multimedia-Auth-Request. The Result-Code shall be set to DIAMETER\_SUCCESS.
	- If it is unregistered (i.e. registered as a consequence of a terminating call to unregistered user or there is an S-CSCF keeping the user profile stored), the HSS shall compare the S-CSCF name received in the request to the S-CSCF name stored in the HSS:
		- If they are different, the HSS shall store the S-CSCF name. The HSS shall download Authentication-Data-Item stored up to a maximum specified in SIP-Number-Auth-Items received in the command Multimedia-Auth-Request. It shall also set for this public identity the flag that indicates the identity is pending of the confirmation of the authentication. The Result-Code shall be set to DIAMETER\_SUCCESS.
		- If they are identical, the HSS shall download Authentication-Data-Item stored up to a maximum specified in SIP-Number-Auth-Items received in the command Multimedia-Auth-Request. It shall also set for this
- public identity the flag that indicates the identity is pending of the confirmation of the authentication. The Result-Code shall be set to DIAMETER\_SUCCESS.
- If it is not registered, the HSS shall store the S-CSCF name. The HSS shall download Authentication-Data-Item stored up to a maximum specified in SIP-Number-Auth-Items received in the command Multimedia-Auth-Request. It shall also set for this public identity the flag that indicates the identity is pending of the confirmation of the authentication. The Result-Code shall be set to DIAMETER\_SUCCESS.

Exceptions to the cases specified here shall be treated by HSS as error situations, the Result-Code shall be set to DIAMETER\_UNABLE\_TO\_COMPLY. No authentication information shall be returned.

## 8.1 Registration error cases

This section describes the handling of error cases, which can occur during the registration process. If the new and previously assigned S-CSCF names sent in the Multimedia-Auth-Request command are different and the Multimedia-Auth-Request is not indicating synchronisation failure (i.e.the request does not contain auts parameter), then the HSS shall overwrite the S-CSCF name.

If the new and previously assigned S-CSCF names sent in a command other than the Multimedia-Auth-Request command are different, then the HSS shall not overwrite the S-CSCF name; instead it shall send a response to the S-CSCF indicating an error.

### **3GPP TSG CN WG4 Meeting #21 N4-031310 Bangkok, THAILAND, 27th – 31st October 2003**

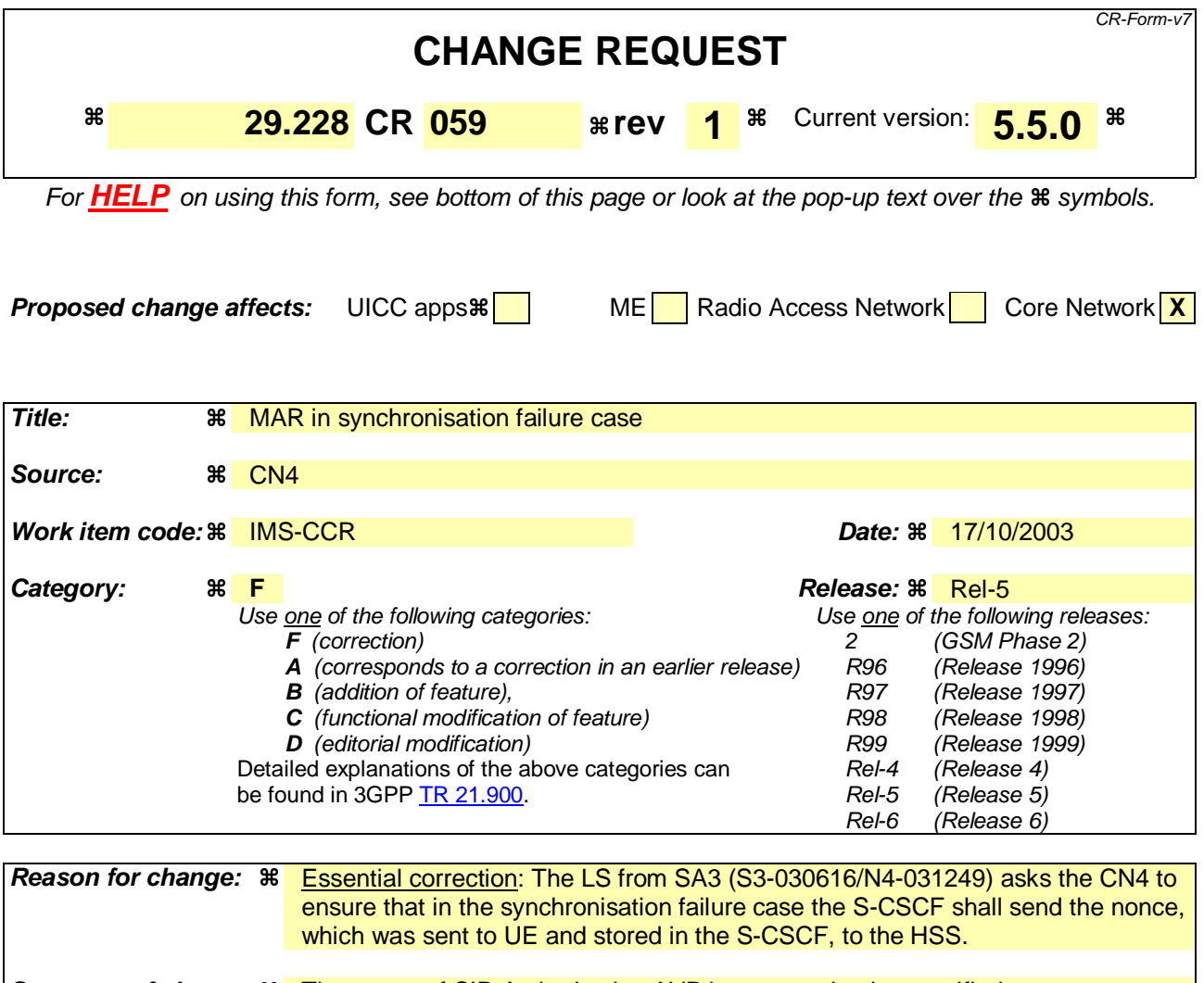

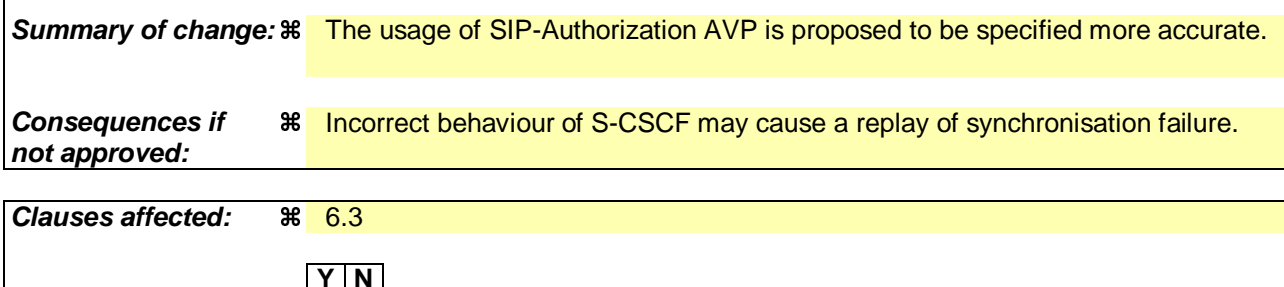

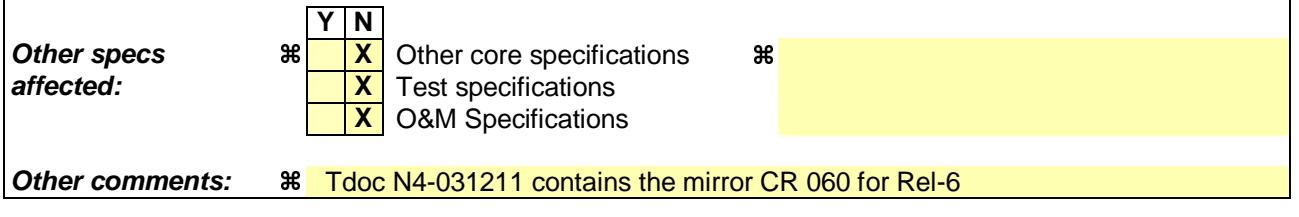

#### **How to create CRs using this form:**

Comprehensive information and tips about how to create CRs can be found at http://www.3gpp.org/specs/CR.htm. Below is a brief summary:

- 1) Fill out the above form. The symbols above marked  $\frac{1}{2}$  contain pop-up help information about the field that they are closest to.
- 2) Obtain the latest version for the release of the specification to which the change is proposed. Use the MS Word "revision marks" feature (also known as "track changes") when making the changes. All 3GPP specifications can be downloaded from the 3GPP server under ftp://ftp.3gpp.org/specs/ For the latest version, look for the directory name with the latest date e.g. 2001-03 contains the specifications resulting from the March 2001 TSG meetings.

3) With "track changes" disabled, paste the entire CR form (use CTRL-A to select it) into the specification just in front of the clause containing the first piece of changed text. Delete those parts of the specification which are not relevant to the change request.

## 6.3 Authentication procedures

This procedure is used between the S-CSCF and the HSS to exchange information to support the authentication between the end user and the home IMS network. The procedure is invoked by the S-CSCF, corresponds to the combination of the operations Cx-AV-Req and Cx-Put (see 3GPP TS 33.203 [3]) and is used:

- To retrieve authentication vectors from the HSS.
- To resolve synchronization failures between the sequence numbers in the UE and the HSS.

This procedure is mapped to the commands Multimedia-Auth-Request/Answer in the Diameter application specified in 3GPP TS 29.229 [5]. Tables 6.3.1 – 6.3.5 detail the involved information elements.

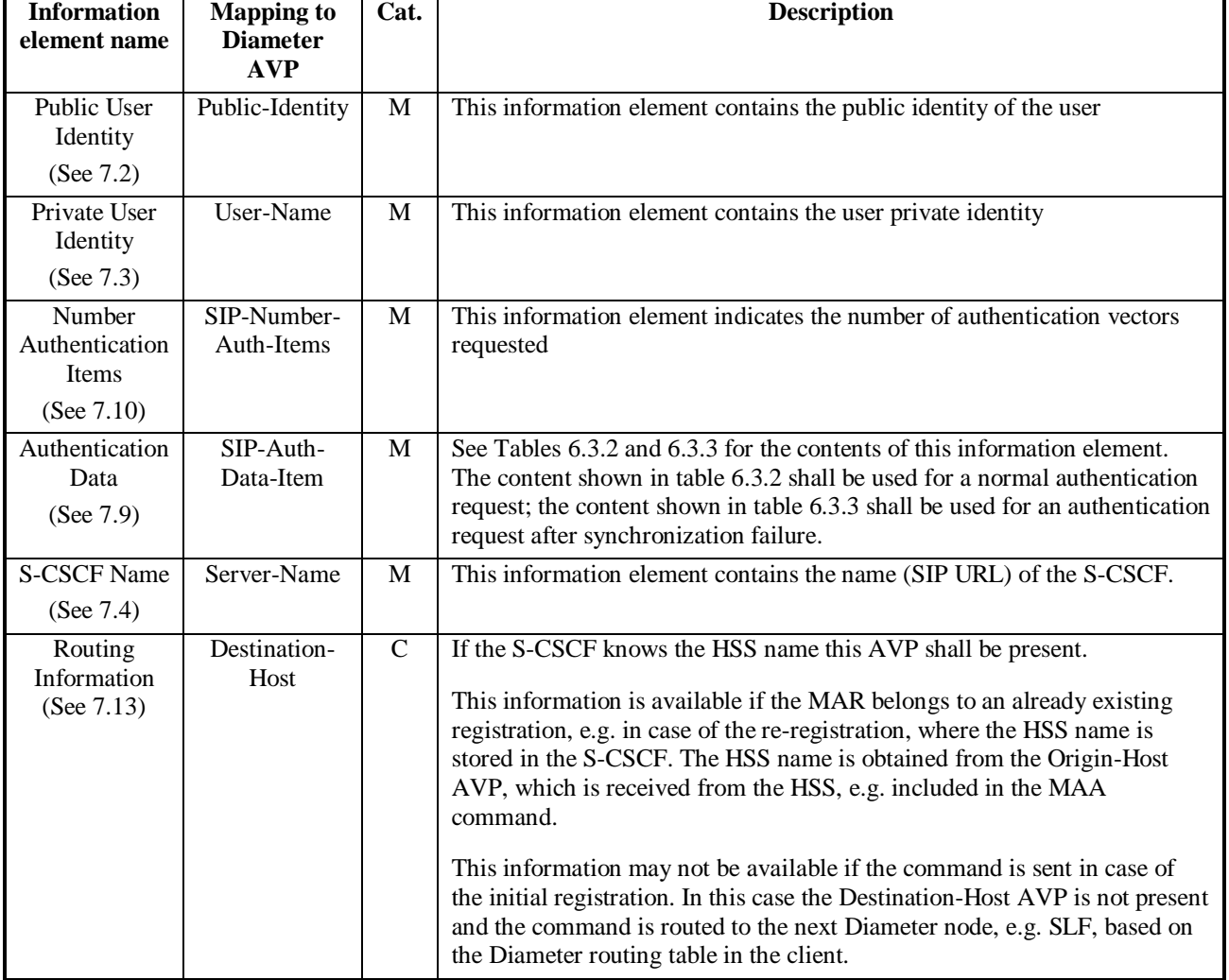

#### **Table 6.3.1: Authentication request**

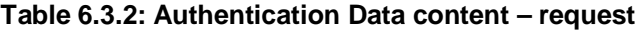

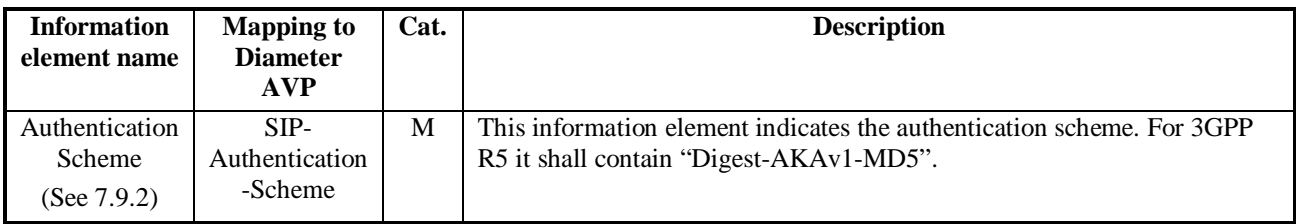

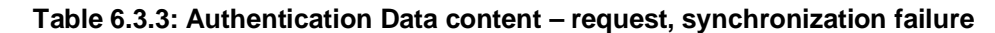

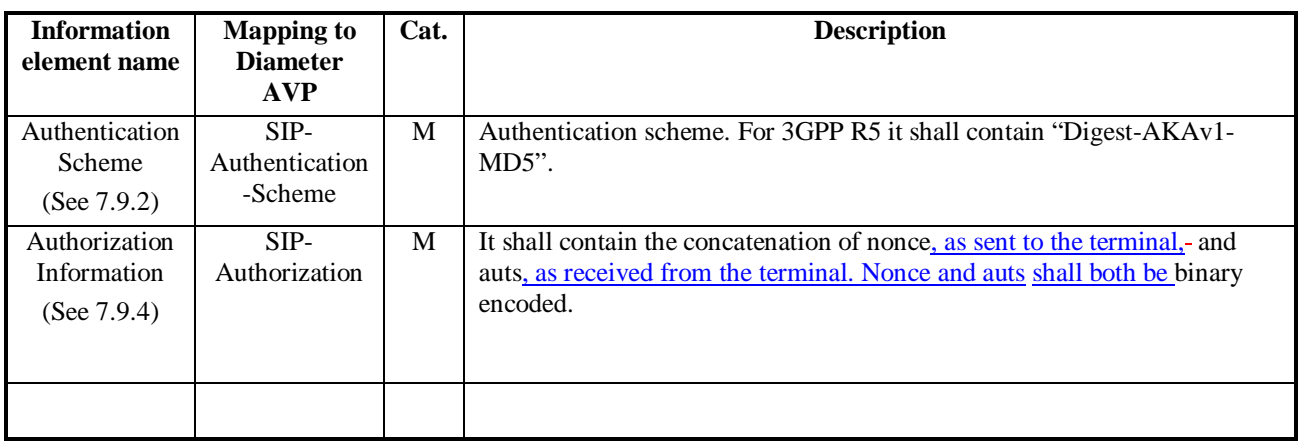

#### **Table 6.3.4: Authentication answer**

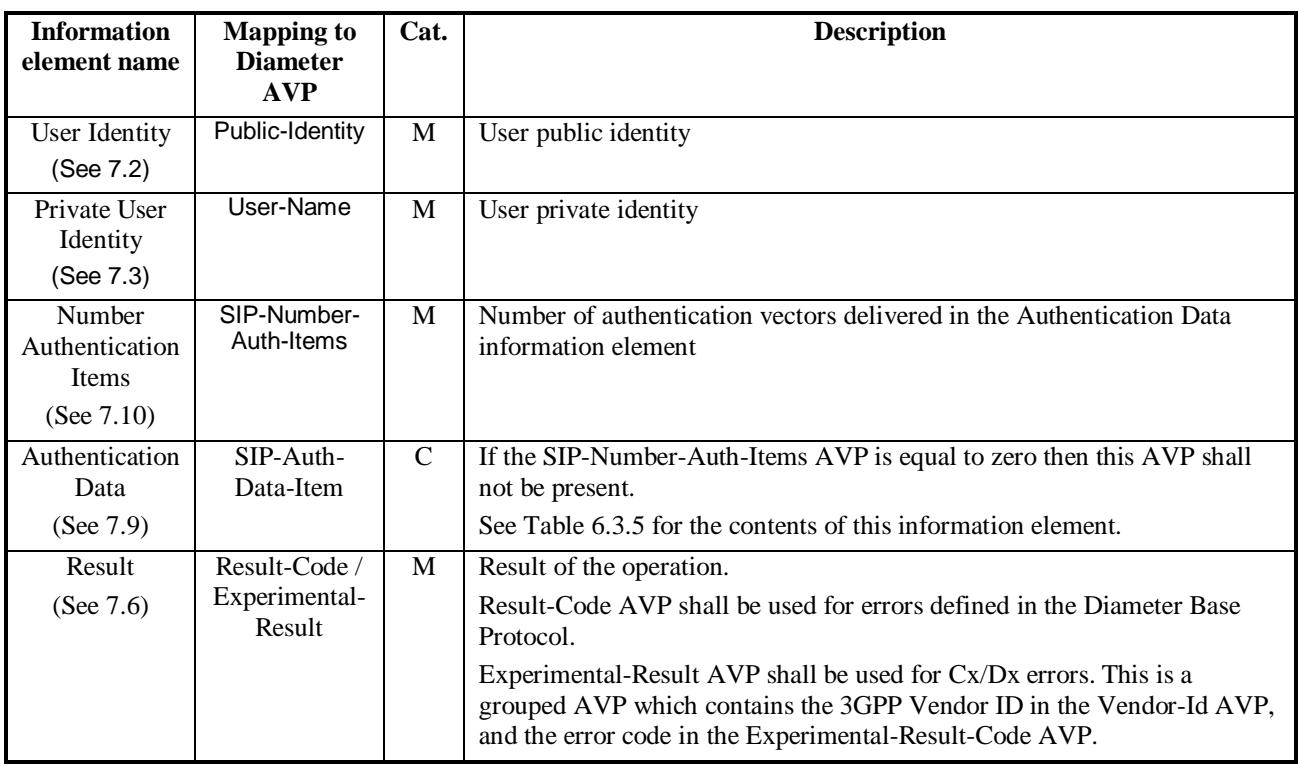

#### **Table 6.3.5: Authentication Data content – response**

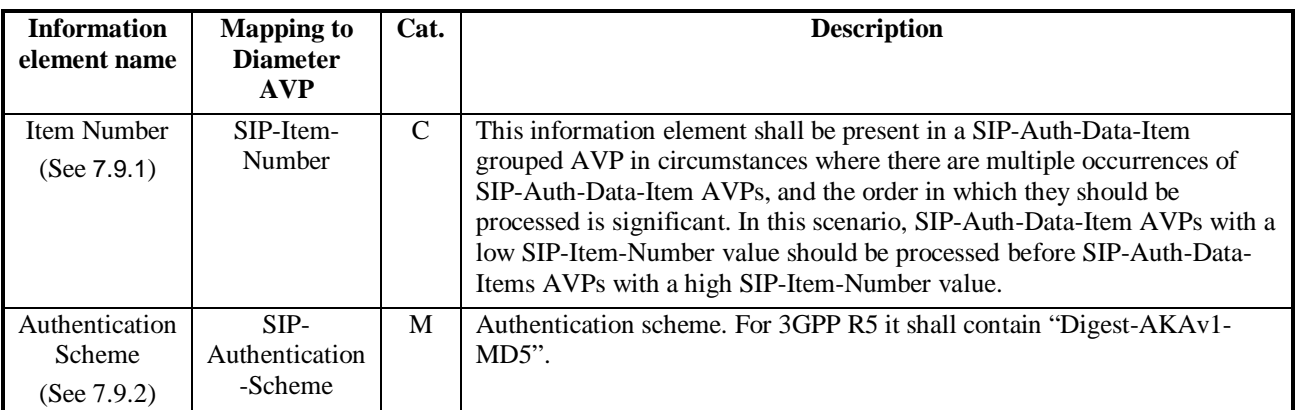

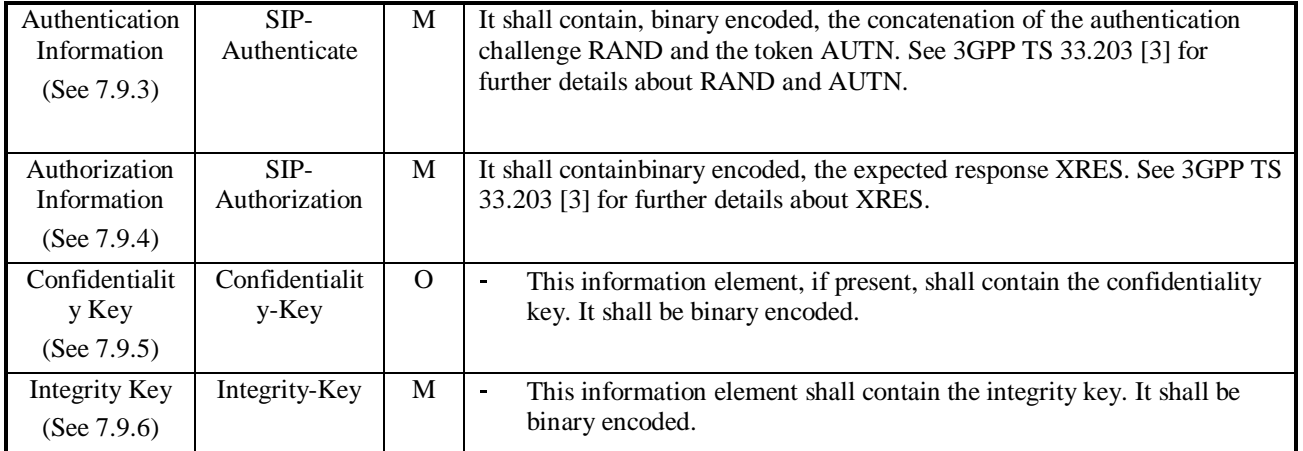

### **3GPP TSG CN WG4 Meeting #21 N4-031311 Bangkok, THAILAND, 27th – 31st October 2003**

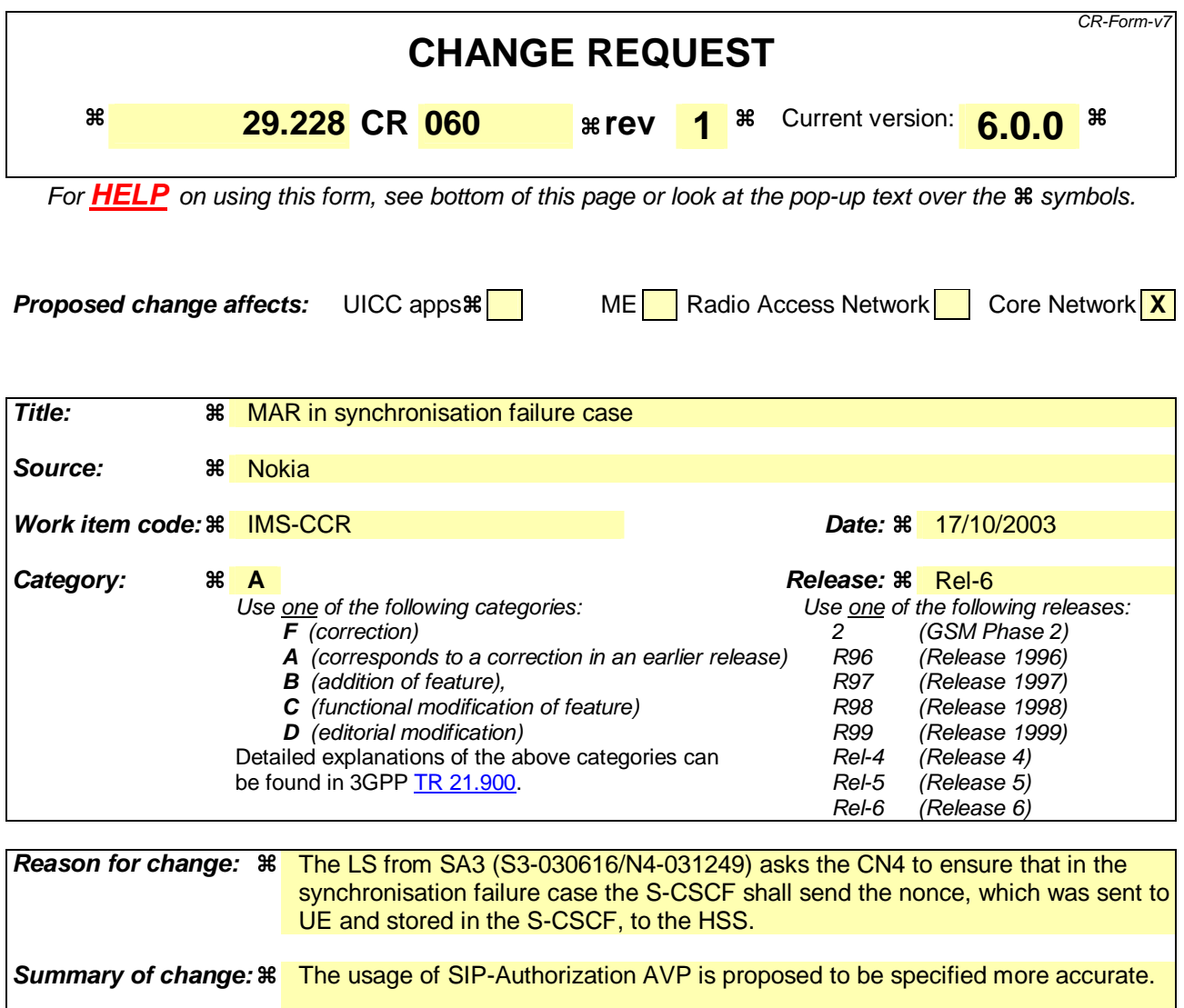

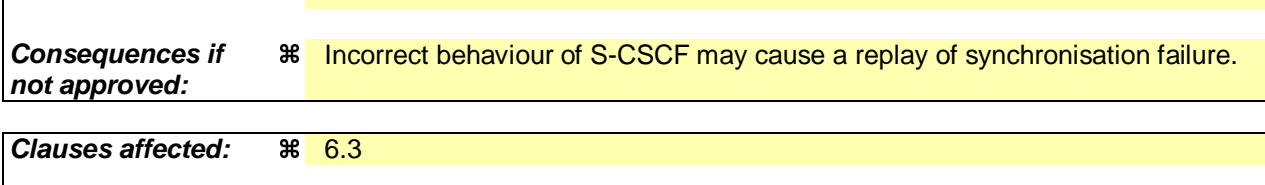

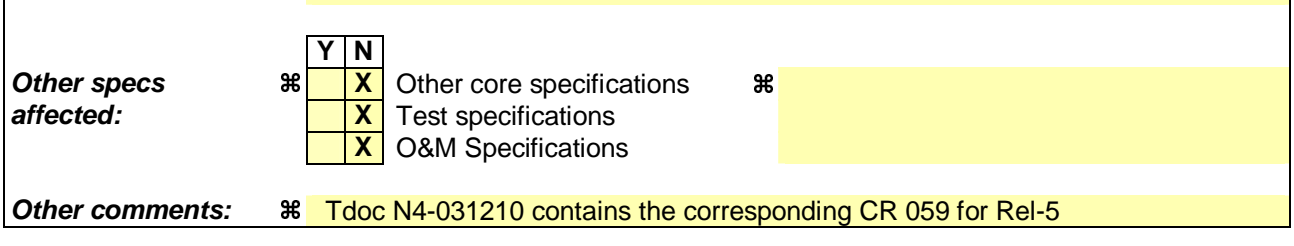

#### **How to create CRs using this form:**

Comprehensive information and tips about how to create CRs can be found at http://www.3gpp.org/specs/CR.htm. Below is a brief summary:

- 1) Fill out the above form. The symbols above marked  $\frac{1}{2}$  contain pop-up help information about the field that they are closest to.
- 2) Obtain the latest version for the release of the specification to which the change is proposed. Use the MS Word "revision marks" feature (also known as "track changes") when making the changes. All 3GPP specifications can be downloaded from the 3GPP server under ftp://ftp.3gpp.org/specs/ For the latest version, look for the directory name with the latest date e.g. 2001-03 contains the specifications resulting from the March 2001 TSG meetings.

3) With "track changes" disabled, paste the entire CR form (use CTRL-A to select it) into the specification just in front of the clause containing the first piece of changed text. Delete those parts of the specification which are not relevant to the change request.

## 6.3 Authentication procedures

This procedure is used between the S-CSCF and the HSS to exchange information to support the authentication between the end user and the home IMS network. The procedure is invoked by the S-CSCF, corresponds to the combination of the operations Cx-AV-Req and Cx-Put (see 3GPP TS 33.203 [3]) and is used:

- To retrieve authentication vectors from the HSS.
- To resolve synchronization failures between the sequence numbers in the UE and the HSS.

This procedure is mapped to the commands Multimedia-Auth-Request/Answer in the Diameter application specified in 3GPP TS 29.229 [5]. Tables 6.3.1 – 6.3.5 detail the involved information elements.

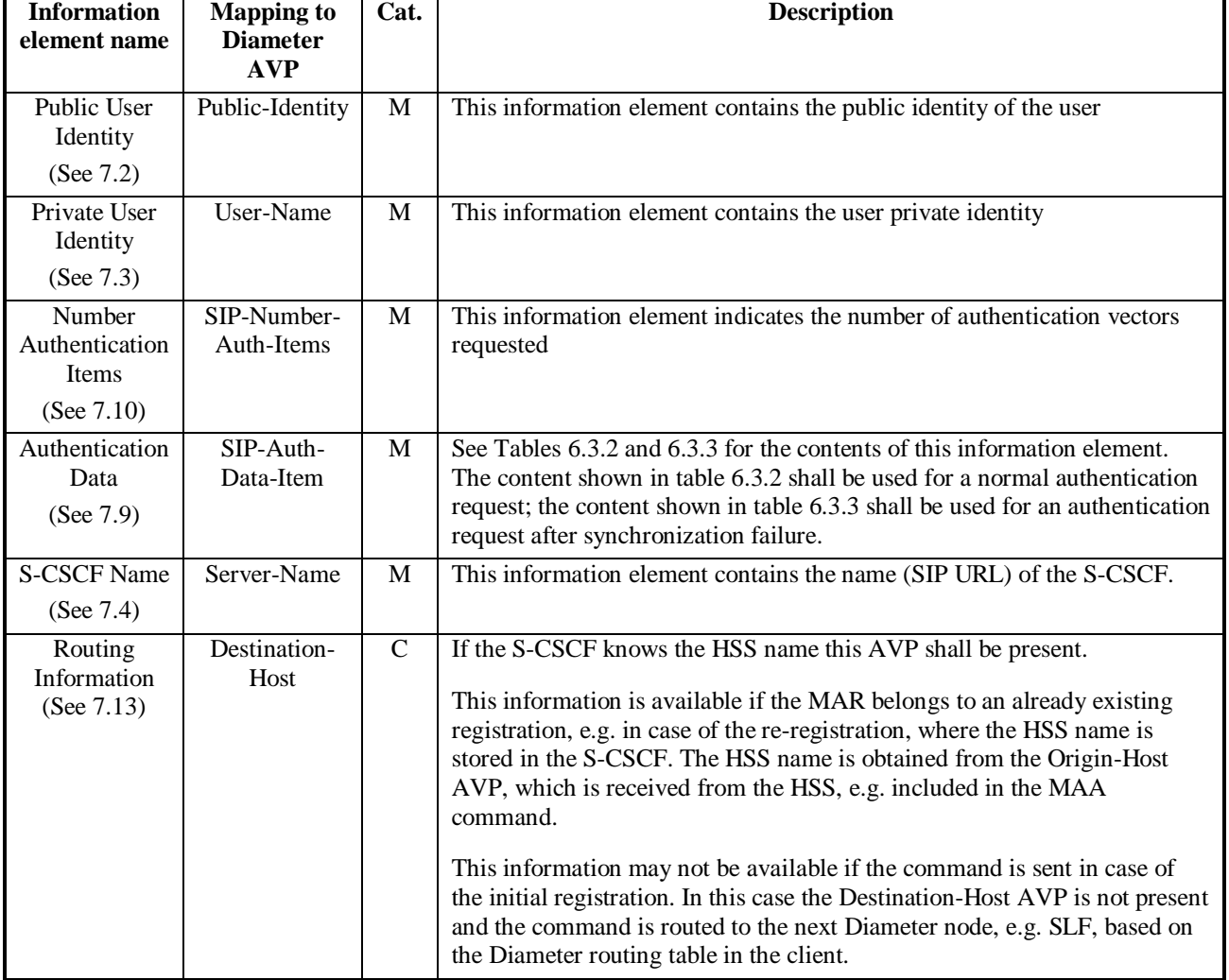

#### **Table 6.3.1: Authentication request**

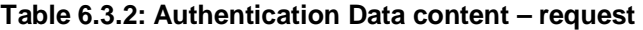

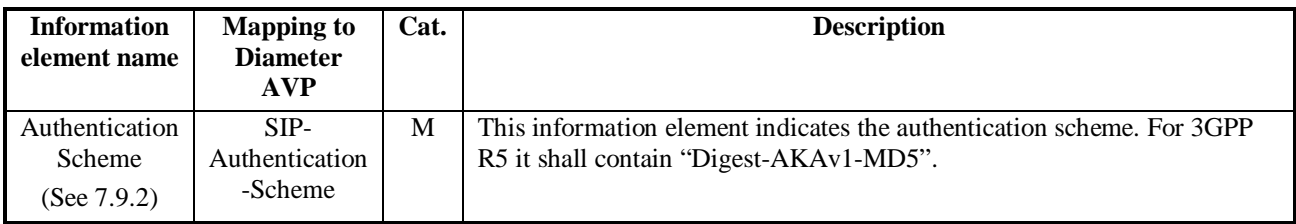

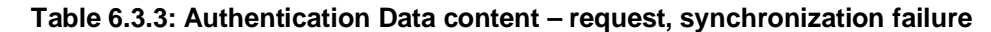

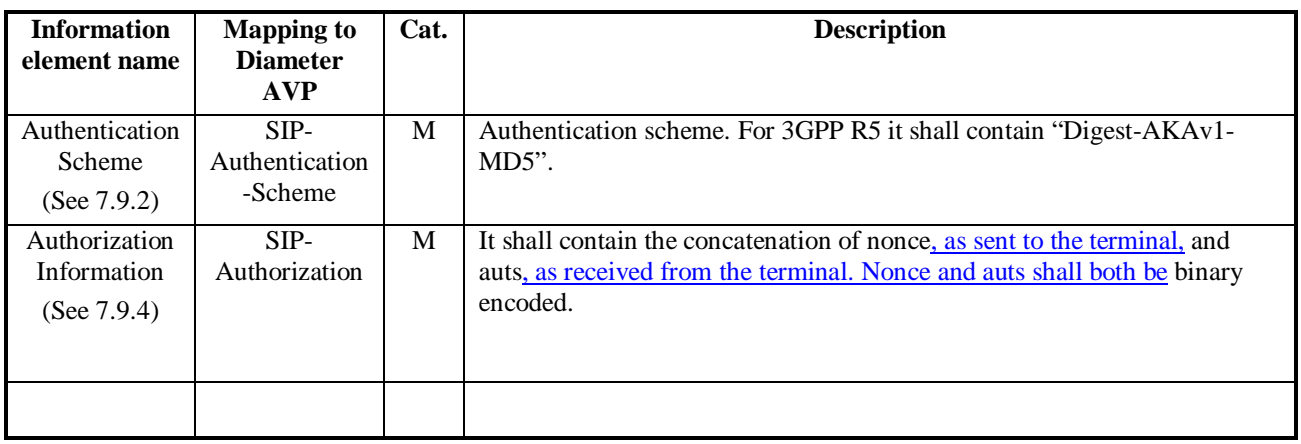

#### **Table 6.3.4: Authentication answer**

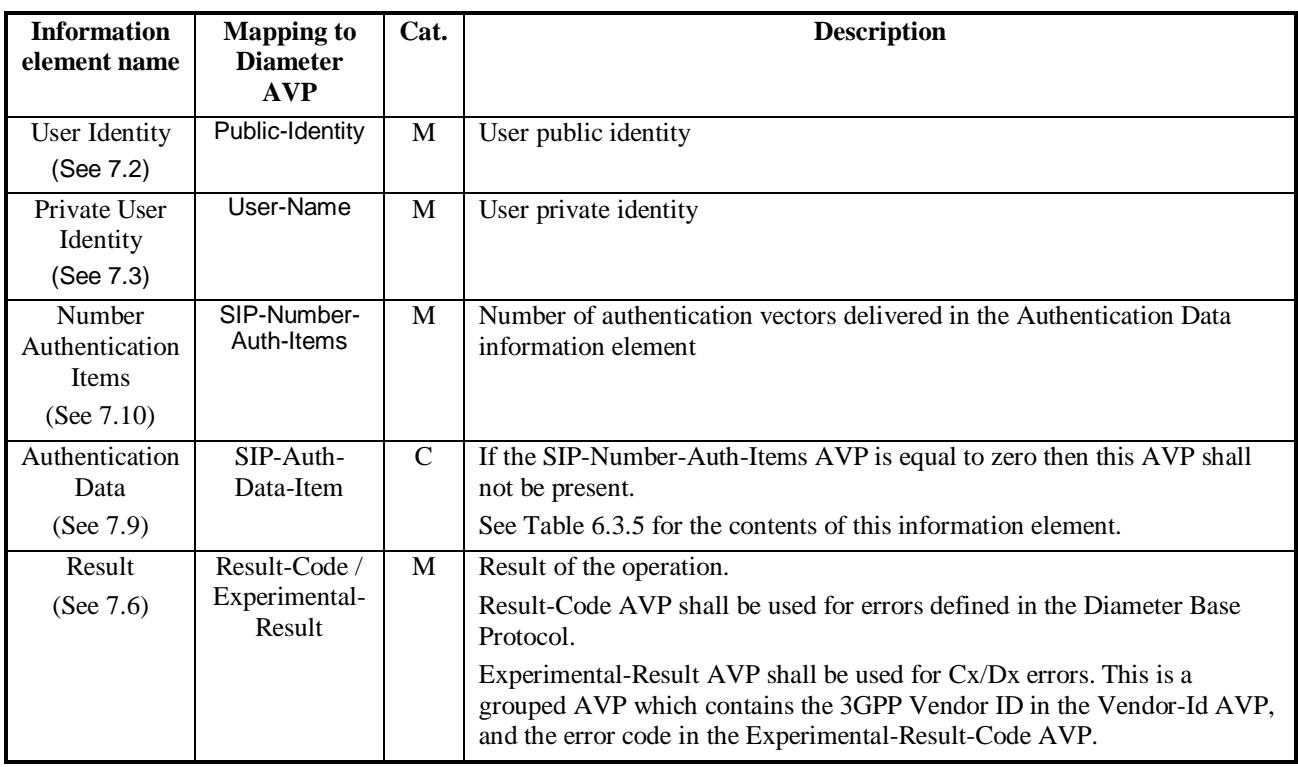

#### **Table 6.3.5: Authentication Data content – response**

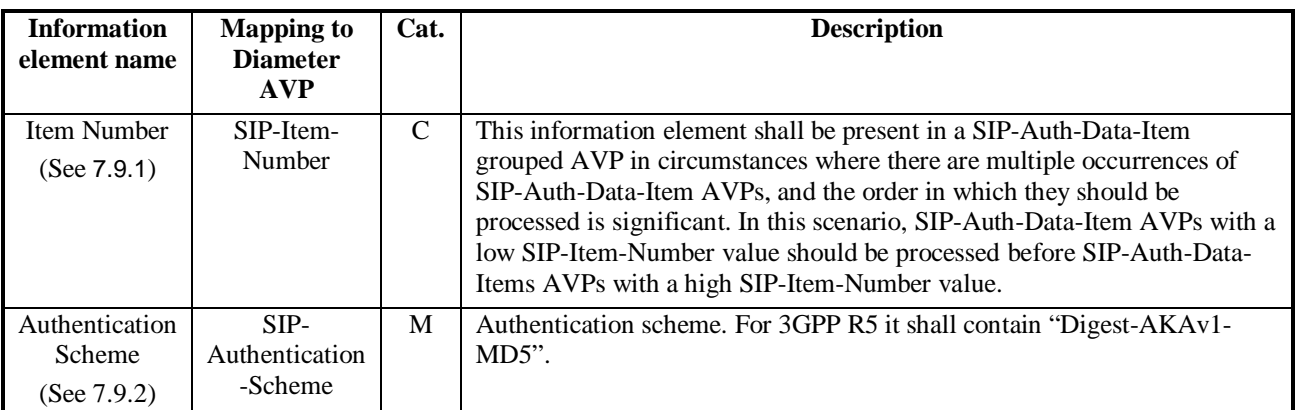

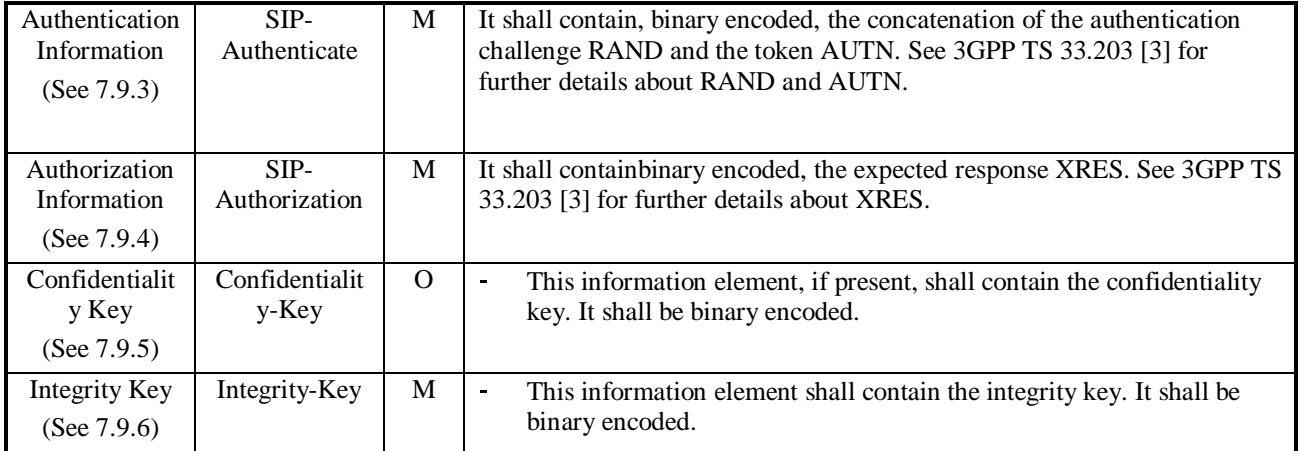

### **3GPP TSG CN WG4 Meeting #21 N4-031281 Bangkok, THAILAND, 27th – 31st October 2003**

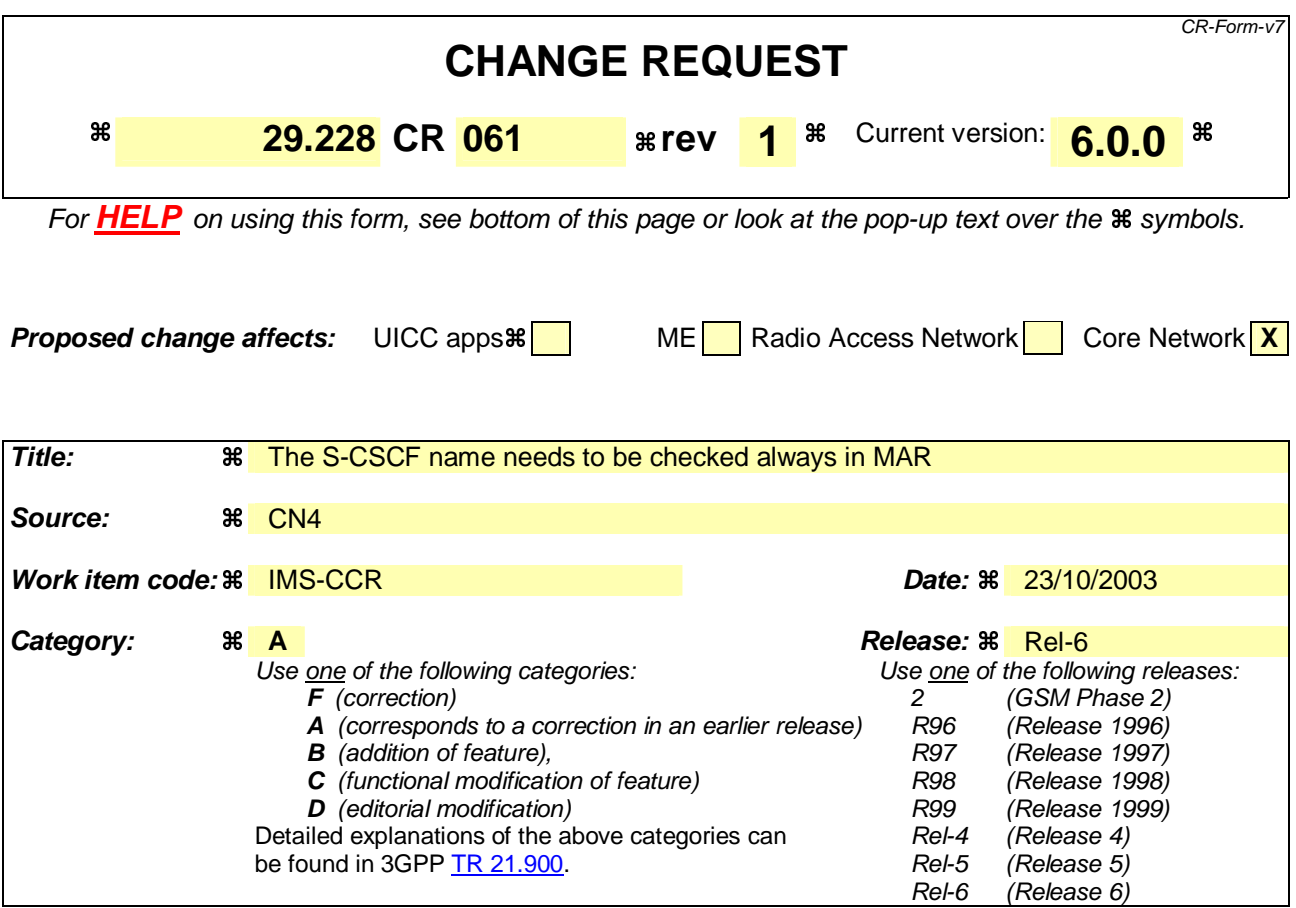

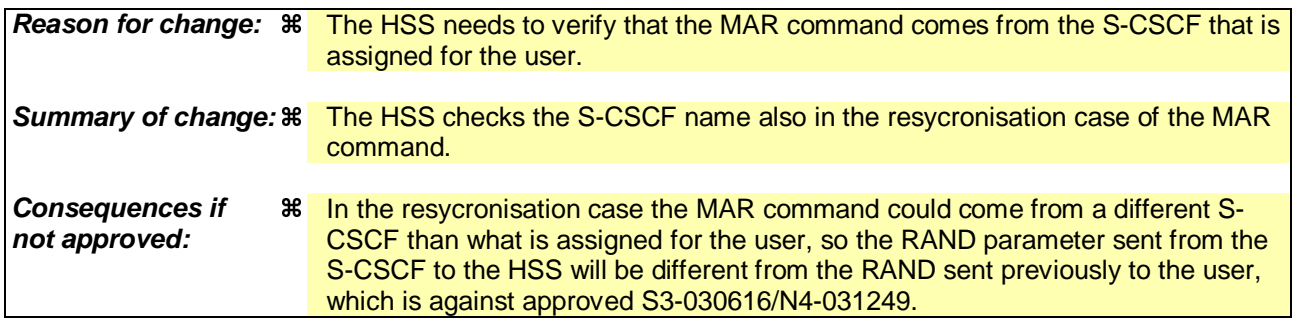

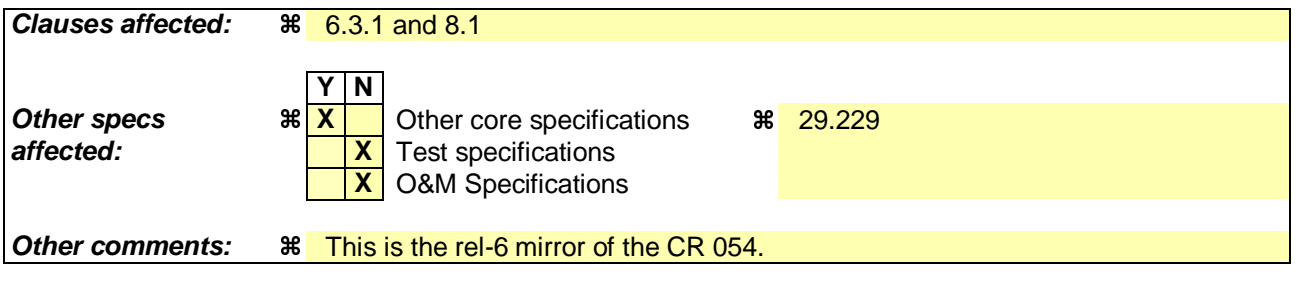

#### **How to create CRs using this form:**

Comprehensive information and tips about how to create CRs can be found at http://www.3gpp.org/specs/CR.htm. Below is a brief summary:

- 1) Fill out the above form. The symbols above marked  $\frac{1}{2}$  contain pop-up help information about the field that they are closest to.
- 2) Obtain the latest version for the release of the specification to which the change is proposed. Use the MS Word "revision marks" feature (also known as "track changes") when making the changes. All 3GPP specifications can be

downloaded from the 3GPP server under *ftp://ftp.3gpp.org/specs/* For the latest version, look for the directory name with the latest date e.g. 2001-03 contains the specifications resulting from the March 2001 TSG meetings.

3) With "track changes" disabled, paste the entire CR form (use CTRL-A to select it) into the specification just in front of the clause containing the first piece of changed text. Delete those parts of the specification which are not relevant to the change request.

## 6.3 Authentication procedures

This procedure is used between the S-CSCF and the HSS to exchange information to support the authentication between the end user and the home IMS network. The procedure is invoked by the S-CSCF, corresponds to the combination of the operations Cx-AV-Req and Cx-Put (see 3GPP TS 33.203 [3]) and is used:

- To retrieve authentication vectors from the HSS.
- To resolve synchronization failures between the sequence numbers in the UE and the HSS.

This procedure is mapped to the commands Multimedia-Auth-Request/Answer in the Diameter application specified in 3GPP TS 29.229 [5]. Tables 6.3.1 – 6.3.5 detail the involved information elements.

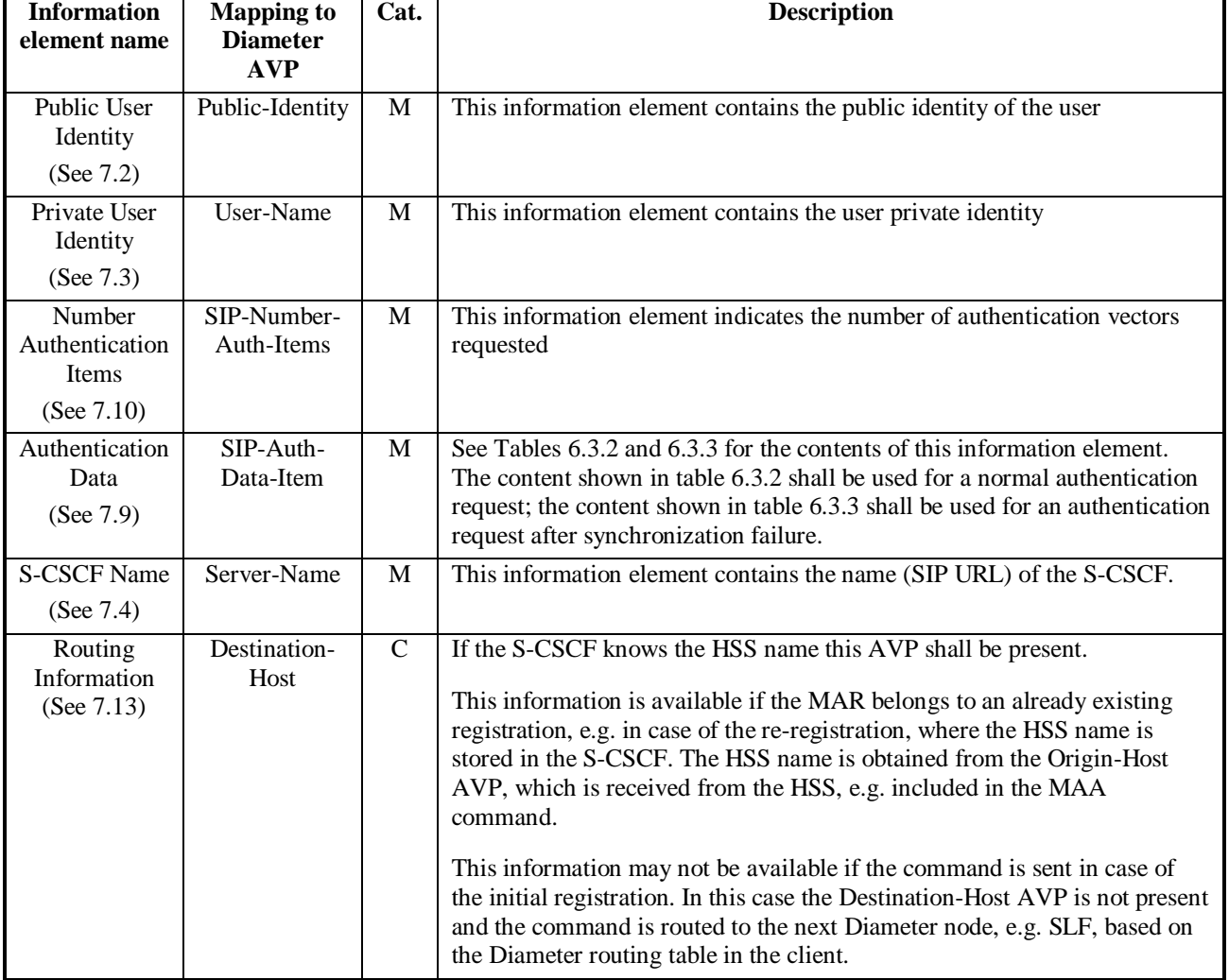

#### **Table 6.3.1: Authentication request**

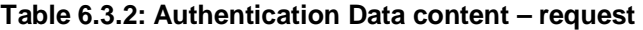

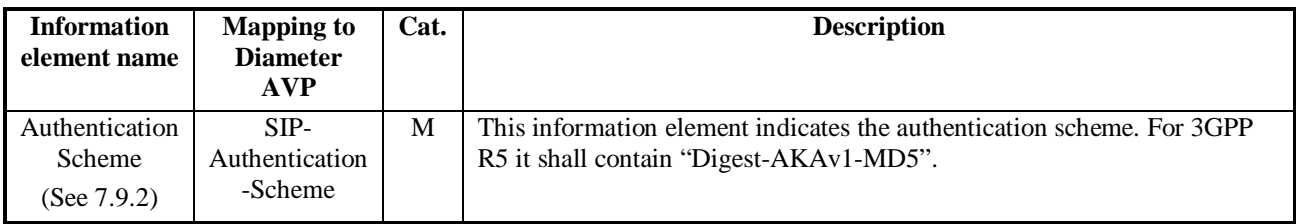

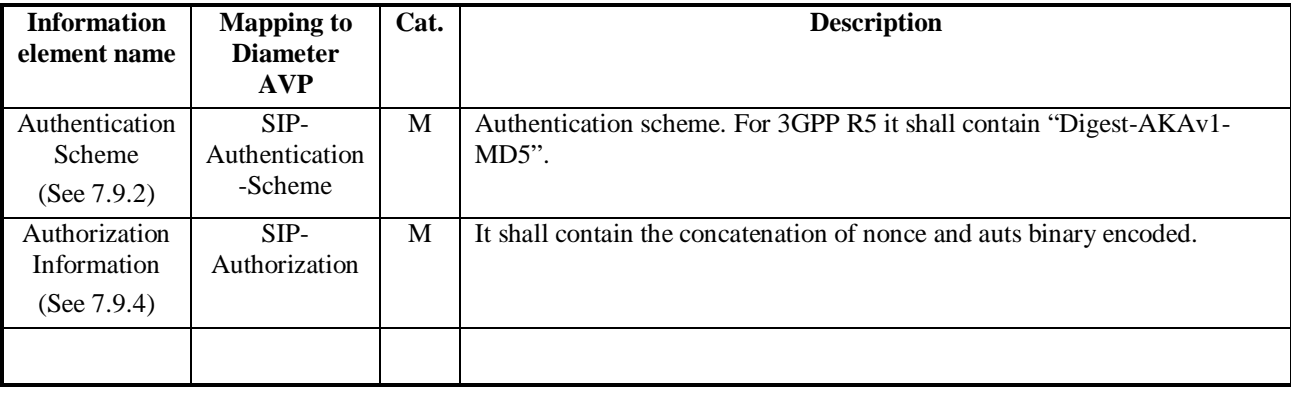

### **Table 6.3.3: Authentication Data content – request, synchronization failure**

#### **Table 6.3.4: Authentication answer**

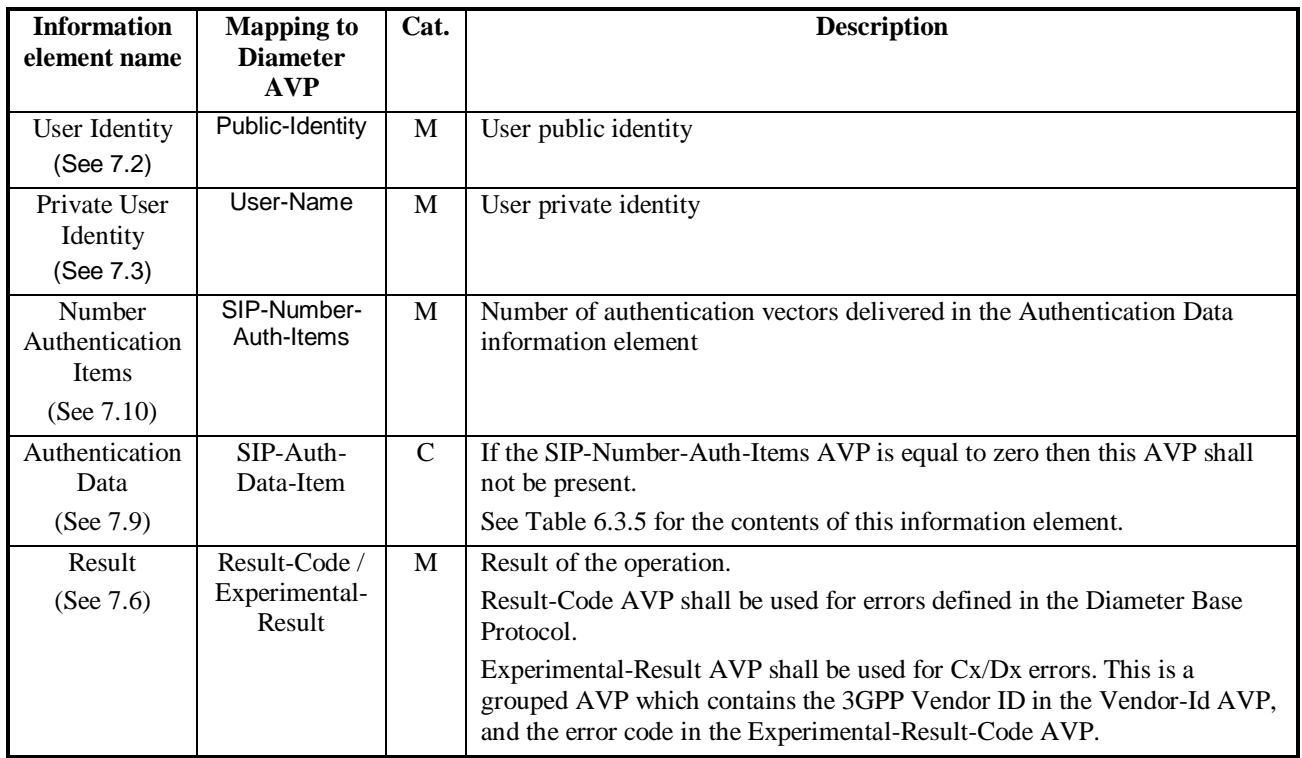

### **Table 6.3.5: Authentication Data content – response**

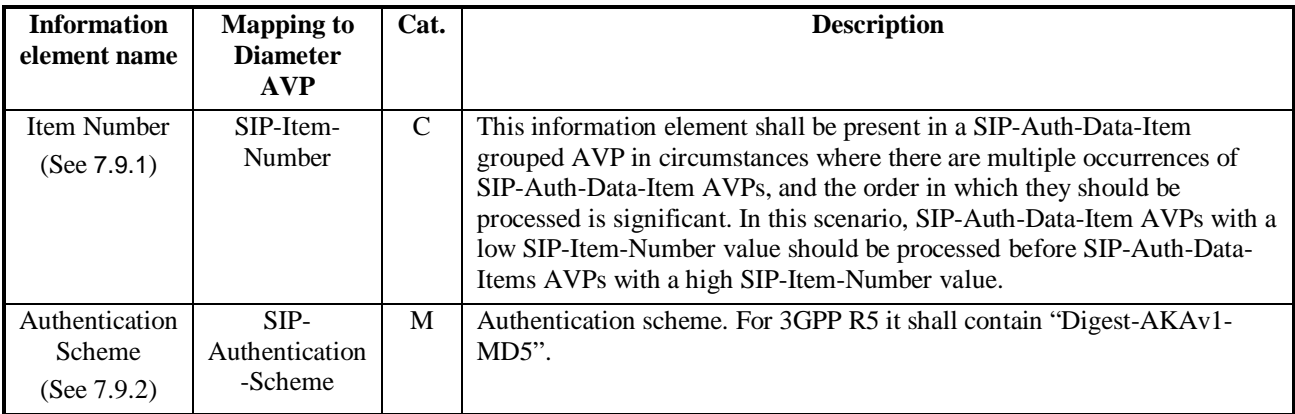

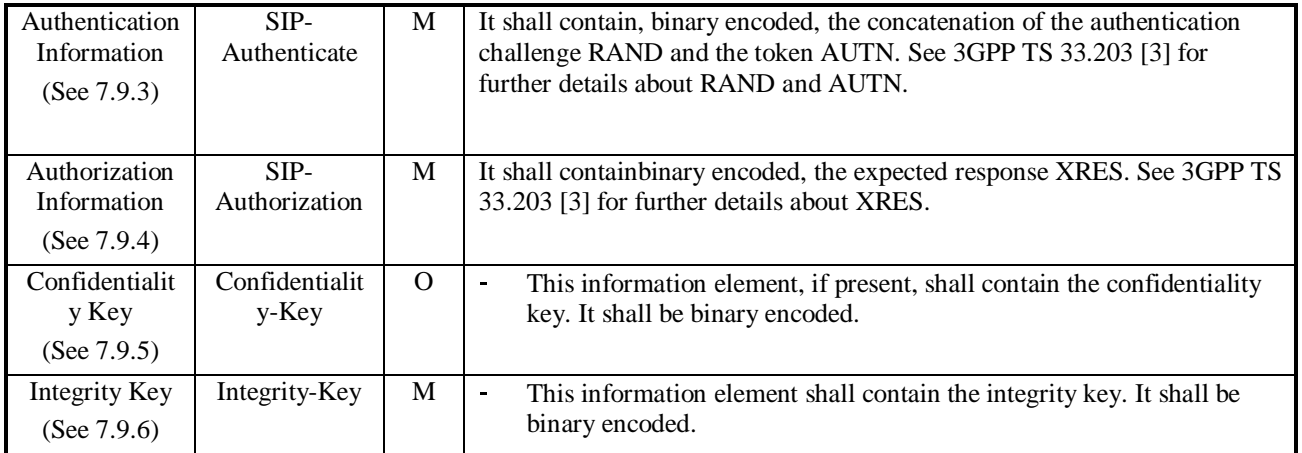

## 6.3.1 Detailed behaviour

The HSS shall, in the following order (in case of an error in any of the steps the HSS shall stop processing and return the corresponding error code, see 3GPP TS 29.229 [5]):

- 1. Check that the user exists in the HSS. If not Experimental-Result-Code shall be set to DIAMETER\_ERROR\_USER\_UNKNOWN.
- 2. The HSS may check that the private and public identities belong to the same user. If not Experimental-Result-Code shall be set to DIAMETER\_ERROR\_IDENTITIES\_DONT\_MATCH.
- 3. Check that the authentication scheme indicated in the request is supported. If not Experimental-Result-Code shall be set to DIAMETER\_ERROR\_AUTH\_SCHEME\_UNSUPPORTED.
- 4. 4. If the request indicates there is a synchronization failure, the HSS shall compare the S-CSCF name received in the request to the S-CSCF name stored in the HSS:
	- If they are identical the HSS shall process AUTS as described in 3GPP TS 33.203 [3] and return the requested authentication information. The Result-Code shall be set to DIAMETER\_SUCCESS.
- 5. Check the registration status of the public identity received in the request:
	- If it is registered, the HSS shall compare the S-CSCF name received in the request to the S-CSCF name stored in the HSS:
		- If they are different, the HSS shall store the S-CSCF name. The HSS shall download Authentication-Data-Item stored up to a maximum specified in SIP-Number-Auth-Items received in the command Multimedia-Auth-Request. The HSS shall set the public identity's authentication pending flag which is specific to the private identity which was received in the request. The Result-Code shall be set to DIAMETER\_SUCCESS.
		- If they are identical, the HSS shall download Authentication-Data-Item stored up to a maximum specified in SIP-Number-Auth-Items received in the command Multimedia-Auth-Request. The Result-Code shall be set to DIAMETER\_SUCCESS.
	- If it is unregistered (i.e. registered as a consequence of a terminating call to unregistered user or there is an S-CSCF keeping the user profile stored), the HSS shall compare the S-CSCF name received in the request to the S-CSCF name stored in the HSS:
		- If they are different, the HSS shall store the S-CSCF name. The HSS shall download Authentication-Data-Item stored up to a maximum specified in SIP-Number-Auth-Items received in the command Multimedia-Auth-Request. The HSS shall set the public identity's authentication pending flag which is specific to the private identity which was received in the request. The Result-Code shall be set to DIAMETER\_SUCCESS.
		- If they are identical, the HSS shall download Authentication-Data-Item stored up to a maximum specified in SIP-Number-Auth-Items received in the command Multimedia-Auth-Request. The HSS shall set the
- public identity's authentication pending flag which is specific to the private identity that was received in the request. The Result-Code shall be set to DIAMETER\_SUCCESS.
- If it is not registered, the HSS shall store the S-CSCF name. The HSS shall download Authentication-Data-Item stored up to a maximum specified in SIP-Number-Auth-Items received in the command Multimedia-Auth-Request. The HSS shall set the public identity's authentication pending flag which is specific to the private identity that was received in the request. The Result-Code shall be set to DIAMETER\_SUCCESS.

Exceptions to the cases specified here shall be treated by HSS as error situations, the Result-Code shall be set to DIAMETER\_UNABLE\_TO\_COMPLY. No authentication information shall be returned.

## 8.1 Registration error cases

This section describes the handling of error cases, which can occur during the registration process. If the new and previously assigned S-CSCF names sent in the Multimedia-Auth-Request command are different and the Multimedia-Auth-Request is not indicating synchronisation failure (i.e.the request does not contain auts parameter), then the HSS shall overwrite the S-CSCF name.

If the new and previously assigned S-CSCF names sent in a command other than the Multimedia-Auth-Request command are different, then the HSS shall not overwrite the S-CSCF name; instead it shall send a response to the S-CSCF indicating an error.

### **3GPP TSG CN WG4 Meeting #21** M4-031222 **Bangkok, THAILAND, 27th – 31st October 2003**

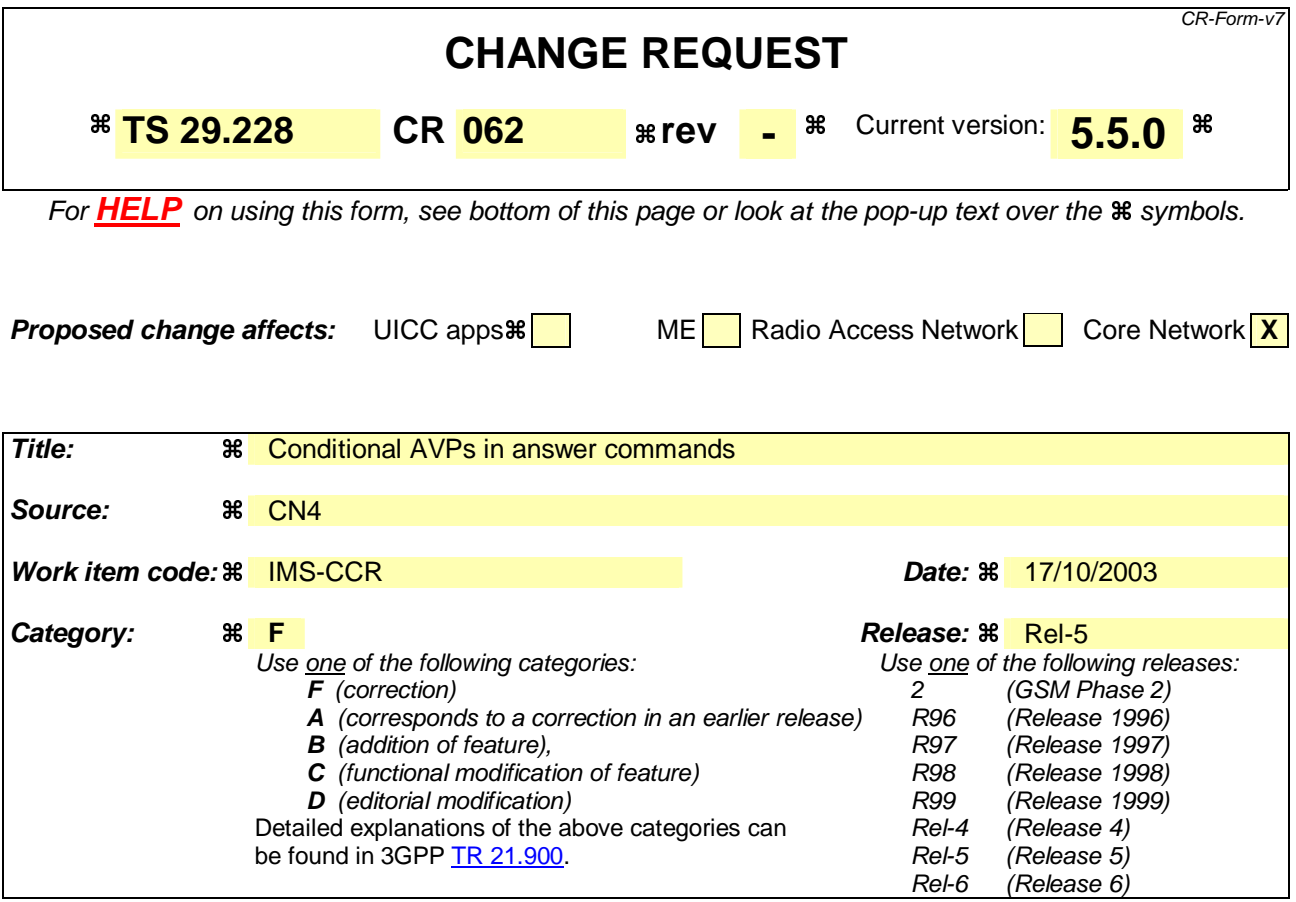

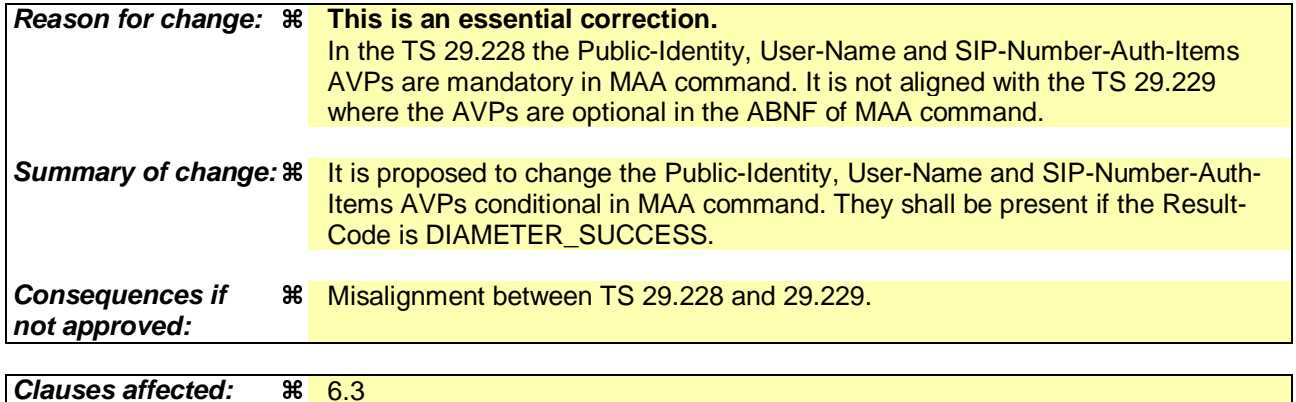

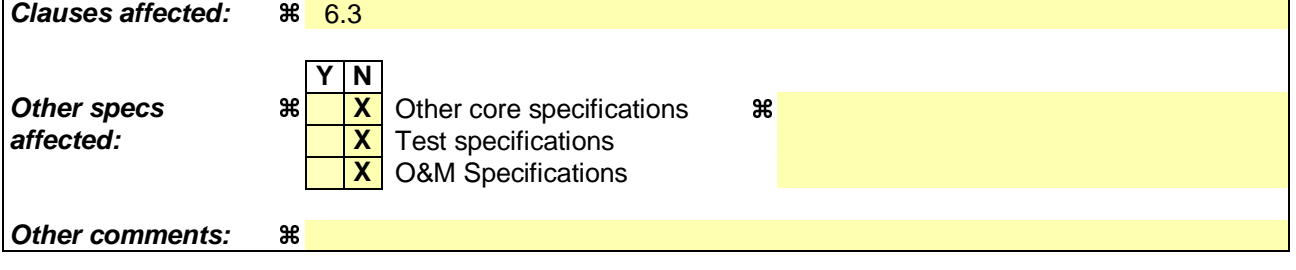

#### **How to create CRs using this form:**

Comprehensive information and tips about how to create CRs can be found at http://www.3gpp.org/specs/CR.htm. Below is a brief summary:

- 1) Fill out the above form. The symbols above marked  $\#$  contain pop-up help information about the field that they are closest to.
- 2) Obtain the latest version for the release of the specification to which the change is proposed. Use the MS Word "revision marks" feature (also known as "track changes") when making the changes. All 3GPP specifications can be

downloaded from the 3GPP server under *ftp://ftp.3gpp.org/specs/* For the latest version, look for the directory name with the latest date e.g. 2001-03 contains the specifications resulting from the March 2001 TSG meetings.

3) With "track changes" disabled, paste the entire CR form (use CTRL-A to select it) into the specification just in front of the clause containing the first piece of changed text. Delete those parts of the specification which are not relevant to the change request.

## 6.3 Authentication procedures

This procedure is used between the S-CSCF and the HSS to exchange information to support the authentication between the end user and the home IMS network. The procedure is invoked by the S-CSCF, corresponds to the combination of the operations Cx-AV-Req and Cx-Put (see 3GPP TS 33.203 [3]) and is used:

- To retrieve authentication vectors from the HSS.
- To resolve synchronization failures between the sequence numbers in the UE and the HSS.

This procedure is mapped to the commands Multimedia-Auth-Request/Answer in the Diameter application specified in 3GPP TS 29.229 [5]. Tables 6.3.1 – 6.3.5 detail the involved information elements.

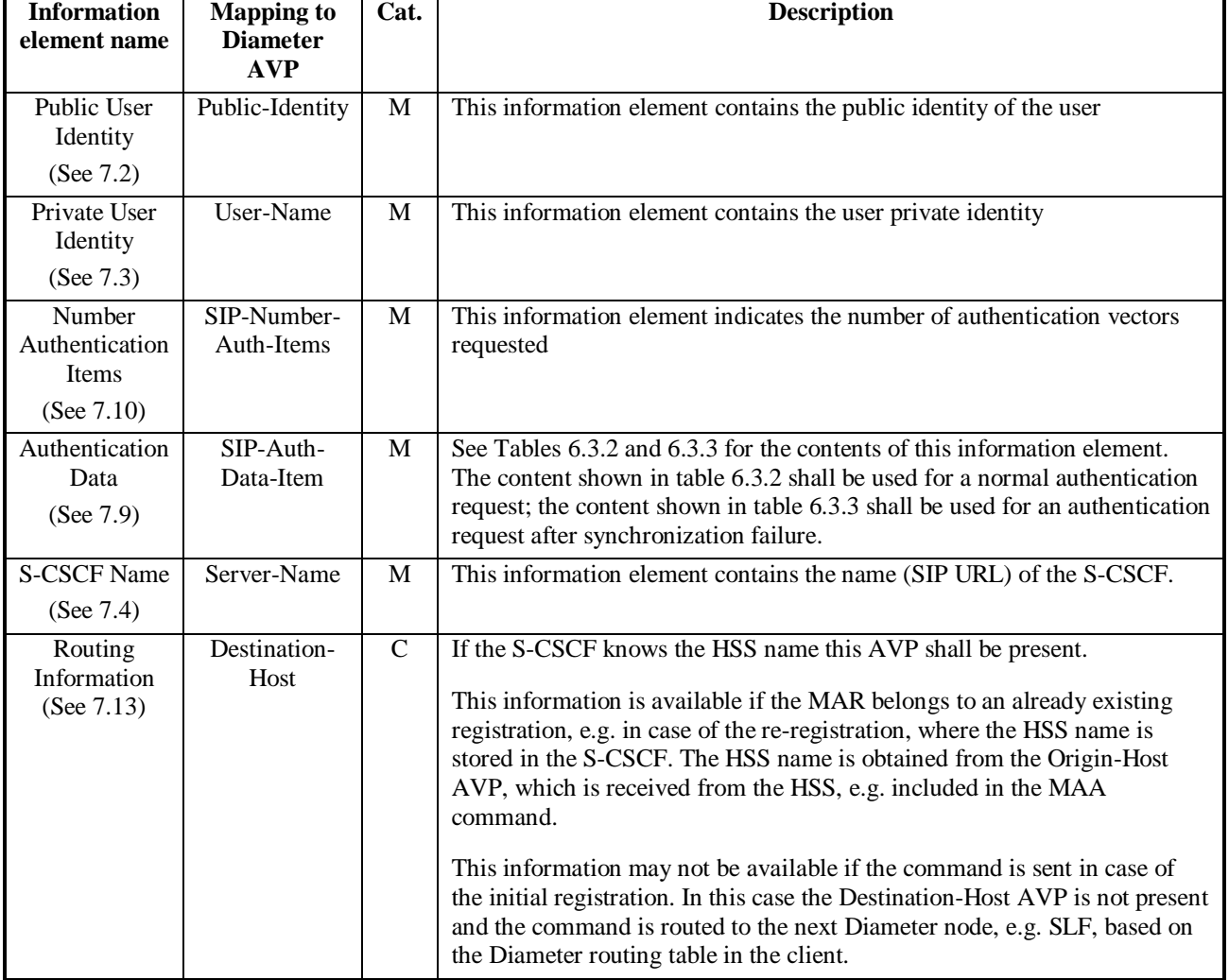

#### **Table 6.3.1: Authentication request**

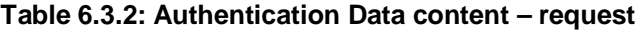

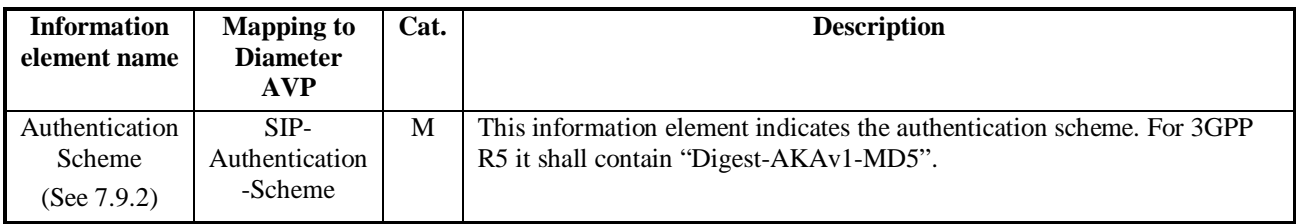

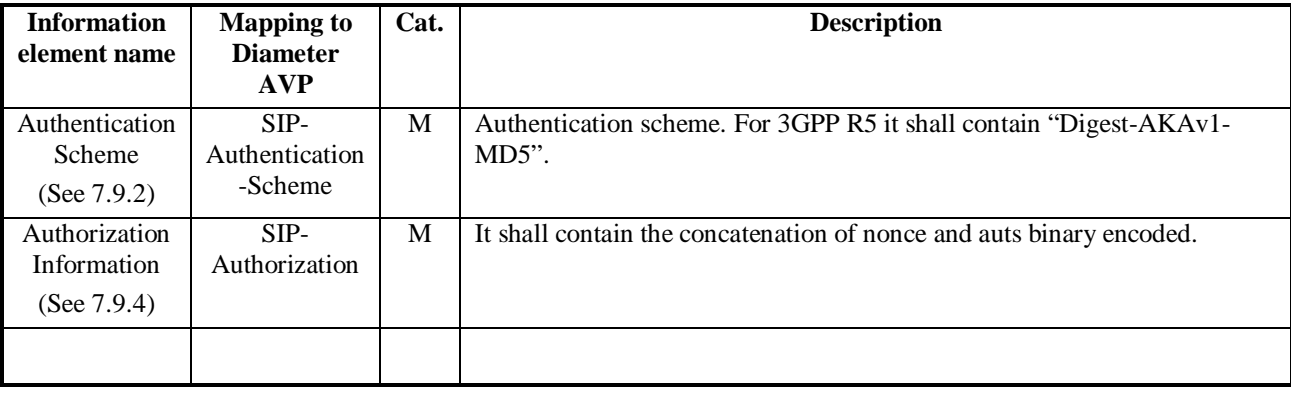

### **Table 6.3.3: Authentication Data content – request, synchronization failure**

#### **Table 6.3.4: Authentication answer**

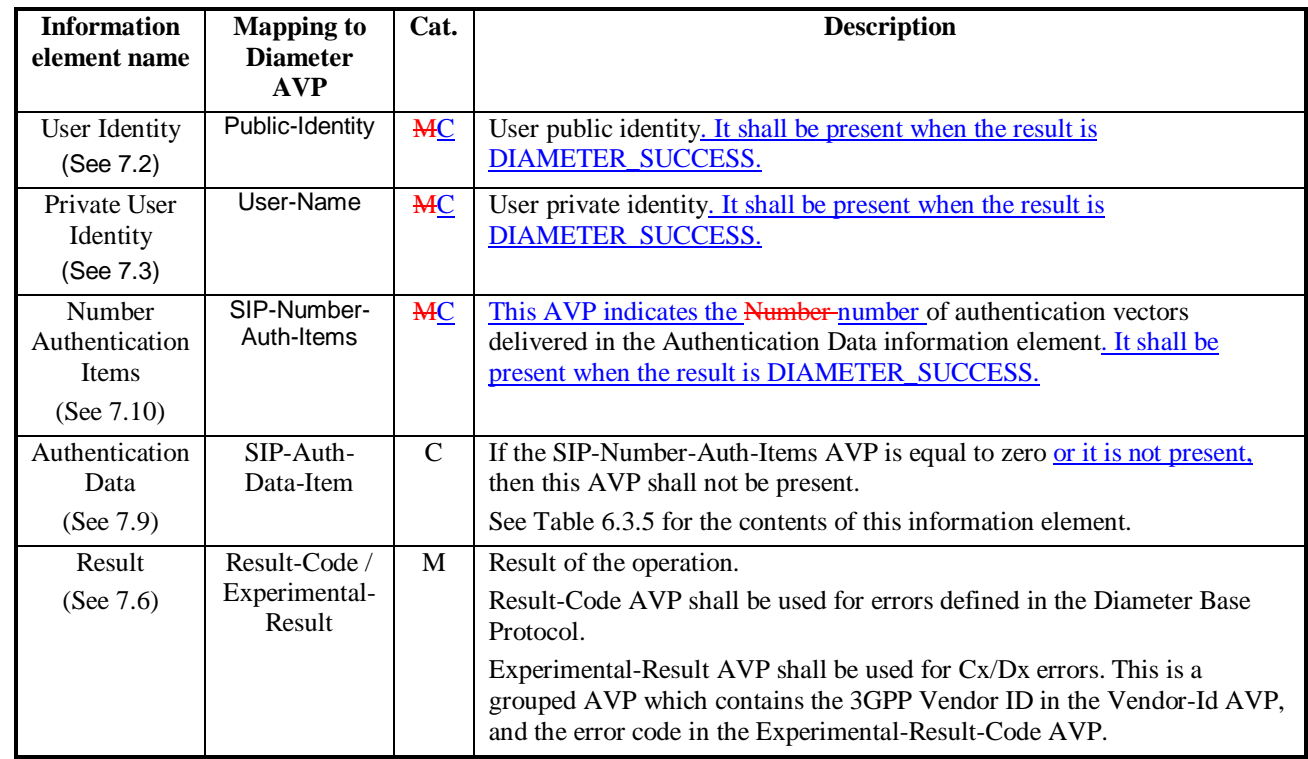

#### **Table 6.3.5: Authentication Data content – response**

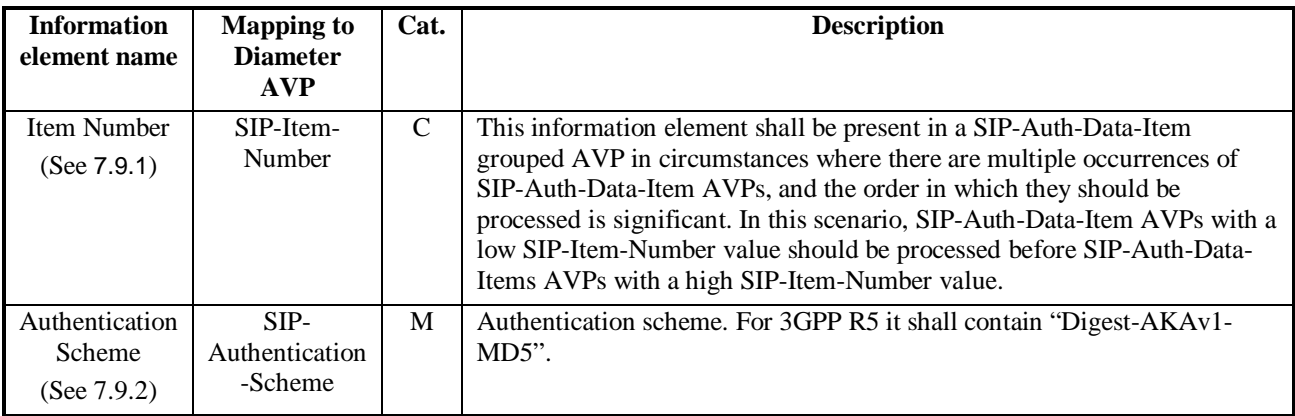

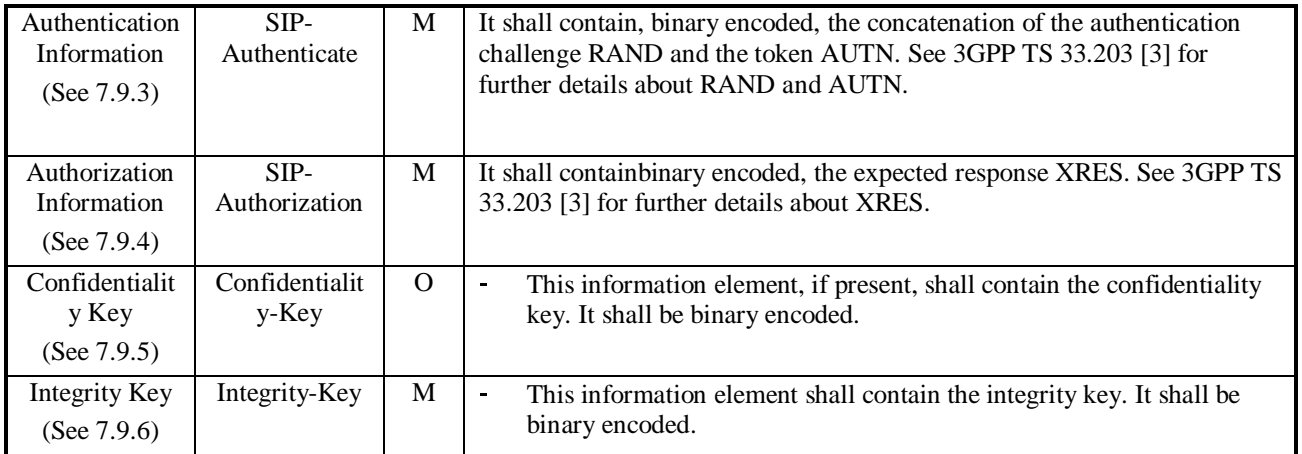

## 6.3.1 Detailed behaviour

The HSS shall, in the following order (in case of an error in any of the steps the HSS shall stop processing and return the corresponding error code, see 3GPP TS 29.229 [5]):

- 1. Check that the user exists in the HSS. If not Experimental-Result-Code shall be set to DIAMETER\_ERROR\_USER\_UNKNOWN.
- 2. The HSS may check that the private and public identities belong to the same user. If not Experimental-Result-Code shall be set to DIAMETER\_ERROR\_IDENTITIES\_DONT\_MATCH.
- 3. Check that the authentication scheme indicated in the request is supported. If not Experimental-Result-Code shall be set to DIAMETER\_ERROR\_AUTH\_SCHEME\_UNSUPPORTED.
- 4. If the request indicates there is a synchronization failure, the HSS shall process AUTS as described in 3GPP TS 33.203 [3] and return the requested authentication information. The Result-Code shall be set to DIAMETER\_SUCCESS.
- 5. Check the registration status of the public identity received in the request:
	- If it is registered, the HSS shall compare the S-CSCF name received in the request to the S-CSCF name stored in the HSS:
		- If they are different, the HSS shall store the S-CSCF name. The HSS shall download Authentication-Data-Item stored up to a maximum specified in SIP-Number-Auth-Items received in the command Multimedia-Auth-Request. It shall also set for this public identity the flag that indicates the identity is pending of the confirmation of the authentication. The Result-Code shall be set to DIAMETER\_SUCCESS.
		- If they are identical, the HSS shall download Authentication-Data-Item stored up to a maximum specified in SIP-Number-Auth-Items received in the command Multimedia-Auth-Request. The Result-Code shall be set to DIAMETER\_SUCCESS.
	- If it is unregistered (i.e. registered as a consequence of a terminating call to unregistered user or there is an S-CSCF keeping the user profile stored), the HSS shall compare the S-CSCF name received in the request to the S-CSCF name stored in the HSS:
		- If they are different, the HSS shall store the S-CSCF name. The HSS shall download Authentication-Data-Item stored up to a maximum specified in SIP-Number-Auth-Items received in the command Multimedia-Auth-Request. It shall also set for this public identity the flag that indicates the identity is pending of the confirmation of the authentication. The Result-Code shall be set to DIAMETER\_SUCCESS.
		- If they are identical, the HSS shall download Authentication-Data-Item stored up to a maximum specified in SIP-Number-Auth-Items received in the command Multimedia-Auth-Request. It shall also set for this public identity the flag that indicates the identity is pending of the confirmation of the authentication. The Result-Code shall be set to DIAMETER\_SUCCESS.

- If it is not registered, the HSS shall store the S-CSCF name. The HSS shall download Authentication-Data-Item stored up to a maximum specified in SIP-Number-Auth-Items received in the command Multimedia-Auth-Request. It shall also set for this public identity the flag that indicates the identity is pending of the confirmation of the authentication. The Result-Code shall be set to DIAMETER\_SUCCESS.

Exceptions to the cases specified here shall be treated by HSS as error situations, the Result-Code shall be set to DIAMETER\_UNABLE\_TO\_COMPLY. No authentication information shall be returned.

#### **3GPP TSG CN WG4 Meeting #21 N4-031223 Bangkok, THAILAND, 27th – 31st October 2003**

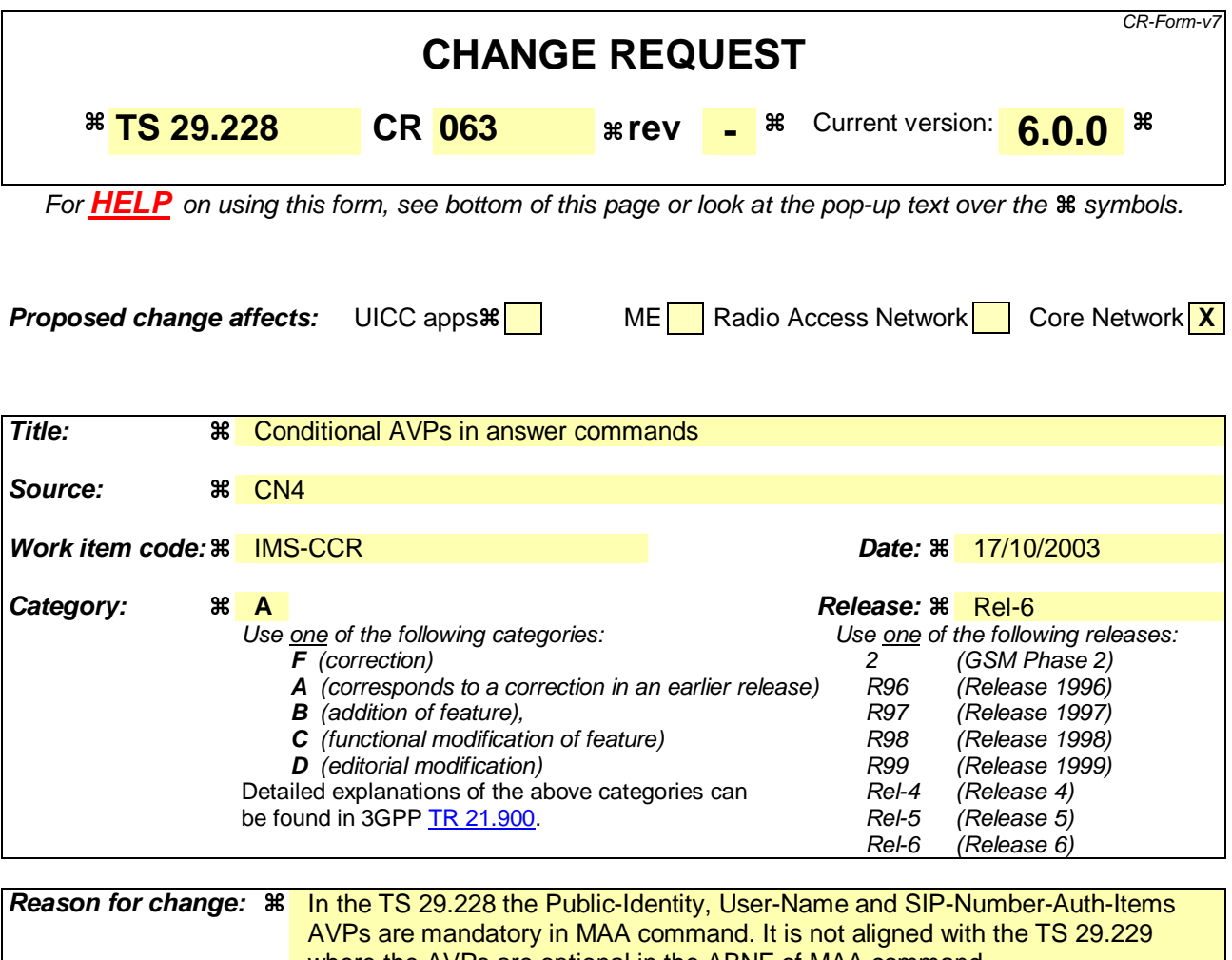

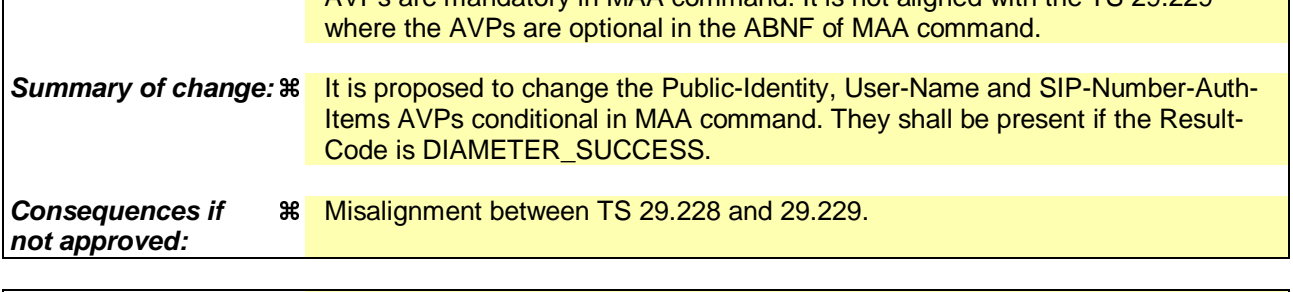

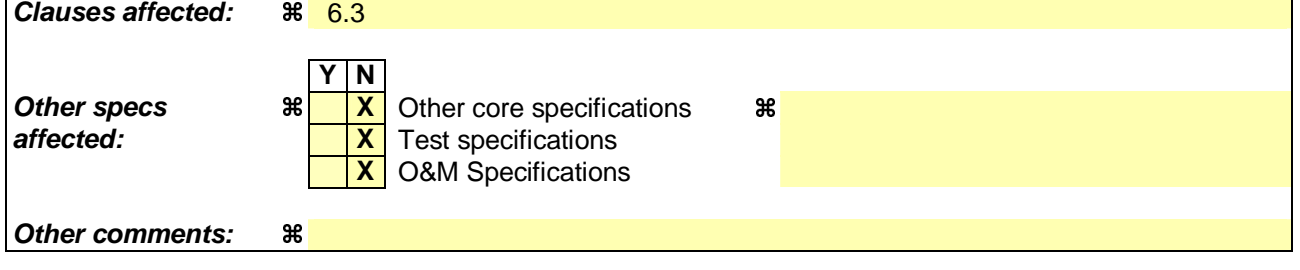

#### **How to create CRs using this form:**

Comprehensive information and tips about how to create CRs can be found at http://www.3gpp.org/specs/CR.htm. Below is a brief summary:

- 1) Fill out the above form. The symbols above marked  $\frac{1}{2}$  contain pop-up help information about the field that they are closest to.
- 2) Obtain the latest version for the release of the specification to which the change is proposed. Use the MS Word "revision marks" feature (also known as "track changes") when making the changes. All 3GPP specifications can be

downloaded from the 3GPP server under *ftp://ftp.3gpp.org/specs/* For the latest version, look for the directory name with the latest date e.g. 2001-03 contains the specifications resulting from the March 2001 TSG meetings.

3) With "track changes" disabled, paste the entire CR form (use CTRL-A to select it) into the specification just in front of the clause containing the first piece of changed text. Delete those parts of the specification which are not relevant to the change request.

## 6.3 Authentication procedures

This procedure is used between the S-CSCF and the HSS to exchange information to support the authentication between the end user and the home IMS network. The procedure is invoked by the S-CSCF, corresponds to the combination of the operations Cx-AV-Req and Cx-Put (see 3GPP TS 33.203 [3]) and is used:

- To retrieve authentication vectors from the HSS.
- To resolve synchronization failures between the sequence numbers in the UE and the HSS.

This procedure is mapped to the commands Multimedia-Auth-Request/Answer in the Diameter application specified in 3GPP TS 29.229 [5]. Tables 6.3.1 – 6.3.5 detail the involved information elements.

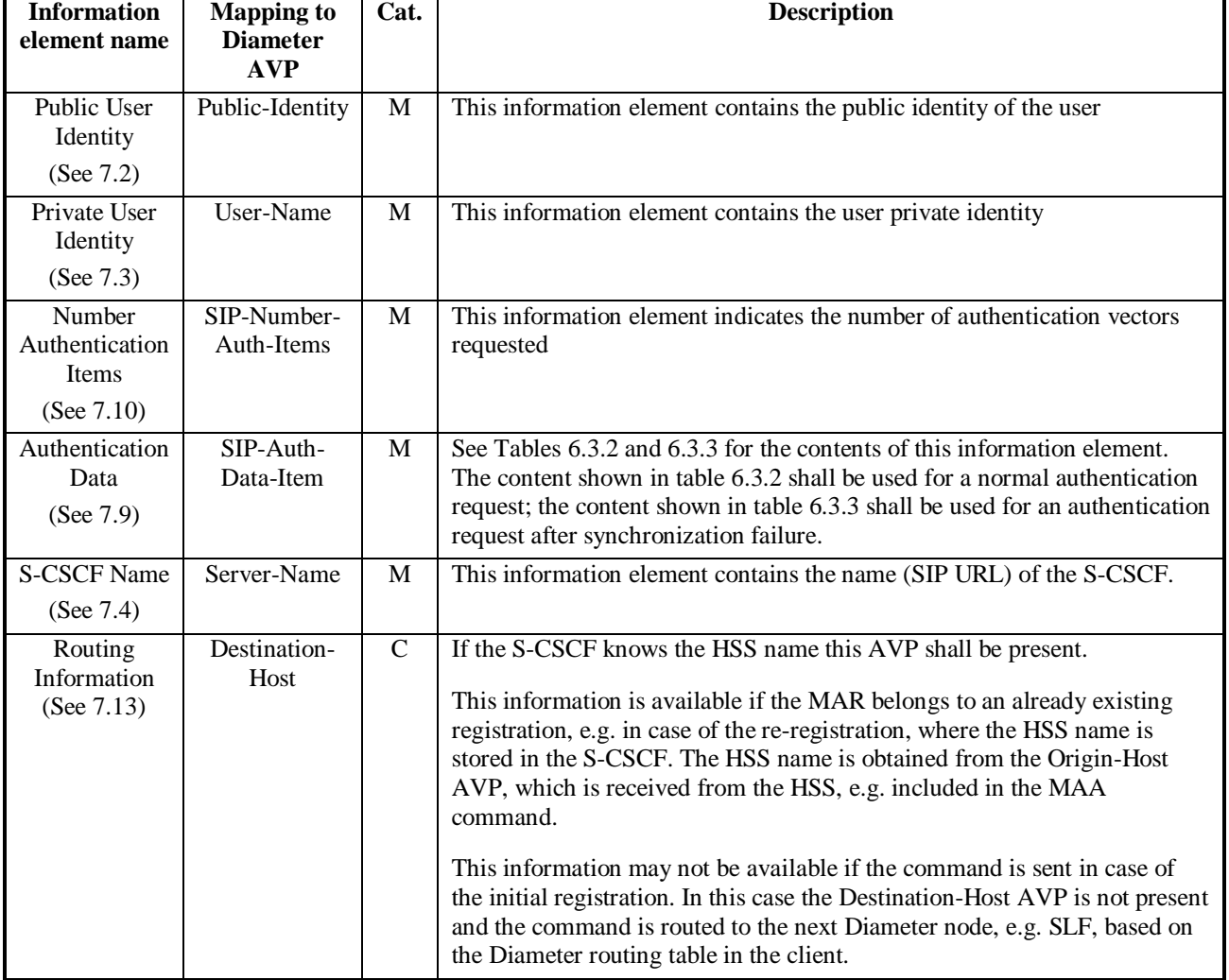

#### **Table 6.3.1: Authentication request**

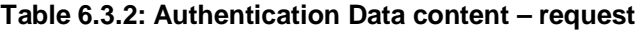

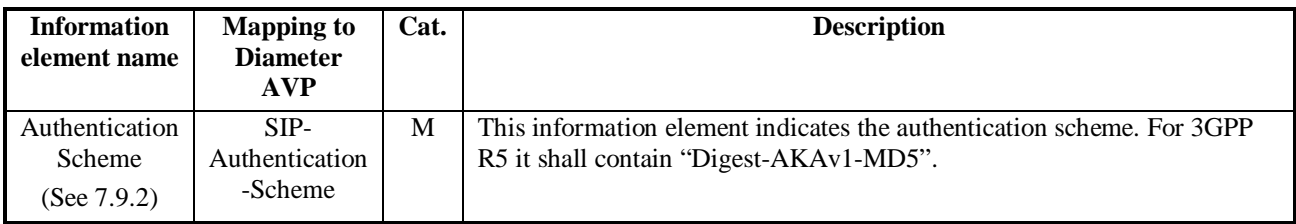

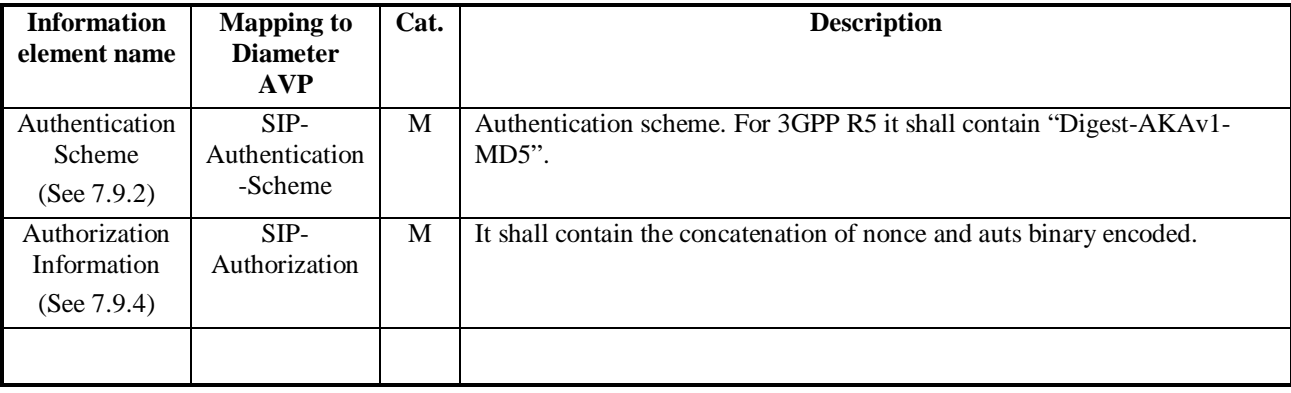

### **Table 6.3.3: Authentication Data content – request, synchronization failure**

#### **Table 6.3.4: Authentication answer**

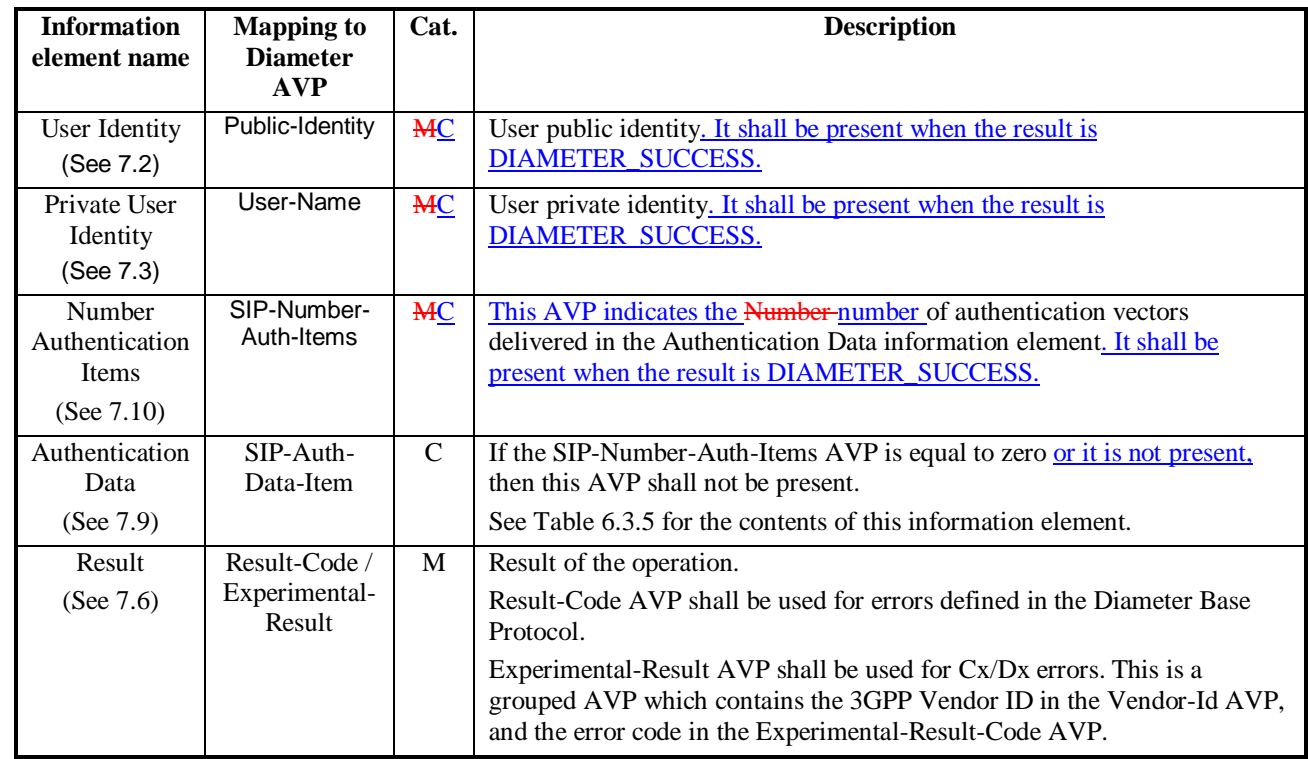

#### **Table 6.3.5: Authentication Data content – response**

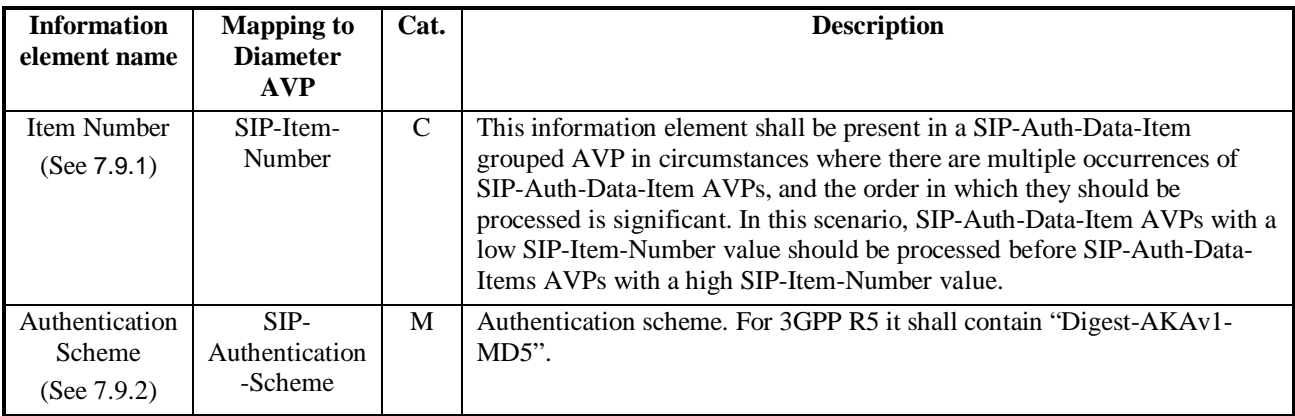

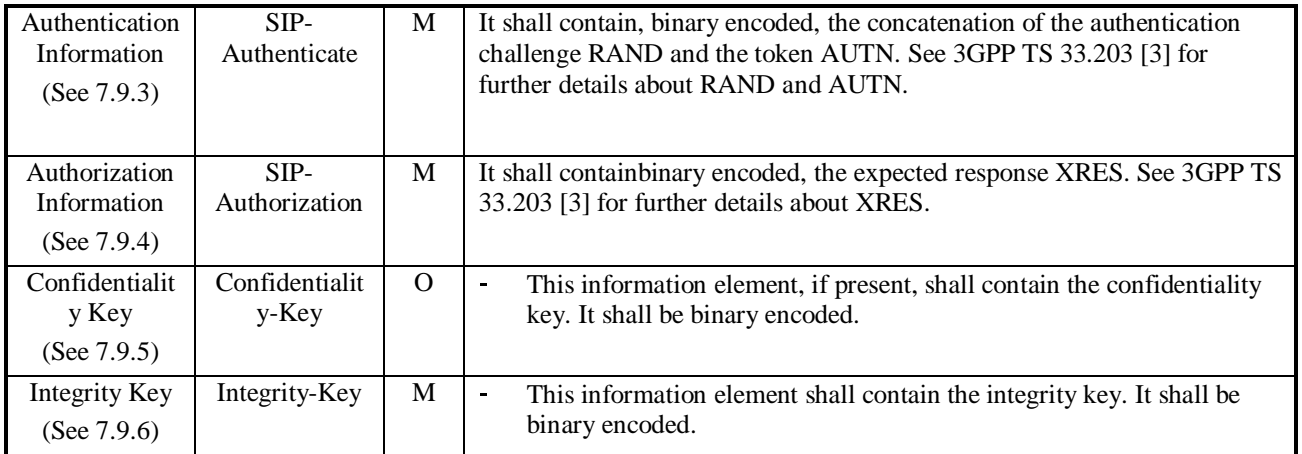

## 6.3.1 Detailed behaviour

The HSS shall, in the following order (in case of an error in any of the steps the HSS shall stop processing and return the corresponding error code, see 3GPP TS 29.229 [5]):

- 1. Check that the user exists in the HSS. If not Experimental-Result-Code shall be set to DIAMETER\_ERROR\_USER\_UNKNOWN.
- 2. The HSS may check that the private and public identities belong to the same user. If not Experimental-Result-Code shall be set to DIAMETER\_ERROR\_IDENTITIES\_DONT\_MATCH.
- 3. Check that the authentication scheme indicated in the request is supported. If not Experimental-Result-Code shall be set to DIAMETER\_ERROR\_AUTH\_SCHEME\_UNSUPPORTED.
- 4. If the request indicates there is a synchronization failure, the HSS shall process AUTS as described in 3GPP TS 33.203 [3] and return the requested authentication information. The Result-Code shall be set to DIAMETER\_SUCCESS.
- 5. Check the registration status of the public identity received in the request:
	- If it is registered, the HSS shall compare the S-CSCF name received in the request to the S-CSCF name stored in the HSS:
		- If they are different, the HSS shall store the S-CSCF name. The HSS shall download Authentication-Data-Item stored up to a maximum specified in SIP-Number-Auth-Items received in the command Multimedia-Auth-Request. The HSS shall set the public identity's authentication pending flag which is specific to the private identity which was received in the request. The Result-Code shall be set to DIAMETER\_SUCCESS.
		- If they are identical, the HSS shall download Authentication-Data-Item stored up to a maximum specified in SIP-Number-Auth-Items received in the command Multimedia-Auth-Request. The Result-Code shall be set to DIAMETER\_SUCCESS.
	- If it is unregistered (i.e. registered as a consequence of a terminating call to unregistered user or there is an S-CSCF keeping the user profile stored), the HSS shall compare the S-CSCF name received in the request to the S-CSCF name stored in the HSS:
		- If they are different, the HSS shall store the S-CSCF name. The HSS shall download Authentication-Data-Item stored up to a maximum specified in SIP-Number-Auth-Items received in the command Multimedia-Auth-Request. The HSS shall set the public identity's authentication pending flag which is specific to the private identity which was received in the request. The Result-Code shall be set to DIAMETER\_SUCCESS.
		- If they are identical, the HSS shall download Authentication-Data-Item stored up to a maximum specified in SIP-Number-Auth-Items received in the command Multimedia-Auth-Request. The HSS shall set the public identity's authentication pending flag which is specific to the private identity that was received in the request. The Result-Code shall be set to DIAMETER\_SUCCESS.

- If it is not registered, the HSS shall store the S-CSCF name. The HSS shall download Authentication-Data-Item stored up to a maximum specified in SIP-Number-Auth-Items received in the command Multimedia-Auth-Request. The HSS shall set the public identity's authentication pending flag which is specific to the private identity that was received in the request. The Result-Code shall be set to DIAMETER\_SUCCESS.

Exceptions to the cases specified here shall be treated by HSS as error situations, the Result-Code shall be set to DIAMETER\_UNABLE\_TO\_COMPLY. No authentication information shall be returned.

# **3GPP TSG–CN4 Meeting #21 Tdoc N4-031283 Bangkok, Thailand, 27th to 31th October 2003**

CR-Form-v7 **CHANGE REQUEST 29.228 CR 064 Rev 1 <sup>8</sup>** Current version: **5.5.0 <sup>88</sup>** For **HELP** on using this form, see bottom of this page or look at the pop-up text over the  $\#$  symbols. **Proposed change affects:** UICC apps $\mathcal{R}$  ME Radio Access Network Core Network  $\mathcal{X}$ Title: **8 Server-Assignment-Request Source: 8 CN4 Work item code:**  $\frac{1}{100}$  **B Date:**  $\frac{1000}{2003}$  **B Date:**  $\frac{19}{09/2003}$ **Category:**  $\begin{array}{r} \text{#} \quad \mathsf{F} \quad \text{Use one of the following categories:} \quad \text{#} \quad \mathsf{R} \quad \text{Use one of the following.} \end{array}$ **F** (correction) **A** (corresponds to a correction in an earlier release) **B** (addition of feature), **C** (functional modification of feature) **D** (editorial modification) Detailed explanations of the above categories can be found in 3GPP TR 21.900. Use one of the following releases: 2 (GSM Phase 2) R96 (Release 1996) R97 (Release 1997)<br>R98 (Release 1998)  $(Re$ ease 1998) R99 (Release 1999) Rel-4 (Release 4) Rel-5 (Release 5)<br>Rel-6 (Release 6)  $(Release 6)$ **Reason for change:**  $\frac{12}{10}$  **Essential correction:** 

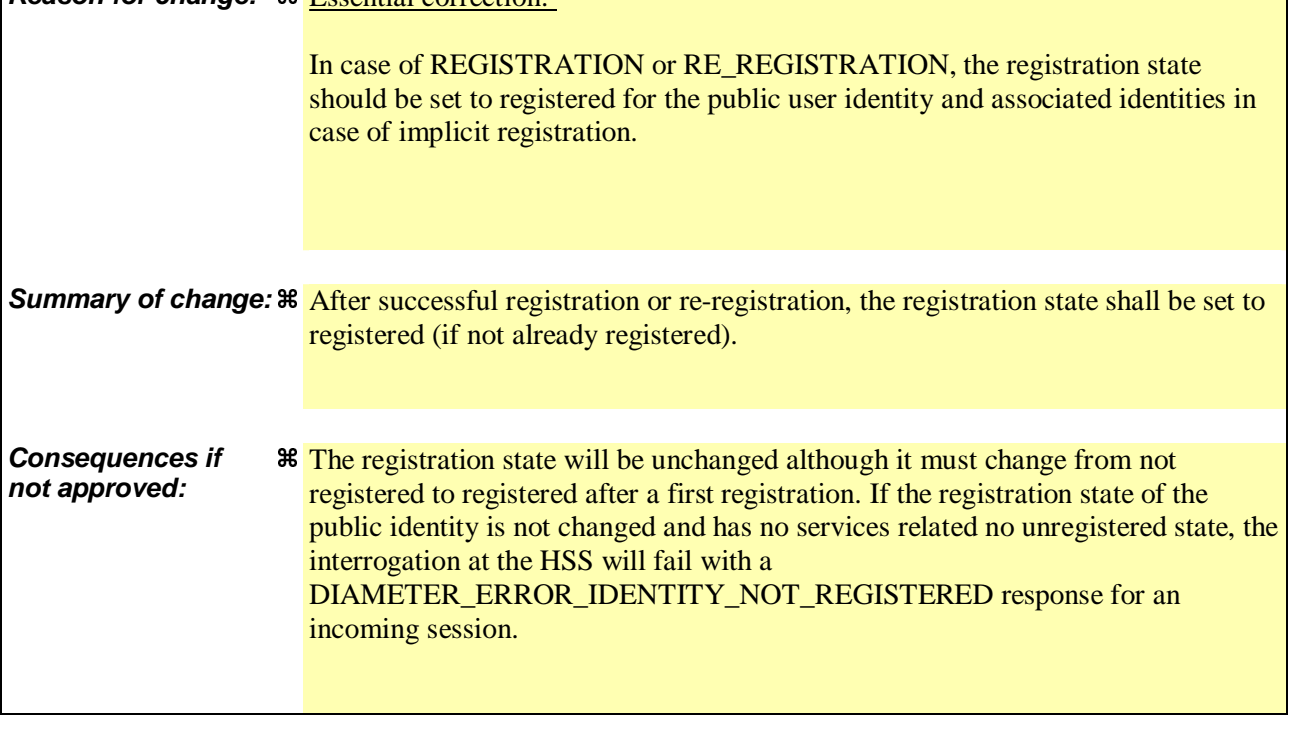

**Clauses affected:**  $\frac{12}{6.1.2}$ 

**Y N**
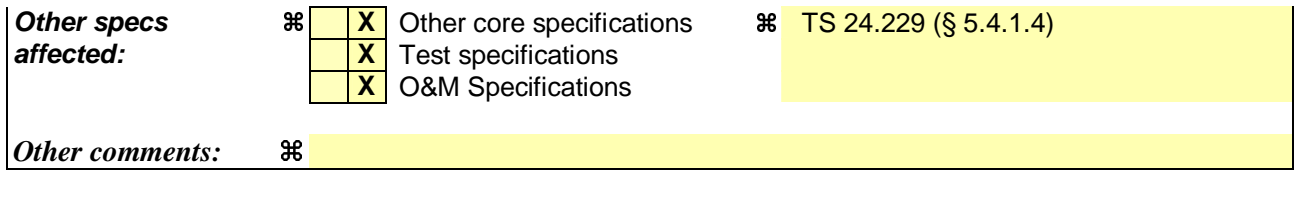

### **How to create CRs using this form:**

Comprehensive information and tips about how to create CRs can be found at http://www.3gpp.org/specs/CR.htm. Below is a brief summary:

- 1) Fill out the above form. The symbols above marked  $\frac{1}{2}$  contain pop-up help information about the field that they are closest to.
- 2) Obtain the latest version for the release of the specification to which the change is proposed. Use the MS Word "revision marks" feature (also known as "track changes") when making the changes. All 3GPP specifications can be downloaded from the 3GPP server under ftp://ftp.3gpp.org/specs/ For the latest version, look for the directory name with the latest date e.g. 2001-03 contains the specifications resulting from the March 2001 TSG meetings.

3) With "track changes" disabled, paste the entire CR form (use CTRL-A to select it) into the specification just in front of the clause containing the first piece of changed text. Delete those parts of the specification which are not relevant to the change request.

## \*\*\* FIRST MODIFICATION \*\*\*

# 6.1.2 S-CSCF registration/deregistration notification

This procedure is used between the S-CSCF and the HSS. The procedure is invoked by the S-CSCF, corresponds to the combination of the operations Cx-Put and Cx-Pull (see 3GPP TS 23.228 [1]) and is used:

- To assign an S-CSCF to a public identity, or to clear the name of the S-CSCF assigned to one or more public identities.
- To download from HSS the relevant user profile information that the S-CSCF needs to serve the user.

This procedure is mapped to the commands Server-Assignment-Request/Answer in the Diameter application specified in 3GPP TS 29.229 [5]. Tables 6.1.2.1 and 6.1.2.2 describe the involved information elements.

| <b>Information</b><br>element name                        | <b>Mapping to</b><br><b>Diameter</b><br><b>AVP</b> | Cat.          | <b>Description</b>                                                                                                    |
|-----------------------------------------------------------|----------------------------------------------------|---------------|----------------------------------------------------------------------------------------------------|
| Public User                                               | Public-Identity                                    | $\mathcal{C}$ | User public identity or list of user public identities.                                                                                                    |
| Identity<br>(See 7.2)                                     |                                                    |               | At least one public identity shall be present if User-Name is not present in<br>the request.                                                                                                    |
| <b>S-CSCF Name</b><br>(See $7.4$ )                        | Server-Name                                        | M             | Name of the S-CSCF.                                                                                                    |
| Private User                                              | User-Name                                          | $\mathcal{C}$ | User private identity.                                                                                                    |
| Identity<br>(See 7.3)                                     |                                                    |               | It shall be present if it is available when the S-CSCF issues the request.                                                                                                    |
|                                                           |                                                    |               | It may be absent during the initiation of a session to an unregistered user.<br>In such situation, Server-Assignment-Type shall contain the value<br>UNREGISTERED_USER.                                                        |
|                                                           |                                                    |               | In case of de-registration, Server-Assignment-Type equal to<br>TIMEOUT_DEREGISTRATION, USER_DEREGISTRATION or<br>ADMINISTRATIVE_DEREGISTRATION, if no Public-Identity AVPs<br>are present then User-Name AVP shall be present. |
| Server<br>Assignment<br>Type<br>(See 7.8)                 | Server-<br>Assignment-<br>Type                     | M             | Type of update the S-CSCF requests in the HSS (e.g: de-registration). See<br>3GPP TS 29.229 [5] for all the possible values.                                                                                                   |
| <b>User Data</b><br><b>Request Type</b><br>(See $7.15$ )  | User-Data-<br>Request-Type                         | M             | Part of the user profile the S-CSCF requests from the HSS (e.g. complete<br>profile). See 3GPP TS 29.229 [5] for all the possible values.                                                                                      |
| <b>User Data</b><br>Already<br>Available<br>(See $7.16$ ) | User-Data-<br>Already-<br>Available                | M             | This indicates if the user profile is already available in the S-CSCF.                                                                                                    |

**Table 6.1.2.1: S-CSCF registration/deregistration notification request** 

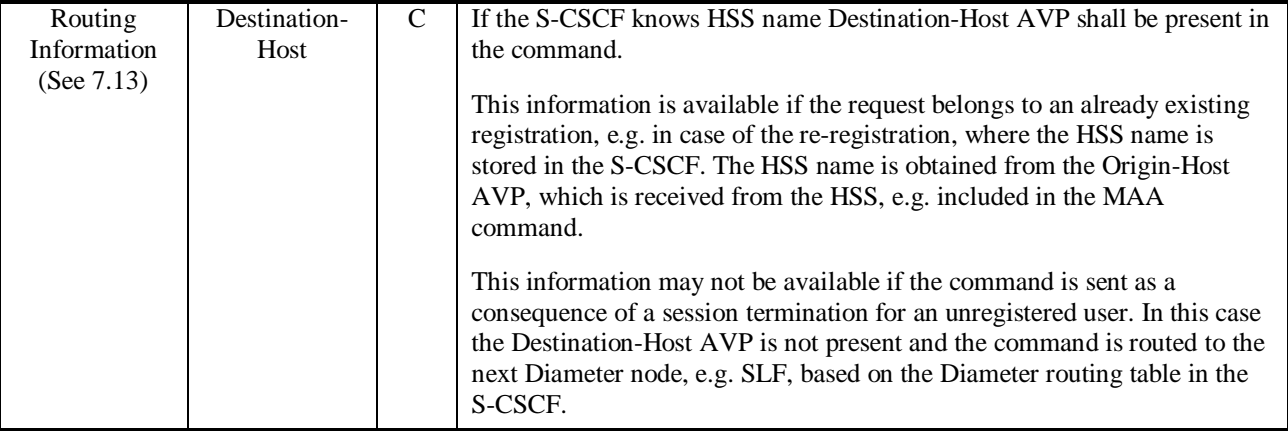

# **Table 6.1.2.2: S-CSCF registration/deregistration notification response**

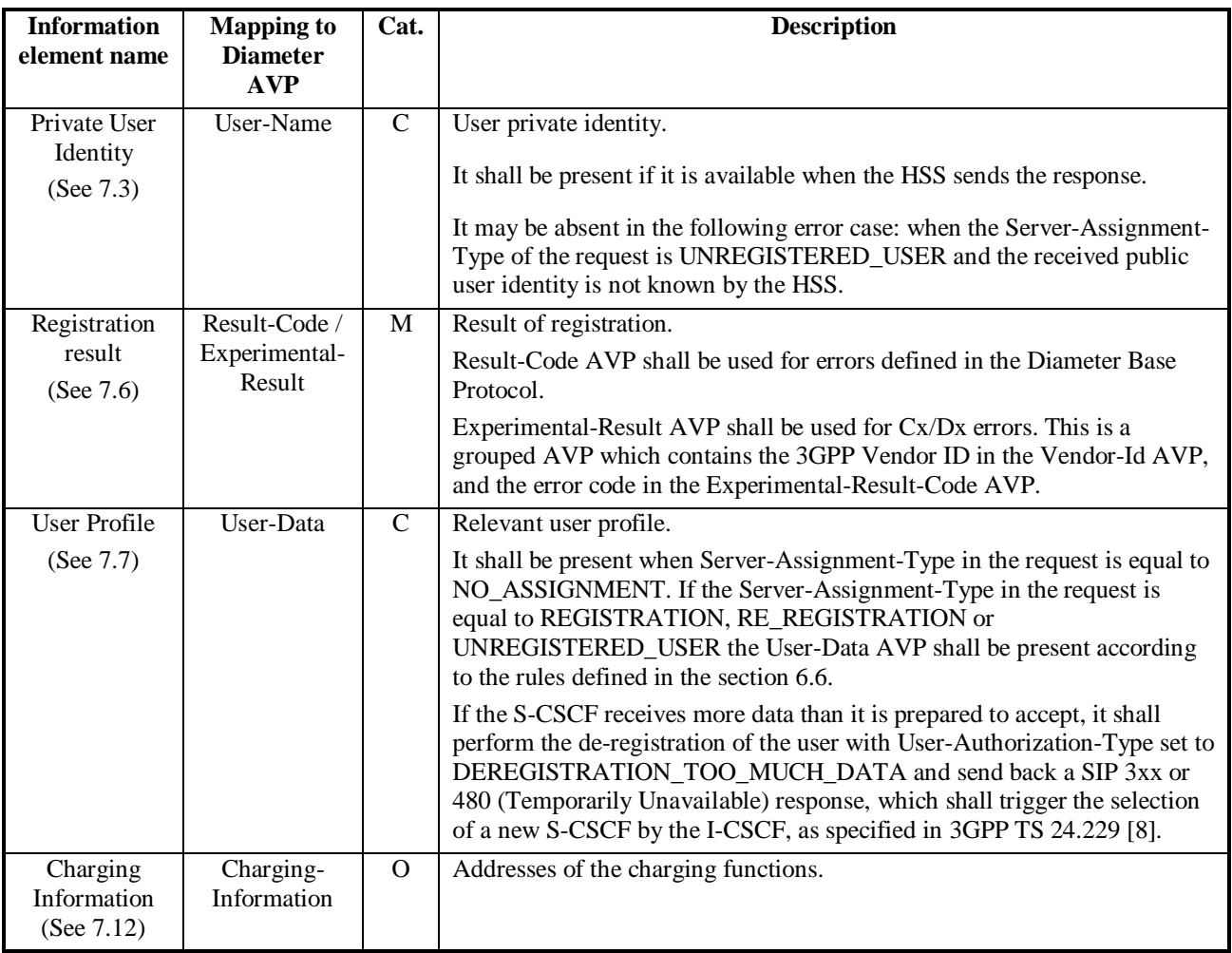

# 6.1.2.1 Detailed behaviour

On registering/deregistering a public identity the S-CSCF shall inform the HSS. The same procedure is used by the S-CSCF to get the user profile. The relevant user profile downloaded is described in more detailed in the section 6.6. The HSS holds information about the state of registration of all the identities of the user. The S-CSCF uses this procedure to update such state. The HSS shall, in the following order (in case of an error in any of the steps the HSS shall stop processing and return the corresponding error code, see 3GPP TS 29.229 [5]):

- 1. Check that the user is known. If not Experimental-Result-Code shall be set to DIAMETER\_ERROR\_USER\_UNKNOWN.
- 2. The HSS may check whether the private and public identities received in the request belong to the same user. If not Experimental-Result-Code shall be set to DIAMETER\_ERROR\_IDENTITIES\_DONT\_MATCH.
- 3. Check the Server Assignment Type value received in the request:
	- If it indicates REGISTRATION or RE\_REGISTRATION, the HSS shall download the relevant user public identity information. If set, the flag that indicates that the identity is pending of the confirmation of the authentication shall be cleared. The Result-Code shall be set to DIAMETER\_SUCCESS and the HSS shall set the registration state of the public user identity and associated public user identities as registered (if not already registered).

 Only one public identity shall be present in the request. If more than one identity is present the Result-Code shall be set to DIAMETER\_AVP\_OCCURS\_TOO\_MANY\_TIMES and no user information shall be returned.

If it indicates UNREGISTERED\_USER, the HSS shall store the S-CSCF name, set the registration state of the public identity as unregistered, i.e. registered as a consequence of a terminating call and download the relevant user public identity information. The Result-Code shall be set to DIAMETER\_SUCCESS.

 Only one public identity shall be present in the request. If more than one identity is present the Result-Code shall be set to DIAMETER\_AVP\_OCCURS\_TOO\_MANY\_TIMES and the modifications specified in the previous paragraph shall not be performed.

- If it indicates TIMEOUT\_DEREGISTRATION, USER\_DEREGISTRATION, DEREGISTRATION\_TOO\_MUCH\_DATA or ADMINISTRATIVE\_DEREGISTRATION, the HSS shall clear the S-CSCF name for all the public identities that the S-CSCF indicated in the request and set the registration state of the identities as not registered. If no public identity is present in the request, the private identity shall be present; the HSS shall clear the S-CSCF name for all the identities of the user and set their registration state to not registered. The Result-Code shall be set to DIAMETER\_SUCCESS.
- If it indicates TIMEOUT\_DEREGISTRATION\_STORE\_SERVER\_NAME or USER\_DEREGISTRATION\_STORE\_SERVER\_NAME the HSS decides whether to keep the S-CSCF name stored or not for all the public identities that the S-CSCF indicated in the request and set the registration state of the identities as unregistered. If no public identity is present in the request, the private identity shall be present. If the HSS decided to keep the S-CSCF name stored the HSS keeps the S-CSCF name stored for all the identities of the user and set their registration state to unregistered.

If the HSS decides to keep the S-CSCF name the Result-Code shall be set to DIAMETER\_SUCCESS.

 If the HSS decides not to keep the S-CSCF name the Experimental-Result-Code shall be set to DIAMETER\_SUCCESS\_SERVER\_NAME\_NOT\_STORED.

If it indicates NO\_ASSIGNMENT, the HSS checks whether the user is assigned for the S-CSCF requesting the data and download the user public identity information requested in the User-Data-Request-Type AVP. The Result-Code shall be set to DIAMETER\_SUCCESS. If the requesting S-CSCF is not the same as the assigned S-CSCF, the Result-Code shall be set to DIAMETER\_UNABLE\_TO COMPLY.

 Only one public identity shall be present in the request. If more than one public identity is present the Result-Code shall be set to DIAMETER AVP\_OCCURS\_TOO\_MANY\_TIMES and no user information shall be returned.

If it indicates AUTHENTICATION\_FAILURE or AUTHENTICATION\_TIMEOUT, the HSS shall clear the S-CSCF name for the public identity that the S-CSCF indicated in the request and set the registration state of the identity as not registered. The flag that indicates that the identity is pending of the confirmation of the authentication shall be cleared. The Result-Code shall be set to DIAMETER\_SUCCESS.

 Only one public identity shall be present in the request. If more than one identity is present the Result-Code shall be set to DIAMETER\_AVP\_OCCURS\_TOO\_MANY\_TIMES and the modifications specified in the previous paragraph shall not be performed.

See chapter 8.1.2 and 8.1.3 for the description of the handling of the error situations: reception of an S-CSCF name different from the one stored in the HSS and reception of a Server-Assignment-Type value not compatible with the registration state of the user.

# \*\*\* END OF MODIFICATION \*\*\*

# **3GPP TSG–CN4 Meeting #21 Tdoc N4-031284 Bangkok, Thailand, 27th to 31th October 2003**

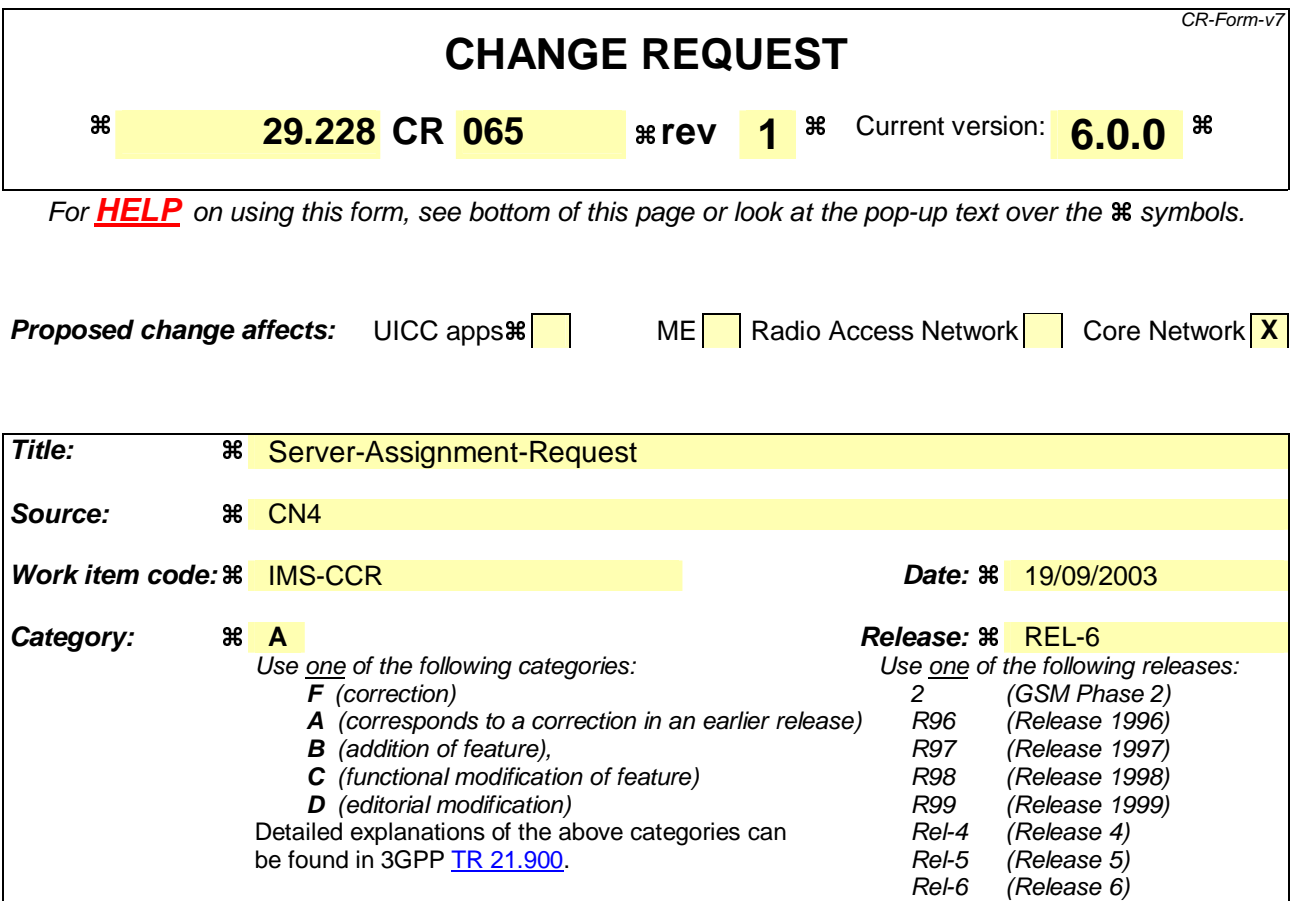

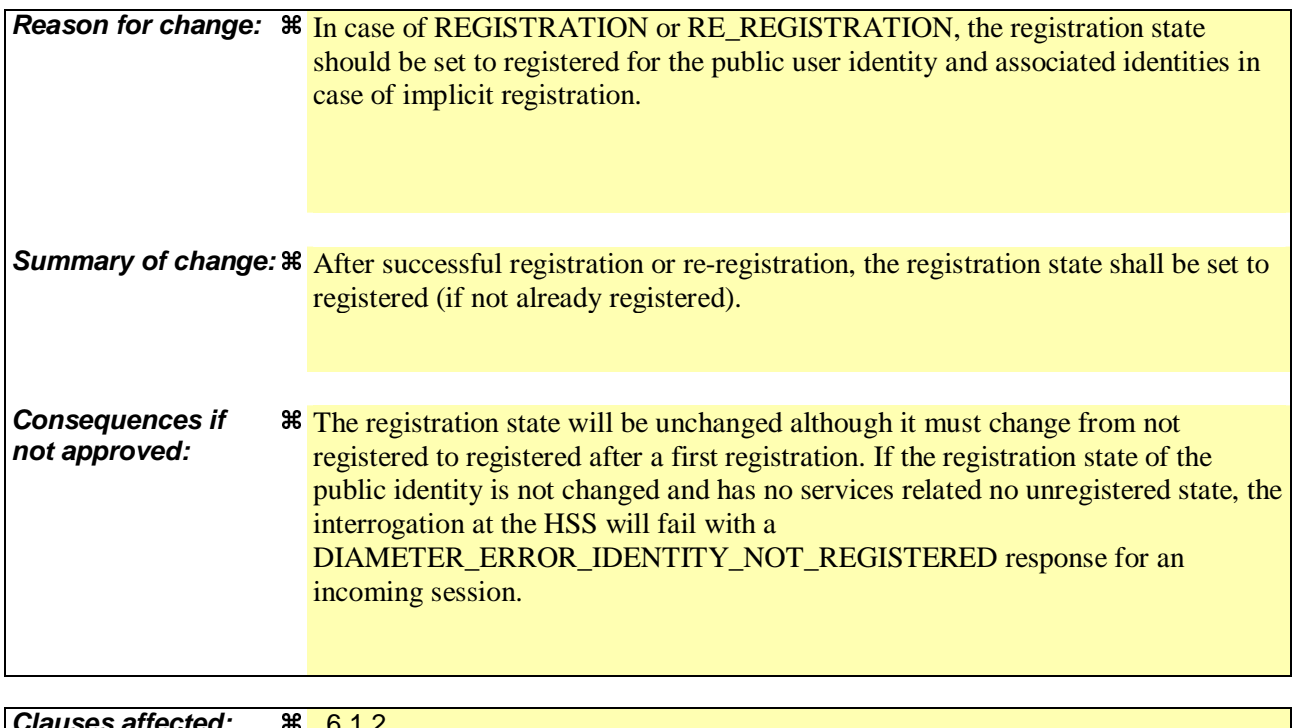

**Clauses affected:**  6.1.2 **Y N Other specs**  $\frac{18}{18}$  **X** Other core specifications  $\frac{18}{18}$  TS 24.229 (§ 5.4.1.4)<br>**affected:** 

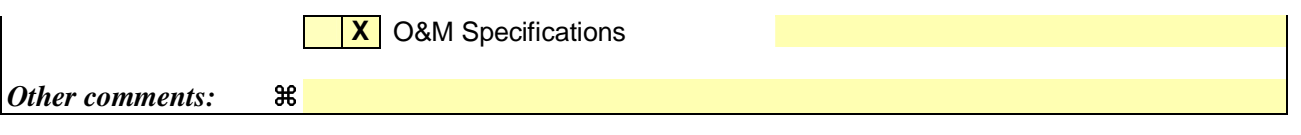

#### **How to create CRs using this form:**

Comprehensive information and tips about how to create CRs can be found at http://www.3gpp.org/specs/CR.htm. Below is a brief summary:

- 1) Fill out the above form. The symbols above marked  $\frac{1}{2}$  contain pop-up help information about the field that they are closest to.
- 2) Obtain the latest version for the release of the specification to which the change is proposed. Use the MS Word "revision marks" feature (also known as "track changes") when making the changes. All 3GPP specifications can be downloaded from the 3GPP server under ftp://ftp.3gpp.org/specs/ For the latest version, look for the directory name with the latest date e.g. 2001-03 contains the specifications resulting from the March 2001 TSG meetings.

3) With "track changes" disabled, paste the entire CR form (use CTRL-A to select it) into the specification just in front of the clause containing the first piece of changed text. Delete those parts of the specification which are not relevant to the change request.

## \*\*\* FIRST MODIFICATION \*\*\*

# 6.1.2 S-CSCF registration/deregistration notification

This procedure is used between the S-CSCF and the HSS. The procedure is invoked by the S-CSCF, corresponds to the combination of the operations Cx-Put and Cx-Pull (see 3GPP TS 23.228 [1]) and is used:

- To assign an S-CSCF to a public identity, or to clear the name of the S-CSCF assigned to one or more public identities.
- To download from HSS the relevant user profile information that the S-CSCF needs to serve the user.

This procedure is mapped to the commands Server-Assignment-Request/Answer in the Diameter application specified in 3GPP TS 29.229 [5]. Tables 6.1.2.1 and 6.1.2.2 describe the involved information elements.

| <b>Information</b><br>element name                        | <b>Mapping to</b><br><b>Diameter</b><br><b>AVP</b> | Cat.           | <b>Description</b>                                                                                                    |
|-----------------------------------------------------------|----------------------------------------------------|----------------|----------------------------------------------------------------------------------------------------|
| Public User                                               | Public-Identity                                    | $\mathsf{C}$   | User public identity or list of user public identities.                                                                                                    |
| Identity                                                  |                                                    |                | At least one public identity shall be present if User-Name is not present in                                                                                                    |
| (See 7.2)                                                 |                                                    |                | the request.                                                                                                    |
| <b>S-CSCF Name</b>                                        | Server-Name                                        | M              | Name of the S-CSCF.                                                                                                    |
| (See 7.4)                                                 |                                                    |                |                                                                                                    |
| Private User<br>Identity                                  | User-Name                                          | $\overline{C}$ | User private identity.                                                                                                    |
| (See 7.3)                                                 |                                                    |                | It shall be present if it is available when the S-CSCF issues the request.                                                                                                    |
|                                                           |                                                    |                | It may be absent during the initiation of a session to an unregistered user.<br>In such situation, Server-Assignment-Type shall contain the value<br>UNREGISTERED USER.                                                        |
|                                                           |                                                    |                | In case of de-registration, Server-Assignment-Type equal to<br>TIMEOUT_DEREGISTRATION, USER_DEREGISTRATION or<br>ADMINISTRATIVE_DEREGISTRATION, if no Public-Identity AVPs<br>are present then User-Name AVP shall be present. |
| Server<br>Assignment<br>Type<br>(See 7.8)                 | Server-<br>Assignment-<br>Type                     | M              | Type of update the S-CSCF requests in the HSS (e.g: de-registration). See<br>3GPP TS 29.229 [5] for all the possible values.                                                                                                   |
| <b>User Data</b><br><b>Request Type</b><br>(See $7.15$ )  | User-Data-<br>Request-Type                         | $\mathbf{M}$   | Part of the user profile the S-CSCF requests from the HSS (e.g. complete<br>profile). See 3GPP TS 29.229 [5] for all the possible values.                                                                                      |
| <b>User Data</b><br>Already<br>Available<br>(See $7.16$ ) | User-Data-<br>Already-<br>Available                | M              | This indicates if the user profile is already available in the S-CSCF.                                                                                                    |

**Table 6.1.2.1: S-CSCF registration/deregistration notification request** 

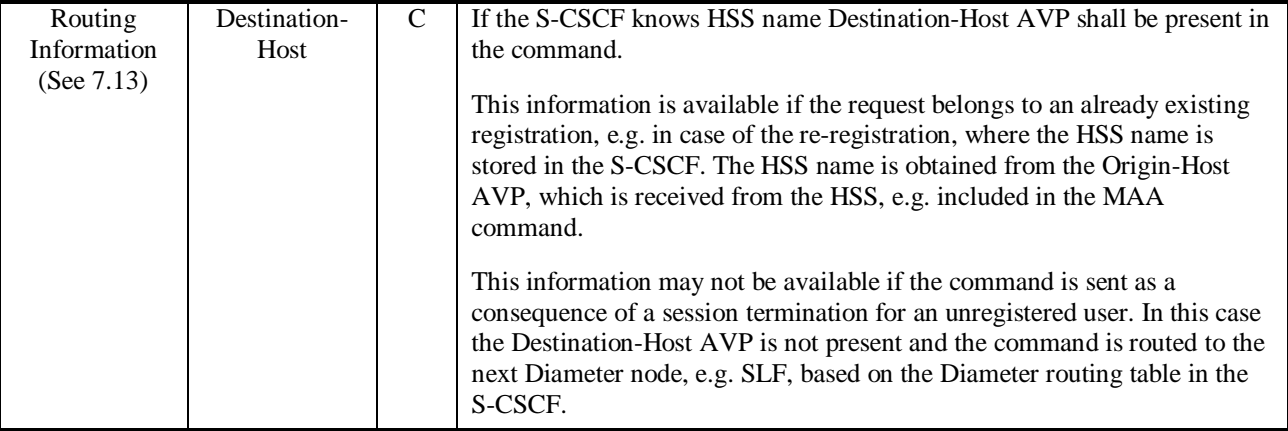

# **Table 6.1.2.2: S-CSCF registration/deregistration notification response**

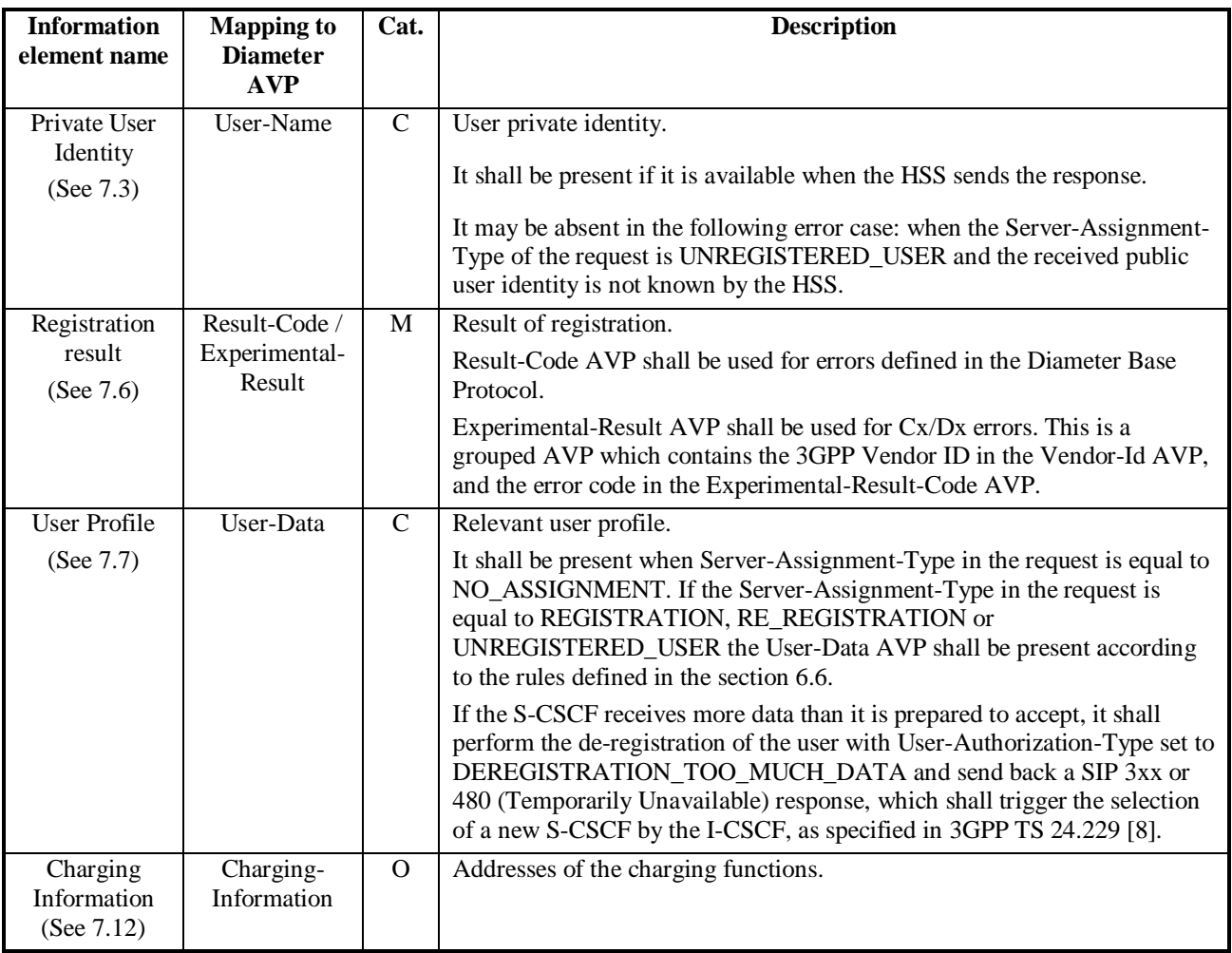

# 6.1.2.1 Detailed behaviour

On registering/deregistering a public identity the S-CSCF shall inform the HSS. The same procedure is used by the S-CSCF to get the user profile. The relevant user profile downloaded is described in more detailed in the section 6.6. The HSS holds information about the state of registration of all the identities of the user. The S-CSCF uses this procedure to update such state. The HSS shall, in the following order (in case of an error in any of the steps the HSS shall stop processing and return the corresponding error code, see 3GPP TS 29.229 [5]):

- 1. Check that the user is known. If not Experimental-Result-Code shall be set to DIAMETER\_ERROR\_USER\_UNKNOWN.
- 2. The HSS may check whether the private and public identities received in the request belong to the same user. If not Experimental-Result-Code shall be set to DIAMETER\_ERROR\_IDENTITIES\_DONT\_MATCH.
- 3. Check the Server Assignment Type value received in the request:
	- If it indicates REGISTRATION or RE\_REGISTRATION, the HSS shall download the relevant user public identity information. . If the public identity's authentication pending flag which is specific for the private identity is set, the HSS shall clear it. The Result-Code shall be set to DIAMETER\_SUCCESS and the HSS shall set the registration state of the public identity and associated public identities as registered (if not already registered).

 Only one public identity shall be present in the request. If more than one identity is present the Result-Code shall be set to DIAMETER\_AVP\_OCCURS\_TOO\_MANY\_TIMES and no user information shall be returned.

If it indicates UNREGISTERED\_USER, the HSS shall store the S-CSCF name, set the registration state of the public identity as unregistered, i.e. registered as a consequence of a terminating call and download the relevant user public identity information. If there are multiple private identities associated to the public identity in the HSS, the HSS shall arbitrarily select one of the private identities and put it into the response message. The Result-Code shall be set to DIAMETER\_SUCCESS.

 Only one public identity shall be present in the request. If more than one identity is present the Result-Code shall be set to DIAMETER\_AVP\_OCCURS\_TOO\_MANY\_TIMES and the modifications specified in the previous paragraph shall not be performed.

If it indicates TIMEOUT\_DEREGISTRATION, USER\_DEREGISTRATION, DEREGISTRATION\_TOO\_MUCH\_DATA or ADMINISTRATIVE\_DEREGISTRATION, the HSS shall clear the S-CSCF name associated to the private identity for all the public identities that the S-CSCF indicated in the request and set the registration state of the identities as not registered. If no public identity is present in the request, the private identity shall be present; the HSS shall clear the S-CSCF name for all the public identities associated to the private identity and set their registration state to not registered. The Result-Code shall be set to DIAMETER\_SUCCESS.

If it indicates TIMEOUT\_DEREGISTRATION\_STORE\_SERVER\_NAME or USER\_DEREGISTRATION\_STORE\_SERVER\_NAME the HSS decides whether to keep the S-CSCF name associated to the private identity stored or not for all the public identities that the S-CSCF indicated in the request and set the registration state of the identities as unregistered. If no public identity is present in the request, the private identity shall be present. If the HSS decides to keep the S-CSCF name stored the HSS shall keeps the S-CSCF name stored for all the public identities associated to the private identity and set their registration state to unregistered.

If the HSS decides to keep the S-CSCF name the Result-Code shall be set to DIAMETER\_SUCCESS.

 If the HSS decides not to keep the S-CSCF name the Experimental-Result-Code shall be set to DIAMETER\_SUCCESS\_SERVER\_NAME\_NOT\_STORED.

If it indicates NO\_ASSIGNMENT, the HSS checks whether the user is assigned for the S-CSCF requesting the data and download the user public identity information requested in the User-Data-Request-Type AVP. The Result-Code shall be set to DIAMETER\_SUCCESS. If the requesting S-CSCF is not the same as the assigned S-CSCF, the Result-Code shall be set to DIAMETER\_UNABLE\_TO COMPLY.

 Only one public user identity shall be present in the request. If more than one public identity is present the Result-Code shall be set to DIAMETER\_AVP\_OCCURS\_TOO\_MANY\_TIMES and no user information shall be returned.

If it indicates AUTHENTICATION\_FAILURE or AUTHENTICATION\_TIMEOUT, the HSS shall clear the S-CSCF name for the public identity associated to the private identity that the S-CSCF indicated in the request and set the registration state of the identity as not registered. If the public identity's authentication pending flag which is specific for the private identity is set, the HSS shall clear it. The Result-Code shall be set to DIAMETER\_SUCCESS.

 Only one public identity shall be present in the request. If more than one identity is present the Result-Code shall be set to DIAMETER\_AVP\_OCCURS\_TOO\_MANY\_TIMES and the modifications specified in the previous paragraph shall not be performed.

See chapter 8.1.2 and 8.1.3 for the description of the handling of the error situations: reception of an S-CSCF name different from the one stored in the HSS and reception of a Server-Assignment-Type value not compatible with the registration state of the user.

# \*\*\* END OF MODIFICATION \*\*\*

# **3GPP TSG–CN4 Meeting #21 Tdoc N4-031237 Bangkok, Thailand, 27th to 31th October 2003**

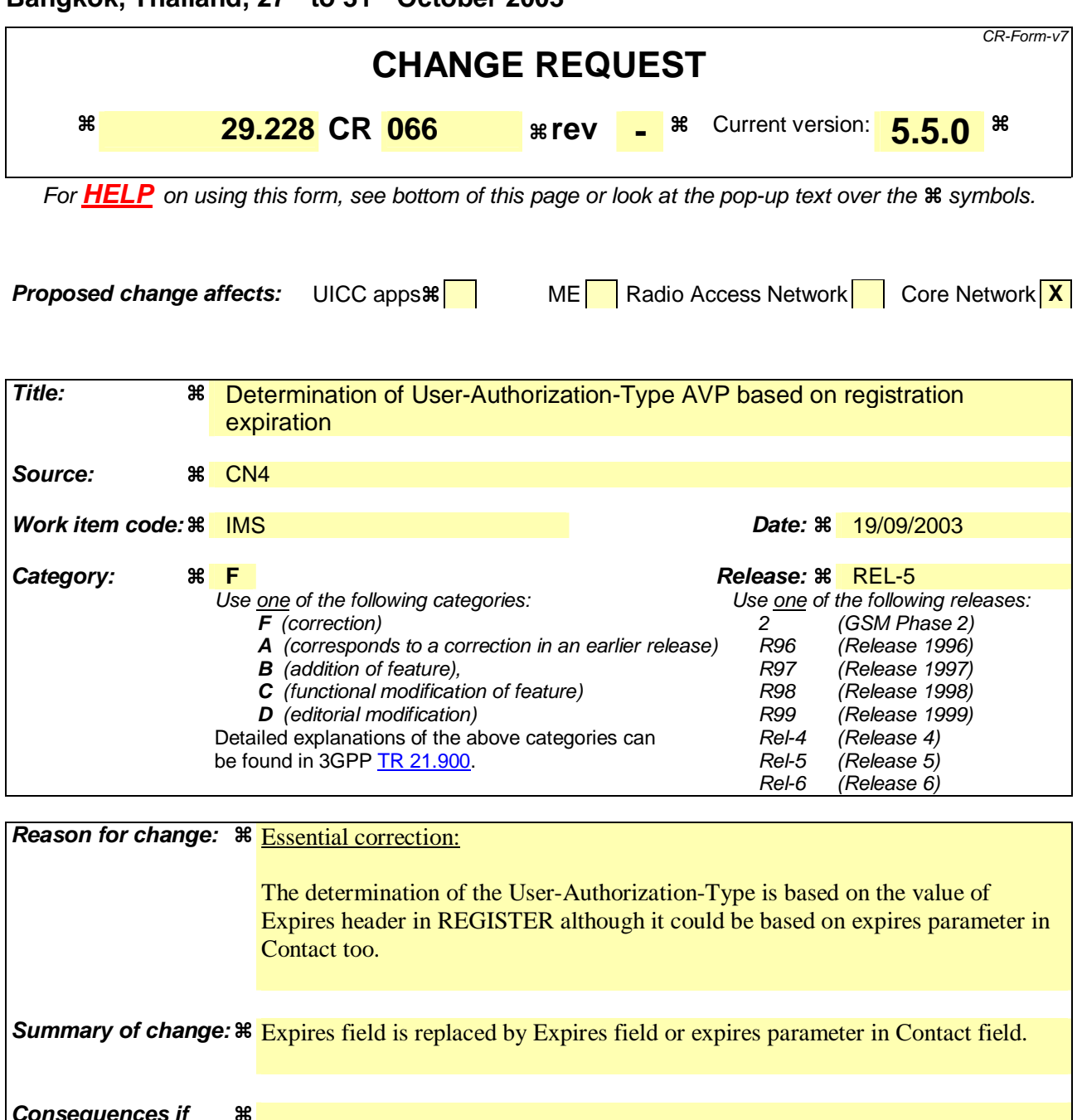

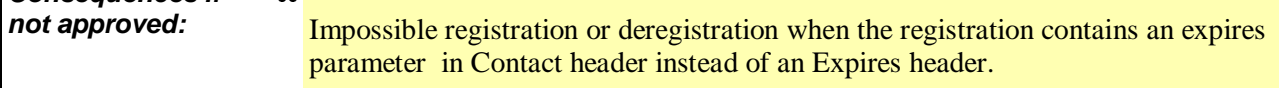

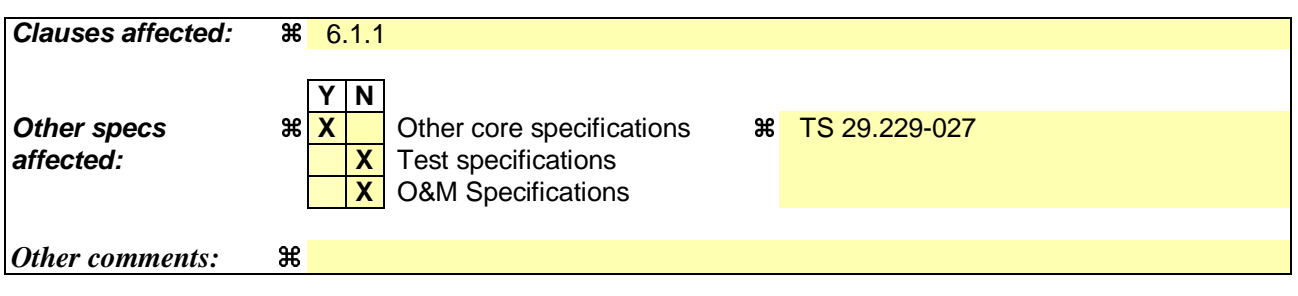

#### **How to create CRs using this form:**

Comprehensive information and tips about how to create CRs can be found at http://www.3gpp.org/specs/CR.htm. Below is a brief summary:

- 1) Fill out the above form. The symbols above marked  $\frac{1}{2}$  contain pop-up help information about the field that they are closest to.
- 2) Obtain the latest version for the release of the specification to which the change is proposed. Use the MS Word "revision marks" feature (also known as "track changes") when making the changes. All 3GPP specifications can be downloaded from the 3GPP server under ftp://ftp.3gpp.org/specs/ For the latest version, look for the directory name with the latest date e.g. 2001-03 contains the specifications resulting from the March 2001 TSG meetings.

3) With "track changes" disabled, paste the entire CR form (use CTRL-A to select it) into the specification just in front of the clause containing the first piece of changed text. Delete those parts of the specification which are not relevant to the change request.

### \*\*\* FIRST MODIFICATION \*\*\*

# 6.1.1 User registration status query

This procedure is used between the I-CSCF and the HSS during SIP registrations. The procedure is invoked by the I-CSCF, corresponds to the combination of the functional level operations Cx-Query and Cx-Select-Pull (see 3GPP TS 23.228 [1]) and is used:

- To authorize the registration of the user, checking multimedia subsystem access permissions and roaming agreements.
- To perform a first security check, determining whether the public and private identities sent in the message belong to the same user.
- To obtain either the S-CSCF where the user is registered or unregistered (i.e. registered as a consequence of a terminating call or there is a S-CSCF keeping the user profile stored), or the list of capabilities that the S-CSCF has to support.

This procedure is mapped to the commands User-Authorization-Request/Answer in the Diameter application specified in 3GPP TS 29.229 [5]. Tables 6.1.1.1 and 6.1.1.2 detail the involved information elements.

| <b>Information</b><br>element name                   | <b>Mapping to</b><br><b>Diameter</b><br><b>AVP</b> | Cat.          | <b>Description</b>                                                                                                    |
|------------------------------------------------------|----------------------------------------------------|---------------|----------------------------------------------------------------------------------------------------|
| Public User<br>Identity<br>(See 7.2)                 | Public-Identity                                    | M             | User public identity to be registered                                                                                                    |
| Visited<br><b>Network</b><br>Identifier<br>(See 7.1) | Visited-<br>Network-<br>Identifier                 | M             | Identifier that allows the home network to identify the visited network                                                                                                    |
| Type of<br>Authorization<br>(See 7.14)               | User-<br>Authorization-<br>Type                    | $\mathcal{C}$ | Type of authorization requested by the I-CSCF.<br>If the request corresponds to a de-registration, i.e. Expires field or expires<br>parameter in Contact field in the REGISTER method is equal to zero, this<br>AVP shall be present in the command and the value shall be set to DE-<br>REGISTRATION.<br>If the request corresponds to an initial registration or a re-registration, i.e.<br>Expires field or expires parameter in Contact field in the REGISTER<br>method is not equal to zero then this AVP may be absent from the<br>command. If present its value shall be set to REGISTRATION.<br>If the request corresponds to an initial registration or a re-registration, and<br>the I-CSCF explicitly queries the S-CSCF capabilities, then this AVP shall<br>be present in the command and the value shall be set to<br>REGISTRATION_AND_CAPABILITIES. The I-CSCF shall use this<br>value when the user's current S-CSCF, which is stored in the HSS, cannot<br>be contacted and a new S-CSCF needs to be selected. |
| Private User<br>Identity<br>(See 7.3)                | User-Name                                          | M             | User private identity                                                                                                    |
| Routing<br>Information<br>(See $7.13$ )              | Destination-<br>Host,<br>Destination-<br>Realm     | $\mathcal{C}$ | If the I-CSCF knows HSS name Destination-Host AVP shall be present in<br>the command. Otherwise, only Destination-Realm AVP shall be present<br>and the command shall be routed to the next Diameter node, e.g. SLF,<br>based on the Diameter routing table in the I-CSCF.                                                                                                    |

**Table 6.1.1.1 : User registration status query** 

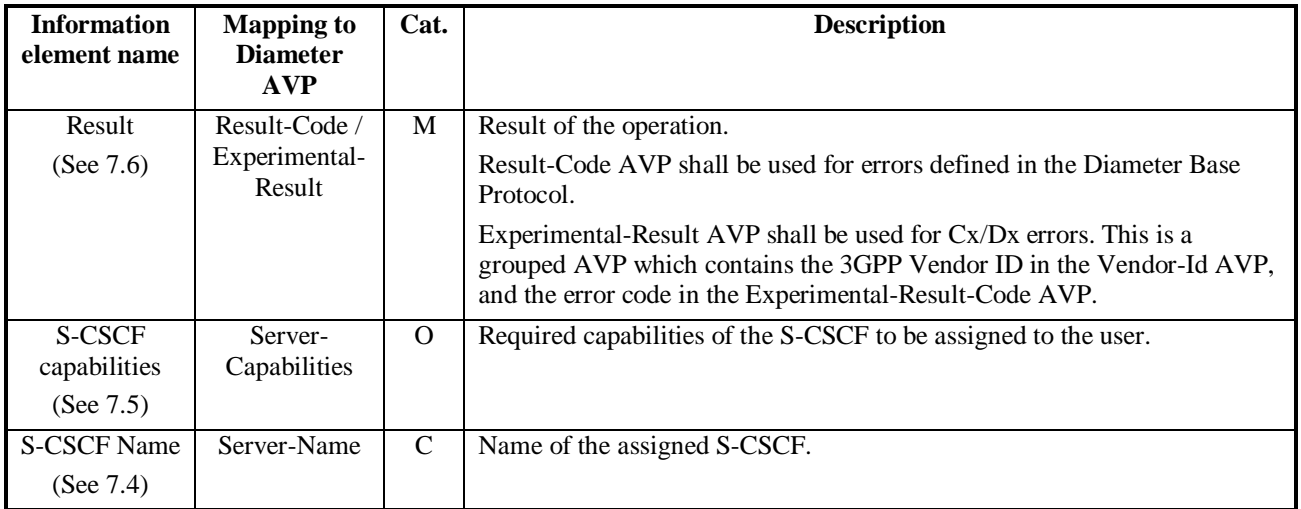

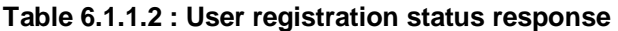

# 6.1.1.1 Detailed behaviour

The HSS shall, in the following order (if there is an error in any of the following steps the HSS shall stop processing and return the corresponding error code, see 3GPP TS 29.229 [5]):

- 1. Check that the user exists in the HSS. If not Experimental-Result-Code shall be set to DIAMETER\_ERROR\_USER\_UNKNOWN.
- 2. Check that the private and public identities received in the request belong to the same user. If not Experimental-Result-Code shall be set to DIAMETER\_ERROR \_IDENTITIES\_DONT\_MATCH.
- 3. Check whether the public identity received in the request is barred for the establishment of multimedia sessions.
	- If it is, the HSS shall check whether there are other non-barred public identities to be implicitly registered with that one.
		- If so, continue to step 4.
		- If not, Result-Code shall be set to DIAMETER\_AUTHORIZATION\_REJECTED.
- 4. Check the User-Authorization-Type received in the request:
	- If it is REGISTRATION or if User-Authorization-Type is absent from the request, the HSS shall check that the user is allowed to roam in the visited network (if not Experimental-Result-Code shall be set to DIAMETER\_ERROR\_ROAMING\_NOT\_ALLOWED) and authorized to register (if not Result-Code shall be set to DIAMETER\_AUTHORIZATION\_REJECTED). Continue to step 5.
	- If it is DE\_REGISTRATION, the HSS may not perform any check regarding roaming. Continue to step 5.
	- If it is REGISTRATION\_AND\_CAPABILITIES, the HSS shall check that the user is allowed to roam in the visited network (if not Experimental-Result-Code shall be set to DIAMETER\_ERROR \_ROAMING\_NOT\_ALLOWED) and authorized to register (if not Result-Code shall be set to DIAMETER\_AUTHORIZATION\_REJECTED). The HSS shall return the list of S-CSCF capabilities, which enables the I-CSCF to select an S-CSCF. The returned capabilities must satisfy the most restrictive service profile of the user. The list of capabilities may be empty, to indicate to the I-CSCF that it can select any available S-CSCF. Result-Code shall be set to DIAMETER\_SUCCESS. The HSS shall not return any S-CSCF name. Stop processing.
- 5. Check the state of the public identity received in the request:
	- If it is registered, the HSS shall return the stored S-CSCF name. No S-CSCF capabilities shall be present in the response. If User-Authorization-Type is equal to REGISTRATION, Experimental-Result-Code shall be set to DIAMETER\_SUBSEQUENT\_REGISTRATION. If User-Authorization-Type is equal to DE-REGISTRATION, Result-Code shall be set to DIAMETER\_SUCCESS.
- If it is unregistered (i.e registered as a consequence of a terminating call or there is a S-CSCF keeping the user profile stored) and User-Authorization-Type is equal to DE-REGISTRATION, Result-Code shall be set to DIAMETER\_SUCCESS. If the User-Authorization-Type is equal to REGISTRATION, then:
	- If the selection of a new S-CSCF is not necessary, the HSS shall return the stored S-CSCF name and the Experimental-Result-Code set to DIAMETER\_SUBSEQUENT\_REGISTRATION. The HSS shall not return any S-CSCF capabilities.
	- Otherwise, the HSS shall return the name of the S-CSCF assigned to the unregistered user, the S-CSCF capabilities and the Experimental-Result-Code set to DIAMETER\_SERVER\_SELECTION. Considering the information received from the HSS, the I-CSCF shall determine whether or not it has to select a new S-CSCF.
- If it is not registered yet, the HSS shall check the value of User-Authorization-Type received in the request:
	- If the value of User-Authorization-Type is DE\_REGISTRATION, then the HSS shall not return any S-CSCF name or S-CSCF capabilities. The HSS shall set the Experimental-Result-Code to DIAMETER\_ERROR\_IDENTITY\_NOT\_REGISTERED in the response.
	- If the value of User-Authorization-Type is REGISTRATION, then the HSS shall check if there is at least one identity of the user with an S-CSCF name assigned.
		- If there is at least one identity of the user that is registered the HSS shall return the S-CSCF name assigned for the user and Experimental-Result-Code set to DIAMETER\_SUBSEQUENT\_REGISTRATION. The HSS shall not return any S-CSCF capabilities.
		- If there is at least one identity of the user that is unregistered (i.e registered as a consequence of a terminating call or there is an S-CSCF keeping the user profile stored), then:
			- If the selection of a new S-CSCF is not necessary, the HSS shall return the stored S-CSCF name and the Experimental-Result-Code set to DIAMETER\_SUBSEQUENT\_REGISTRATION. The HSS shall not return any S-CSCF capabilities.
			- Otherwise, the HSS shall return the name of the S-CSCF assigned to the unregistered user, the S-CSCF capabilities and the Experimental-Result-Code set to DIAMETER\_SERVER\_SELECTION. Considering the information received from the HSS, the I-CSCF shall determine whether or not it has to select a new S-CSCF.
		- If there is not any identity of the user with an S-CSCF name assigned, then the HSS shall return the list of S-CSCF capabilities, which enables the I-CSCF to select an S-CSCF. The returned capabilities shall satisfy the most restrictive service profile of the user. The list of S-CSCF capabilities may be empty, to indicate to the I-CSCF that it may select any available S-CSCF. Experimental-Result-Code shall be set to DIAMETER\_FIRST\_REGISTRATION. The HSS shall not return any S-CSCF name.

If the HSS cannot fulfil received request, e.g. due to database error, it shall set Result-Code to DIAMETER\_UNABLE\_TO\_COMPLY. No S-CSCF name or S-CSCF capabilities shall be present in the response.

#### \*\*\* END OF MODIFICATION \*\*\*

# **3GPP TSG–CN4 Meeting #21 Tdoc N4-031238 Bangkok, Thailand, 27th to 31th October 2003**

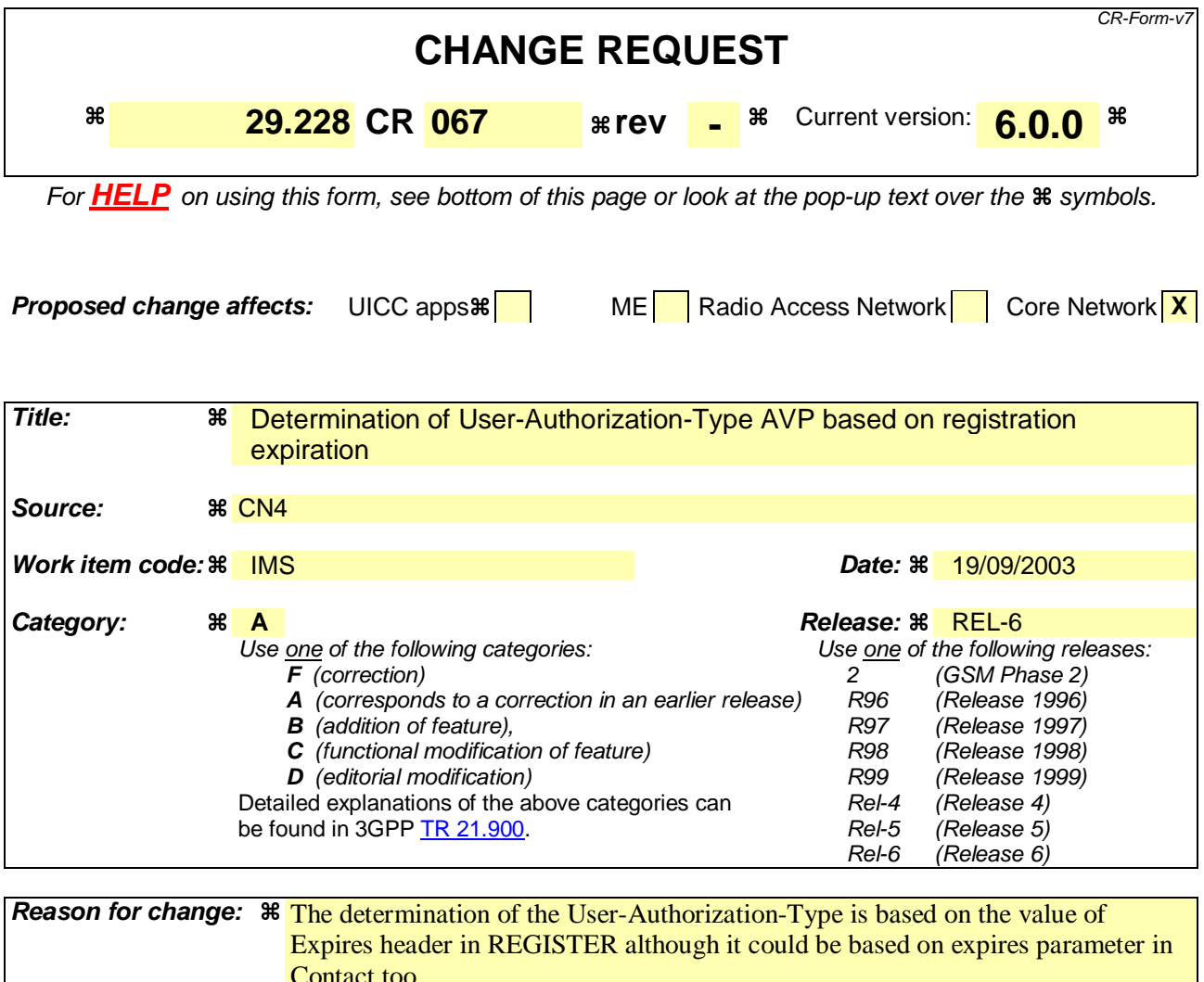

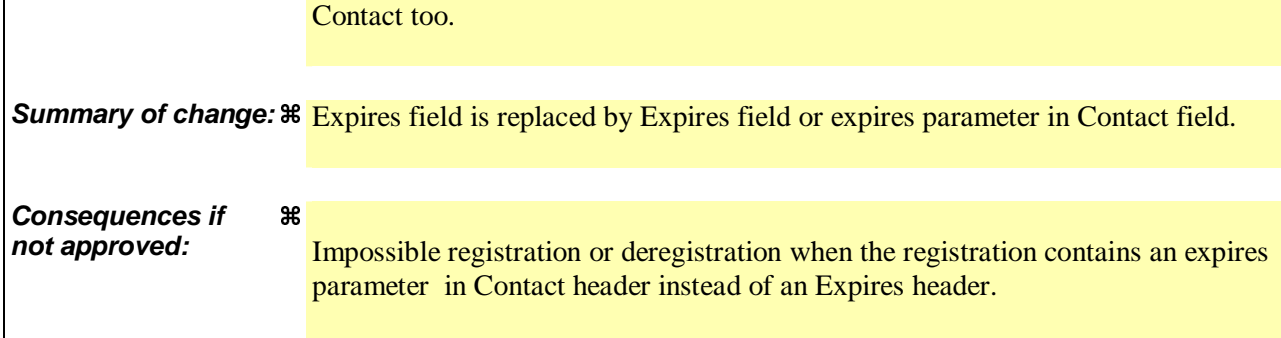

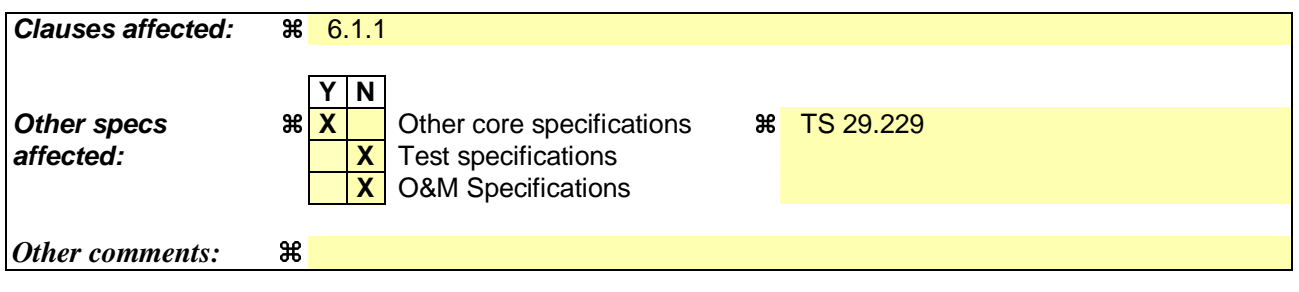

## **How to create CRs using this form:**

Comprehensive information and tips about how to create CRs can be found at http://www.3gpp.org/specs/CR.htm. Below is a brief summary:

#### **3GPP TS 29.228 v6.0.0 (2003-09) CR page 2**

- 1) Fill out the above form. The symbols above marked  $\frac{1}{2}$  contain pop-up help information about the field that they are closest to.
- 2) Obtain the latest version for the release of the specification to which the change is proposed. Use the MS Word "revision marks" feature (also known as "track changes") when making the changes. All 3GPP specifications can be downloaded from the 3GPP server under ftp://ftp.3gpp.org/specs/ For the latest version, look for the directory name with the latest date e.g. 2001-03 contains the specifications resulting from the March 2001 TSG meetings.

3) With "track changes" disabled, paste the entire CR form (use CTRL-A to select it) into the specification just in front of the clause containing the first piece of changed text. Delete those parts of the specification which are not relevant to the change request.

### \*\*\* FIRST MODIFICATION \*\*\*

# 6.1.1 User registration status query

This procedure is used between the I-CSCF and the HSS during SIP registrations. The procedure is invoked by the I-CSCF, corresponds to the combination of the functional level operations Cx-Query and Cx-Select-Pull (see 3GPP TS 23.228 [1]) and is used:

- To authorize the registration of the user, checking multimedia subsystem access permissions and roaming agreements.
- To perform a first security check, determining whether the public and private identities sent in the message belong to the same user.
- To obtain either the S-CSCF where the user is registered or unregistered (i.e. registered as a consequence of a terminating call or there is a S-CSCF keeping the user profile stored), or the list of capabilities that the S-CSCF has to support.

This procedure is mapped to the commands User-Authorization-Request/Answer in the Diameter application specified in 3GPP TS 29.229 [5]. Tables 6.1.1.1 and 6.1.1.2 detail the involved information elements.

| <b>Information</b>                            |                                                    | Cat.        |                                                                                                    |
|-----------------------------------------------|----------------------------------------------------|-------------|----------------------------------------------------------------------------------------------------|
| element name                                  | <b>Mapping to</b><br><b>Diameter</b><br><b>AVP</b> |             | <b>Description</b>                                                                                                    |
| Public User<br>Identity<br>(See 7.2)          | Public-Identity                                    | M           | User public identity to be registered                                                                                                    |
| Visited<br>Network<br>Identifier<br>(See 7.1) | Visited-<br>Network-<br>Identifier                 | M           | Identifier that allows the home network to identify the visited network                                                                                                    |
| Type of<br>Authorization<br>(See 7.14)        | User-<br>Authorization-<br>Type                    | $\mathbf C$ | Type of authorization requested by the I-CSCF.<br>If the request corresponds to a de-registration, <i>i.e.</i> Expires field or expires<br>parameter in Contact field in the REGISTER method is equal to zero, this<br>AVP shall be present in the command and the value shall be set to DE-<br>REGISTRATION.<br>If the request corresponds to an initial registration or a re-registration, i.e.<br>Expires field or expires parameter in Contact field in the REGISTER<br>method is not equal to zero then this AVP may be absent from the<br>command. If present its value shall be set to REGISTRATION.<br>If the request corresponds to an initial registration or a re-registration, and<br>the I-CSCF explicitly queries the S-CSCF capabilities, then this AVP shall<br>be present in the command and the value shall be set to<br>REGISTRATION_AND_CAPABILITIES. The I-CSCF shall use this<br>value when the user's current S-CSCF, which is stored in the HSS, cannot<br>be contacted and a new S-CSCF needs to be selected. |
| Private User<br>Identity<br>(See 7.3)         | User-Name                                          | M           | User private identity                                                                                                    |
| Routing<br>Information<br>(See 7.13)          | Destination-<br>Host,<br>Destination-<br>Realm     | $\mathbf C$ | If the I-CSCF knows HSS name Destination-Host AVP shall be present in<br>the command. Otherwise, only Destination-Realm AVP shall be present<br>and the command shall be routed to the next Diameter node, e.g. SLF,<br>based on the Diameter routing table in the I-CSCF.                                                                                                    |

**Table 6.1.1.1 : User registration status query** 

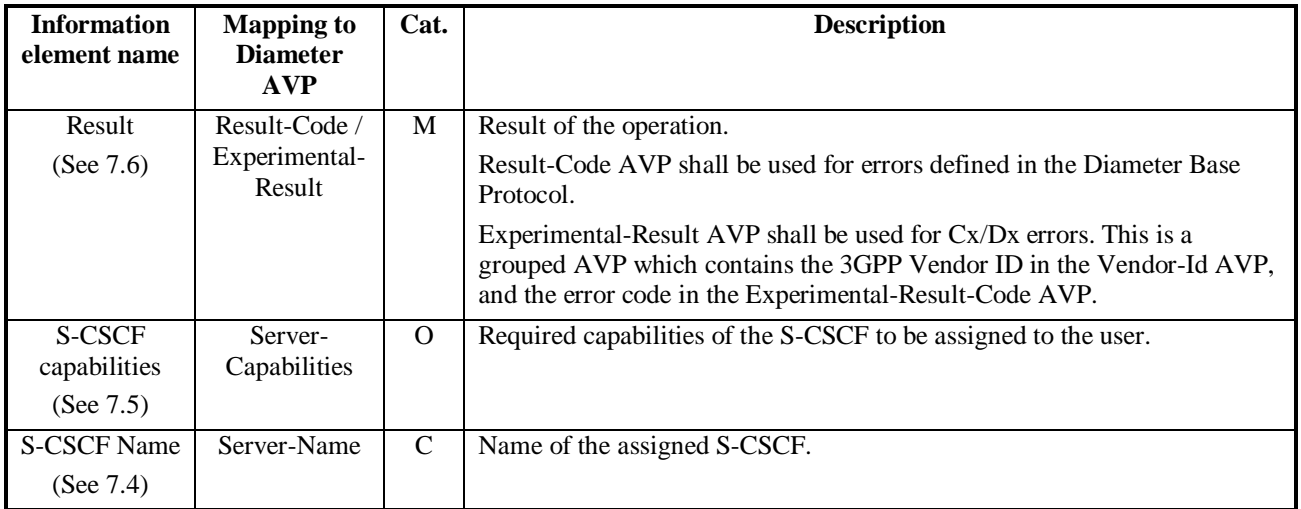

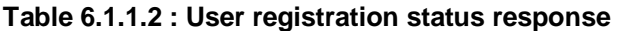

# 6.1.1.1 Detailed behaviour

The HSS shall, in the following order (if there is an error in any of the following steps the HSS shall stop processing and return the corresponding error code, see 3GPP TS 29.229 [5]):

- 1. Check that the user exists in the HSS. If not Experimental-Result-Code shall be set to DIAMETER\_ERROR\_USER\_UNKNOWN.
- 2. Check that the private and public identities received in the request belong to the same user. If not Experimental-Result-Code shall be set to DIAMETER\_ERROR \_IDENTITIES\_DONT\_MATCH.
- 3. Check whether the public identity received in the request is barred for the establishment of multimedia sessions.
	- If it is, the HSS shall check whether there are other non-barred public identities to be implicitly registered with that one.
		- If so, continue to step 4.
		- If not, Result-Code shall be set to DIAMETER\_AUTHORIZATION\_REJECTED.
- 4. Check the User-Authorization-Type received in the request:
	- If it is REGISTRATION or if User-Authorization-Type is absent from the request, the HSS shall check that the user is allowed to roam in the visited network (if not Experimental-Result-Code shall be set to DIAMETER\_ERROR\_ROAMING\_NOT\_ALLOWED) and authorized to register (if not Result-Code shall be set to DIAMETER\_AUTHORIZATION\_REJECTED). Continue to step 5.
	- If it is DE\_REGISTRATION, the HSS may not perform any check regarding roaming. Continue to step 5.
	- If it is REGISTRATION\_AND\_CAPABILITIES, the HSS shall check that the user is allowed to roam in the visited network (if not Experimental-Result-Code shall be set to DIAMETER\_ERROR \_ROAMING\_NOT\_ALLOWED) and authorized to register (if not Result-Code shall be set to DIAMETER\_AUTHORIZATION\_REJECTED). The HSS shall return the list of S-CSCF capabilities, which enables the I-CSCF to select an S-CSCF. The returned capabilities must satisfy the most restrictive service profile of the user. The list of capabilities may be empty, to indicate to the I-CSCF that it can select any available S-CSCF. Result-Code shall be set to DIAMETER\_SUCCESS. The HSS shall not return any S-CSCF name. Stop processing.
- 5. Check the state of the public identity received in the request:
	- If it is registered, the HSS shall return the stored S-CSCF name. No S-CSCF capabilities shall be present in the response. If User-Authorization-Type is equal to REGISTRATION, Experimental-Result-Code shall be set to DIAMETER\_SUBSEQUENT\_REGISTRATION. If User-Authorization-Type is equal to DE-REGISTRATION, Result-Code shall be set to DIAMETER\_SUCCESS.
- If it is unregistered (i.e registered as a consequence of a terminating call or there is a S-CSCF keeping the user profile stored) and User-Authorization-Type is equal to DE-REGISTRATION, Result-Code shall be set to DIAMETER\_SUCCESS. If the User-Authorization-Type is equal to REGISTRATION, then:
	- If the selection of a new S-CSCF is not necessary, the HSS shall return the stored S-CSCF name and the Experimental-Result-Code set to DIAMETER\_SUBSEQUENT\_REGISTRATION. The HSS shall not return any S-CSCF capabilities.
	- Otherwise, the HSS shall return the name of the S-CSCF assigned to the unregistered user, the S-CSCF capabilities and the Experimental-Result-Code set to DIAMETER\_SERVER\_SELECTION. Considering the information received from the HSS, the I-CSCF shall determine whether or not it has to select a new S-CSCF.
- If it is not registered yet, the HSS shall check the value of User-Authorization-Type received in the request:
	- If the value of User-Authorization-Type is DE\_REGISTRATION, then the HSS shall not return any S-CSCF name or S-CSCF capabilities. The HSS shall set the Experimental-Result-Code to DIAMETER\_ERROR\_IDENTITY\_NOT\_REGISTERED in the response.
	- If the value of User-Authorization-Type is REGISTRATION, then the HSS shall check if there is at least one identity of the user with an S-CSCF name assigned.
		- If there is at least one identity of the user that is registered the HSS shall return the S-CSCF name assigned for the user and Experimental-Result-Code set to DIAMETER\_SUBSEQUENT\_REGISTRATION. The HSS shall not return any S-CSCF capabilities.
		- If there is at least one identity of the user that is unregistered (i.e registered as a consequence of a terminating call or there is an S-CSCF keeping the user profile stored), then:
			- If the selection of a new S-CSCF is not necessary, the HSS shall return the stored S-CSCF name and the Experimental-Result-Code set to DIAMETER\_SUBSEQUENT\_REGISTRATION. The HSS shall not return any S-CSCF capabilities.
			- Otherwise, the HSS shall return the name of the S-CSCF assigned to the unregistered user, the S-CSCF capabilities and the Experimental-Result-Code set to DIAMETER\_SERVER\_SELECTION. Considering the information received from the HSS, the I-CSCF shall determine whether or not it has to select a new S-CSCF.
		- If there is not any identity of the user with an S-CSCF name assigned, then the HSS shall return the list of S-CSCF capabilities, which enables the I-CSCF to select an S-CSCF. The returned capabilities shall satisfy the most restrictive service profile of the user. The list of S-CSCF capabilities may be empty, to indicate to the I-CSCF that it may select any available S-CSCF. Experimental-Result-Code shall be set to DIAMETER\_FIRST\_REGISTRATION. The HSS shall not return any S-CSCF name.

If the HSS cannot fulfil received request, e.g. due to database error, it shall set Result-Code to DIAMETER\_UNABLE\_TO\_COMPLY. No S-CSCF name or S-CSCF capabilities shall be present in the response.

#### \*\*\* END OF MODIFICATION \*\*\*

# **3GPP TSG–CN4 Meeting #21 Tdoc N4-031305 Bangkok, Thailand, 27th to 31th October 2003**

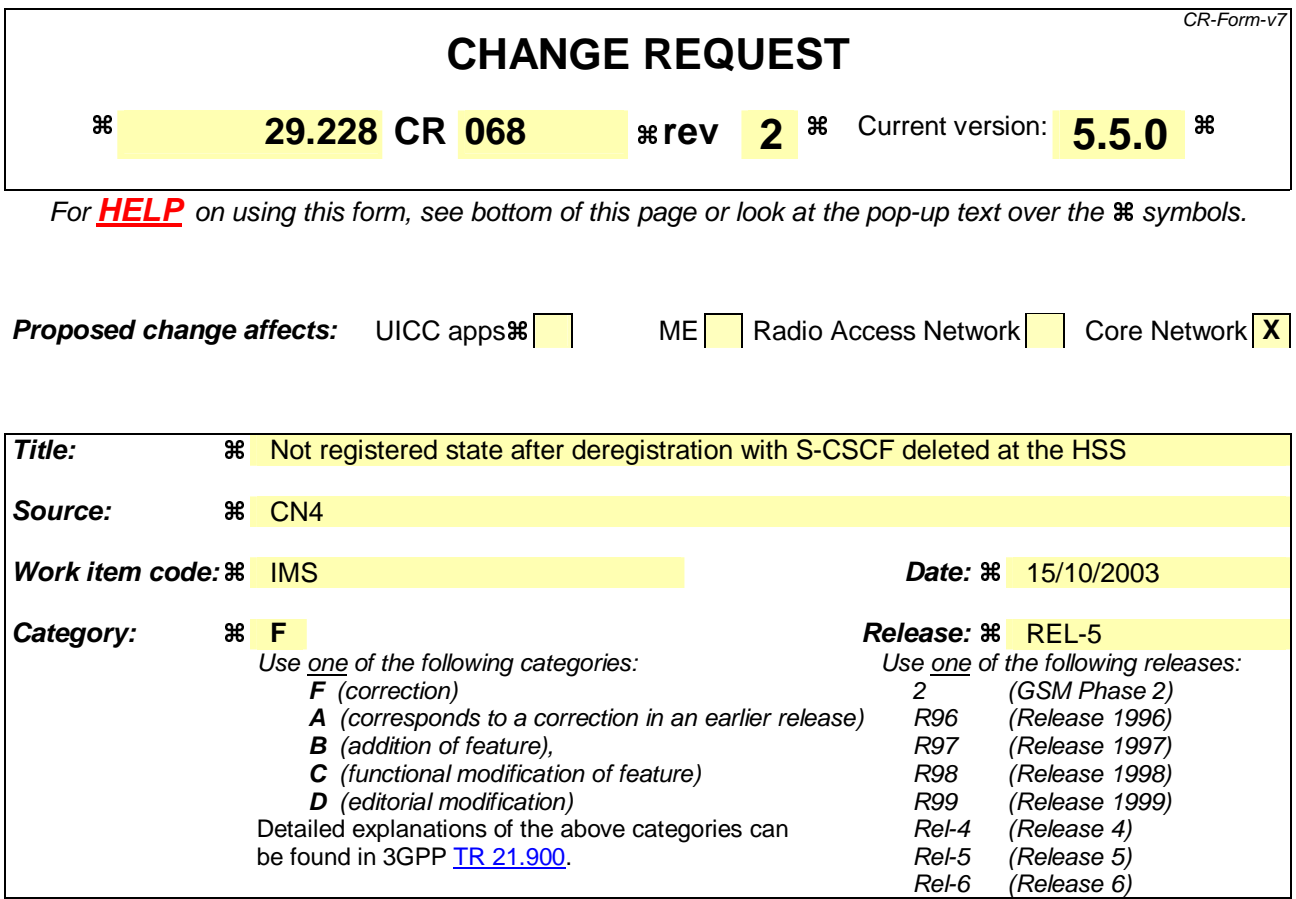

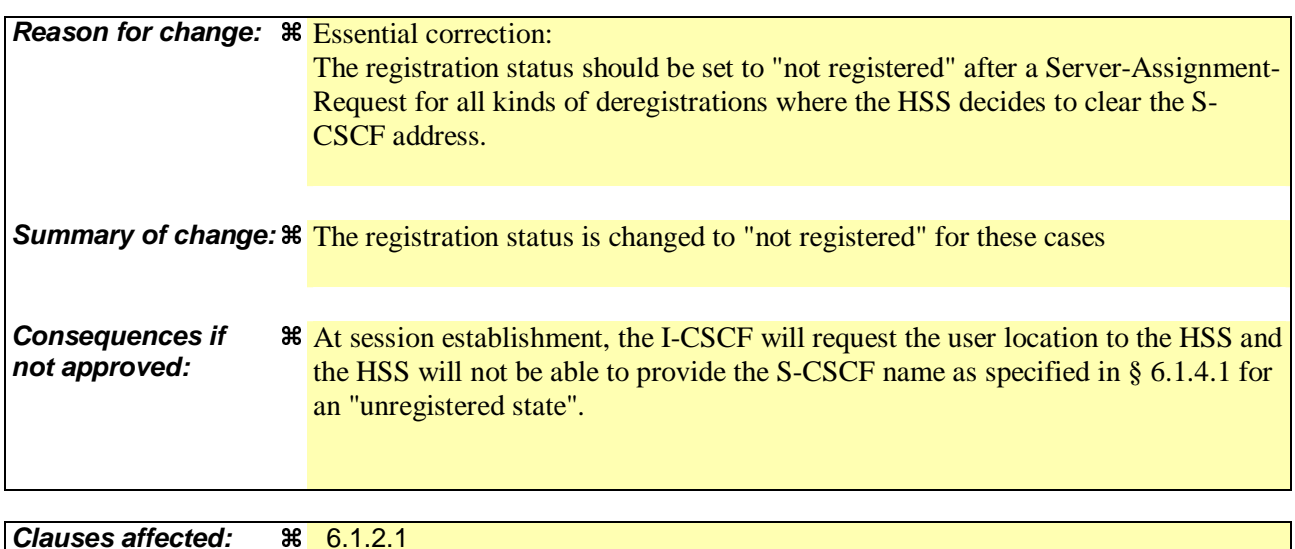

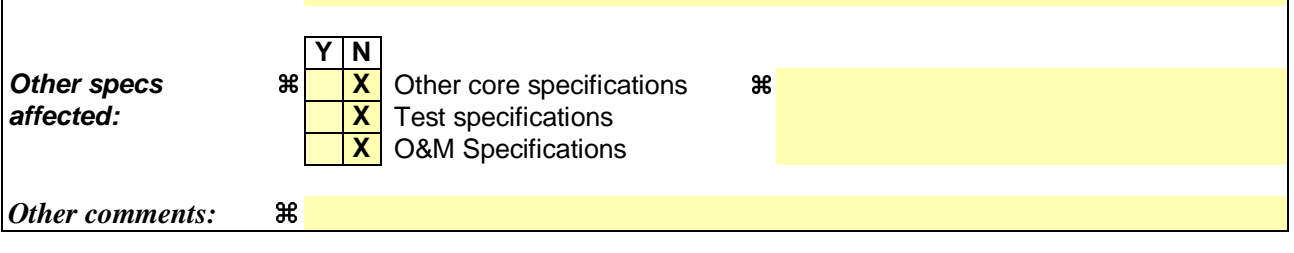

### **How to create CRs using this form:**

Comprehensive information and tips about how to create CRs can be found at http://www.3gpp.org/specs/CR.htm. Below is a brief summary:

#### **3GPP TS 29.228 v5.5.0 (2003-09) CR page 2**

- 1) Fill out the above form. The symbols above marked  $\frac{1}{2}$  contain pop-up help information about the field that they are closest to.
- 2) Obtain the latest version for the release of the specification to which the change is proposed. Use the MS Word "revision marks" feature (also known as "track changes") when making the changes. All 3GPP specifications can be downloaded from the 3GPP server under ftp://ftp.3gpp.org/specs/ For the latest version, look for the directory name with the latest date e.g. 2001-03 contains the specifications resulting from the March 2001 TSG meetings.

3) With "track changes" disabled, paste the entire CR form (use CTRL-A to select it) into the specification just in front of the clause containing the first piece of changed text. Delete those parts of the specification which are not relevant to the change request.

## \*\*\* FIRST MODIFICATION \*\*\*

# 6.1.2 S-CSCF registration/deregistration notification

This procedure is used between the S-CSCF and the HSS. The procedure is invoked by the S-CSCF, corresponds to the combination of the operations Cx-Put and Cx-Pull (see 3GPP TS 23.228 [1]) and is used:

- To assign an S-CSCF to a public identity, or to clear the name of the S-CSCF assigned to one or more public identities.
- To download from HSS the relevant user profile information that the S-CSCF needs to serve the user.

This procedure is mapped to the commands Server-Assignment-Request/Answer in the Diameter application specified in 3GPP TS 29.229 [5]. Tables 6.1.2.1 and 6.1.2.2 describe the involved information elements.

| <b>Information</b><br>element name                        | <b>Mapping to</b><br><b>Diameter</b><br>AVP | Cat.         | <b>Description</b>                                                                                                    |
|-----------------------------------------------------------|---------------------------------------------|--------------|----------------------------------------------------------------------------------------------------|
| Public User                                               | Public-Identity                             | $\mathsf{C}$ | User public identity or list of user public identities.                                                                                                    |
| Identity<br>(See 7.2)                                     |                                             |              | At least one public identity shall be present if User-Name is not present in<br>the request.                                                                                                    |
| <b>S-CSCF Name</b>                                        | Server-Name                                 | M            | Name of the S-CSCF.                                                                                                    |
| (See $7.4$ )                                              |                                             |              |                                                                                                    |
| Private User<br>Identity                                  | User-Name                                   | $\mathbf C$  | User private identity.                                                                                                    |
| (See 7.3)                                                 |                                             |              | It shall be present if it is available when the S-CSCF issues the request.                                                                                                    |
|                                                           |                                             |              | It may be absent during the initiation of a session to an unregistered user.<br>In such situation, Server-Assignment-Type shall contain the value<br>UNREGISTERED USER.                                                        |
|                                                           |                                             |              | In case of de-registration, Server-Assignment-Type equal to<br>TIMEOUT_DEREGISTRATION, USER_DEREGISTRATION or<br>ADMINISTRATIVE_DEREGISTRATION, if no Public-Identity AVPs<br>are present then User-Name AVP shall be present. |
| Server<br>Assignment<br>Type<br>(See 7.8)                 | Server-<br>Assignment-<br>Type              | M            | Type of update the S-CSCF requests in the HSS (e.g: de-registration). See<br>3GPP TS 29.229 [5] for all the possible values.                                                                                                   |
| <b>User Data</b><br><b>Request Type</b><br>(See $7.15$ )  | User-Data-<br>Request-Type                  | $\mathbf{M}$ | Part of the user profile the S-CSCF requests from the HSS (e.g. complete<br>profile). See 3GPP TS 29.229 [5] for all the possible values.                                                                                      |
| <b>User Data</b><br>Already<br>Available<br>(See $7.16$ ) | User-Data-<br>Already-<br>Available         | M            | This indicates if the user profile is already available in the S-CSCF.                                                                                                    |

**Table 6.1.2.1: S-CSCF registration/deregistration notification request** 

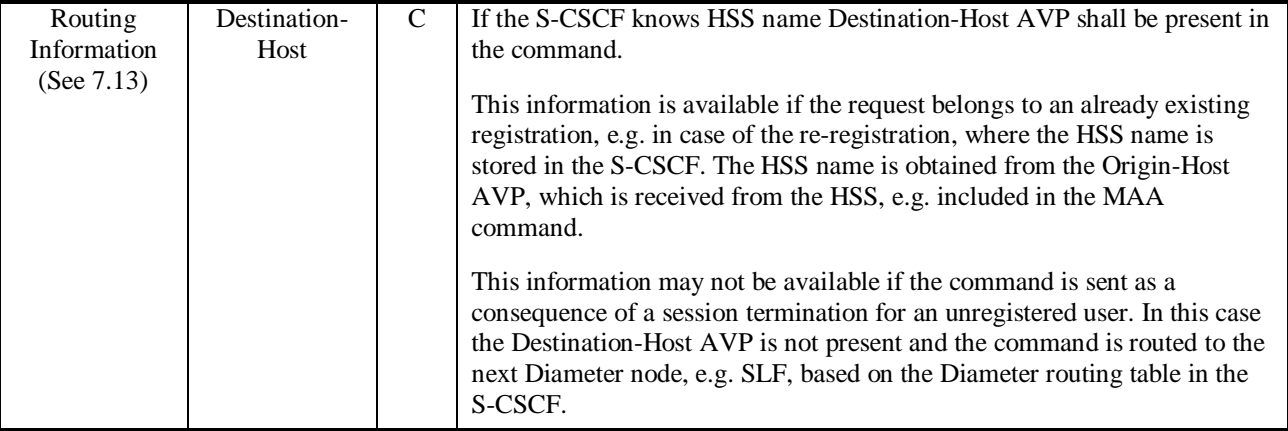

# **Table 6.1.2.2: S-CSCF registration/deregistration notification response**

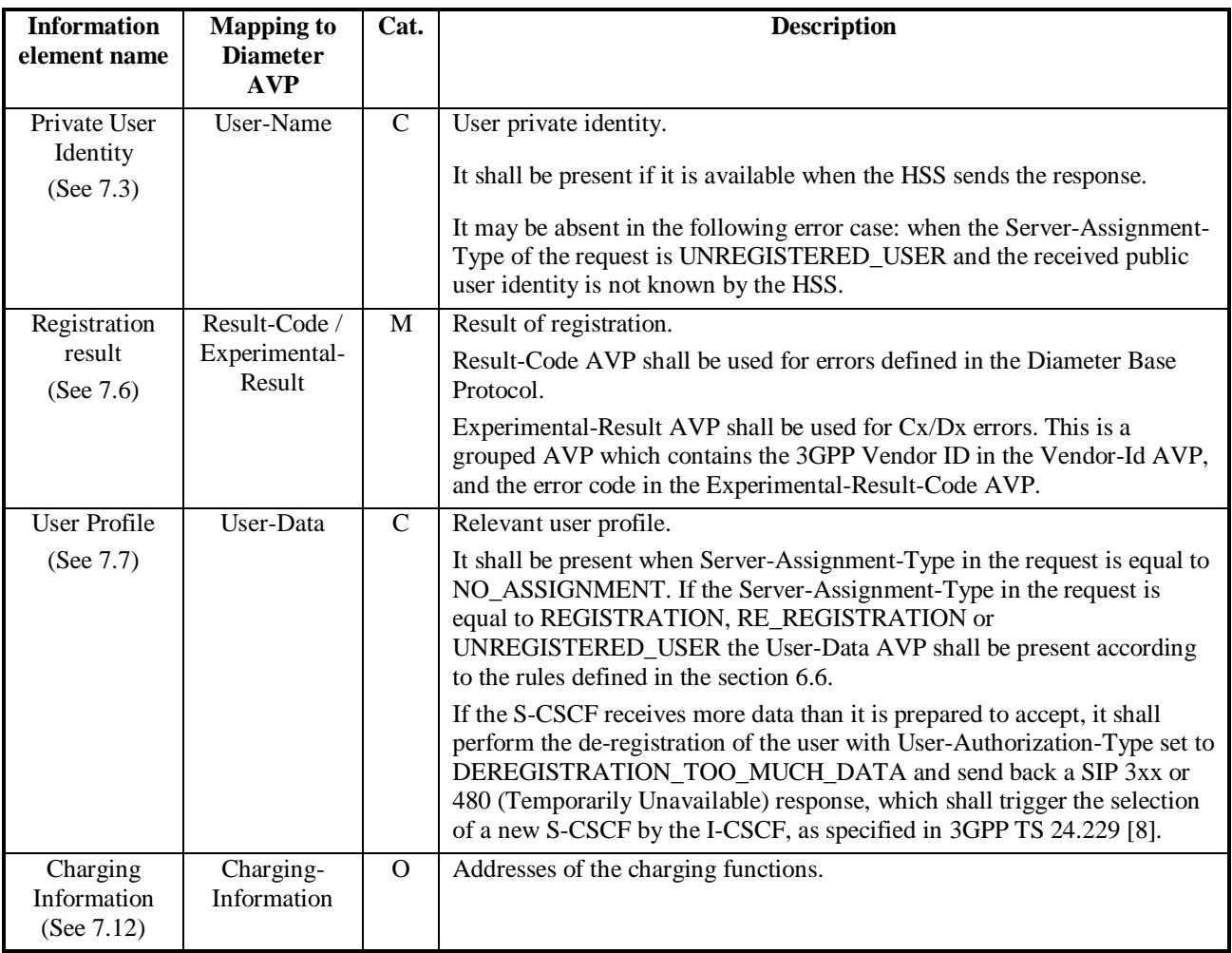

# 6.1.2.1 Detailed behaviour

On registering/deregistering a public identity the S-CSCF shall inform the HSS. The same procedure is used by the S-CSCF to get the user profile. The relevant user profile downloaded is described in more detailed in the section 6.6. The HSS holds information about the state of registration of all the identities of the user. The S-CSCF uses this procedure to update such state. The HSS shall, in the following order (in case of an error in any of the steps the HSS shall stop processing and return the corresponding error code, see 3GPP TS 29.229 [5]):

- 1. Check that the user is known. If not Experimental-Result-Code shall be set to DIAMETER\_ERROR\_USER\_UNKNOWN.
- 2. The HSS may check whether the private and public identities received in the request belong to the same user. If not Experimental-Result-Code shall be set to DIAMETER\_ERROR\_IDENTITIES\_DONT\_MATCH.
- 3. Check the Server Assignment Type value received in the request:
	- If it indicates REGISTRATION or RE\_REGISTRATION, the HSS shall download the relevant user public identity information. If set, the flag that indicates that the identity is pending of the confirmation of the authentication shall be cleared. The Result-Code shall be set to DIAMETER\_SUCCESS.

 Only one identity shall be present in the request. If more than one identity is present the Result-Code shall be set to DIAMETER\_AVP\_OCCURS\_TOO\_MANY\_TIMES and no user information shall be returned.

If it indicates UNREGISTERED USER, the HSS shall store the S-CSCF name, set the registration state of the public identity as unregistered, i.e. registered as a consequence of a terminating call and download the relevant user public identity information. The Result-Code shall be set to DIAMETER\_SUCCESS.

 Only one identity shall be present in the request. If more than one identity is present the Result-Code shall be set to DIAMETER\_AVP\_OCCURS\_TOO\_MANY\_TIMES and the modifications specified in the previous paragraph shall not be performed.

- If it indicates TIMEOUT\_DEREGISTRATION, USER\_DEREGISTRATION, DEREGISTRATION\_TOO\_MUCH\_DATA or ADMINISTRATIVE\_DEREGISTRATION, the HSS shall clear the S-CSCF name for all the public identities that the S-CSCF indicated in the request and set the registration state of the identities as not registered. If no public identity is present in the request, the private identity shall be present; the HSS shall clear the S-CSCF name for all the identities of the user and set their registration state to not registered. The Result-Code shall be set to DIAMETER\_SUCCESS.
- If it indicates TIMEOUT\_DEREGISTRATION\_STORE\_SERVER\_NAME or USER\_DEREGISTRATION\_STORE\_SERVER\_NAME the HSS decides whether to keep the S-CSCF name stored or not for all the public identities that the S-CSCF indicated in the request and set the registration state of the identities as unregistered. If no public identity is present in the request, the private identity shall be present. If the HSS decided to keep the S-CSCF name stored the HSS keeps the S-CSCF name stored for all the identities of the user and set their registration state to unregistered.

If the HSS decides to keep the S-CSCF name the Result-Code shall be set to DIAMETER\_SUCCESS.

 If the HSS decides not to keep the S-CSCF name the Experimental-Result-Code shall be set to DIAMETER\_SUCCESS\_SERVER\_NAME\_NOT\_STORED. If the HSS received public identities in the request, the HSS shall set the registration state to not registered for the public identity(ies) that the S-CSCF indicated in the request. If the HSS received a private identity in the request, the HSS shall set the registration state of all public identites related to the private identity to not registered.

If it indicates NO\_ASSIGNMENT, the HSS checks whether the user is assigned for the S-CSCF requesting the data and download the user public identity information requested in the User-Data-Request-Type AVP. The Result-Code shall be set to DIAMETER\_SUCCESS. If the requesting S-CSCF is not the same as the assigned S-CSCF, the Result-Code shall be set to DIAMETER\_UNABLE\_TO COMPLY.

 Only one public identity shall be present in the request. If more than one public identity is present the Result-Code shall be set to DIAMETER AVP\_OCCURS\_TOO\_MANY\_TIMES and no user information shall be returned.

If it indicates AUTHENTICATION\_FAILURE or AUTHENTICATION\_TIMEOUT, the HSS shall clear the S-CSCF name for the public identity that the S-CSCF indicated in the request and set the registration state of the identity as not registered. The flag that indicates that the identity is pending of the confirmation of the authentication shall be cleared. The Result-Code shall be set to DIAMETER\_SUCCESS.

 Only one identity shall be present in the request. If more than one identity is present the Result-Code shall be set to DIAMETER\_AVP\_OCCURS\_TOO\_MANY\_TIMES and the modifications specified in the previous paragraph shall not be performed.

See chapter 8.1.2 and 8.1.3 for the description of the handling of the error situations: reception of an S-CSCF name different from the one stored in the HSS and reception of a Server-Assignment-Type value not compatible with the registration state of the user.

# \*\*\* END OF MODIFICATION \*\*\*

# **3GPP TSG–CN4 Meeting #21 Tdoc N4-031305 Bangkok, Thailand, 27th to 31th October 2003**

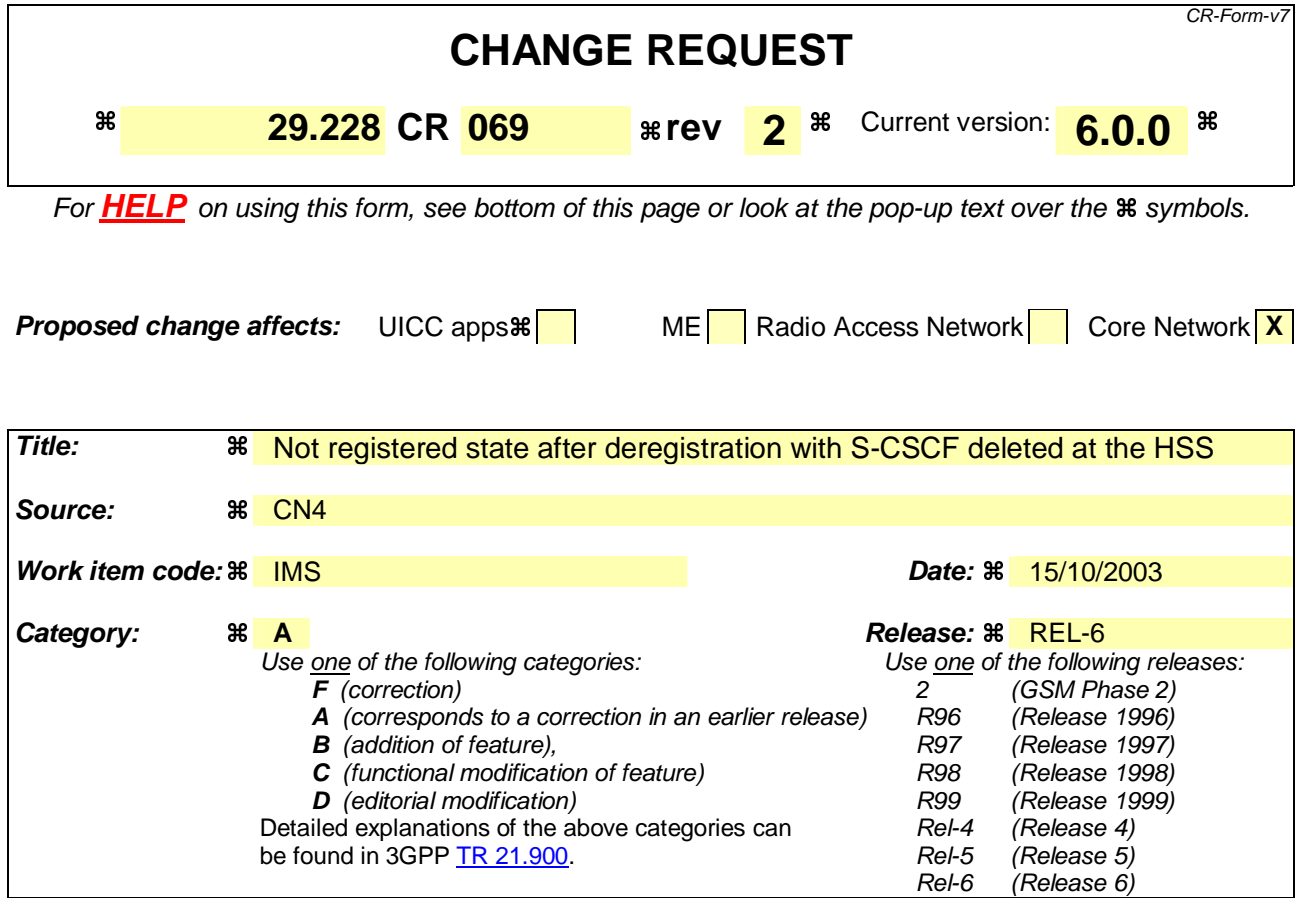

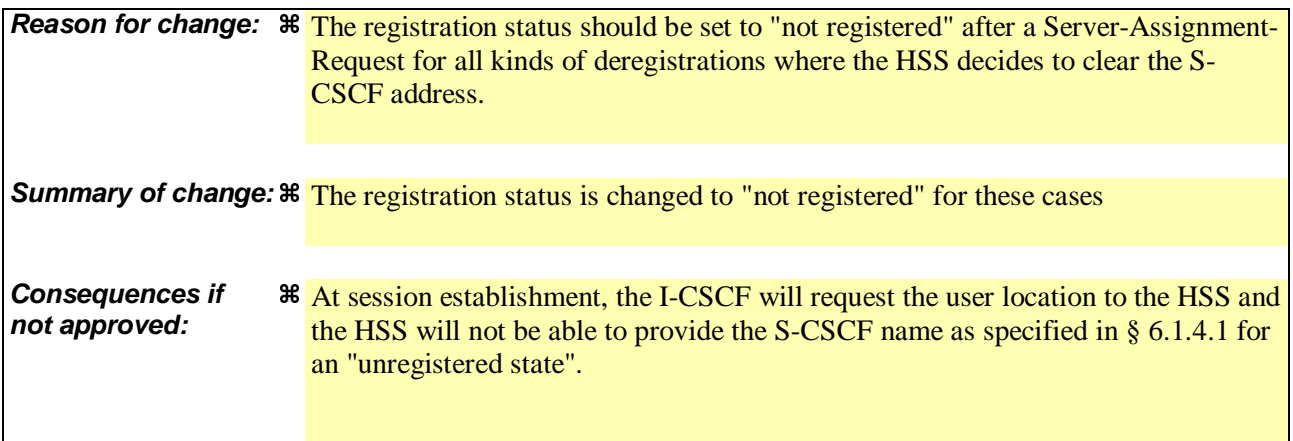

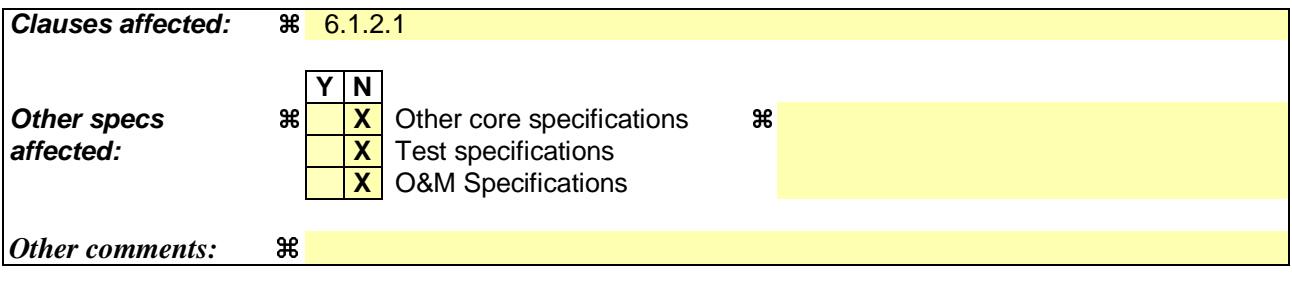

# **How to create CRs using this form:**

Comprehensive information and tips about how to create CRs can be found at http://www.3gpp.org/specs/CR.htm. Below is a brief summary:

#### **3GPP TS 29.228 v6.0.0 (2003-09) CR page 2**

- 1) Fill out the above form. The symbols above marked  $\frac{1}{2}$  contain pop-up help information about the field that they are closest to.
- 2) Obtain the latest version for the release of the specification to which the change is proposed. Use the MS Word "revision marks" feature (also known as "track changes") when making the changes. All 3GPP specifications can be downloaded from the 3GPP server under ftp://ftp.3gpp.org/specs/ For the latest version, look for the directory name with the latest date e.g. 2001-03 contains the specifications resulting from the March 2001 TSG meetings.

3) With "track changes" disabled, paste the entire CR form (use CTRL-A to select it) into the specification just in front of the clause containing the first piece of changed text. Delete those parts of the specification which are not relevant to the change request.

## \*\*\* FIRST MODIFICATION \*\*\*

# 6.1.2 S-CSCF registration/deregistration notification

This procedure is used between the S-CSCF and the HSS. The procedure is invoked by the S-CSCF, corresponds to the combination of the operations Cx-Put and Cx-Pull (see 3GPP TS 23.228 [1]) and is used:

- To assign an S-CSCF to a public identity, or to clear the name of the S-CSCF assigned to one or more public identities.
- To download from HSS the relevant user profile information that the S-CSCF needs to serve the user.

This procedure is mapped to the commands Server-Assignment-Request/Answer in the Diameter application specified in 3GPP TS 29.229 [5]. Tables 6.1.2.1 and 6.1.2.2 describe the involved information elements.

| <b>Information</b><br>element name                        | <b>Mapping to</b><br><b>Diameter</b><br><b>AVP</b> | Cat.           | <b>Description</b>                                                                                                    |
|-----------------------------------------------------------|----------------------------------------------------|----------------|----------------------------------------------------------------------------------------------------|
| Public User                                               | Public-Identity                                    | $\mathsf{C}$   | User public identity or list of user public identities.                                                                                                    |
| Identity                                                  |                                                    |                | At least one public identity shall be present if User-Name is not present in                                                                                                    |
| (See 7.2)                                                 |                                                    |                | the request.                                                                                                    |
| <b>S-CSCF Name</b>                                        | Server-Name                                        | M              | Name of the S-CSCF.                                                                                                    |
| (See 7.4)                                                 |                                                    |                |                                                                                                    |
| Private User<br>Identity                                  | User-Name                                          | $\overline{C}$ | User private identity.                                                                                                    |
| (See 7.3)                                                 |                                                    |                | It shall be present if it is available when the S-CSCF issues the request.                                                                                                    |
|                                                           |                                                    |                | It may be absent during the initiation of a session to an unregistered user.<br>In such situation, Server-Assignment-Type shall contain the value<br>UNREGISTERED USER.                                                        |
|                                                           |                                                    |                | In case of de-registration, Server-Assignment-Type equal to<br>TIMEOUT_DEREGISTRATION, USER_DEREGISTRATION or<br>ADMINISTRATIVE_DEREGISTRATION, if no Public-Identity AVPs<br>are present then User-Name AVP shall be present. |
| Server<br>Assignment<br>Type<br>(See 7.8)                 | Server-<br>Assignment-<br>Type                     | M              | Type of update the S-CSCF requests in the HSS (e.g: de-registration). See<br>3GPP TS 29.229 [5] for all the possible values.                                                                                                   |
| <b>User Data</b><br><b>Request Type</b><br>(See $7.15$ )  | User-Data-<br>Request-Type                         | $\mathbf{M}$   | Part of the user profile the S-CSCF requests from the HSS (e.g. complete<br>profile). See 3GPP TS 29.229 [5] for all the possible values.                                                                                      |
| <b>User Data</b><br>Already<br>Available<br>(See $7.16$ ) | User-Data-<br>Already-<br>Available                | M              | This indicates if the user profile is already available in the S-CSCF.                                                                                                    |

**Table 6.1.2.1: S-CSCF registration/deregistration notification request** 

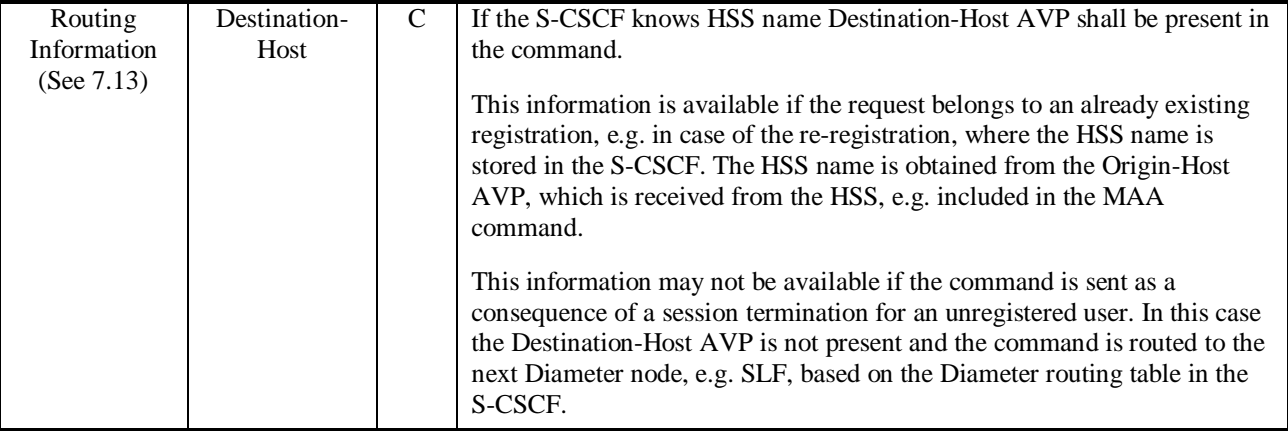

# **Table 6.1.2.2: S-CSCF registration/deregistration notification response**

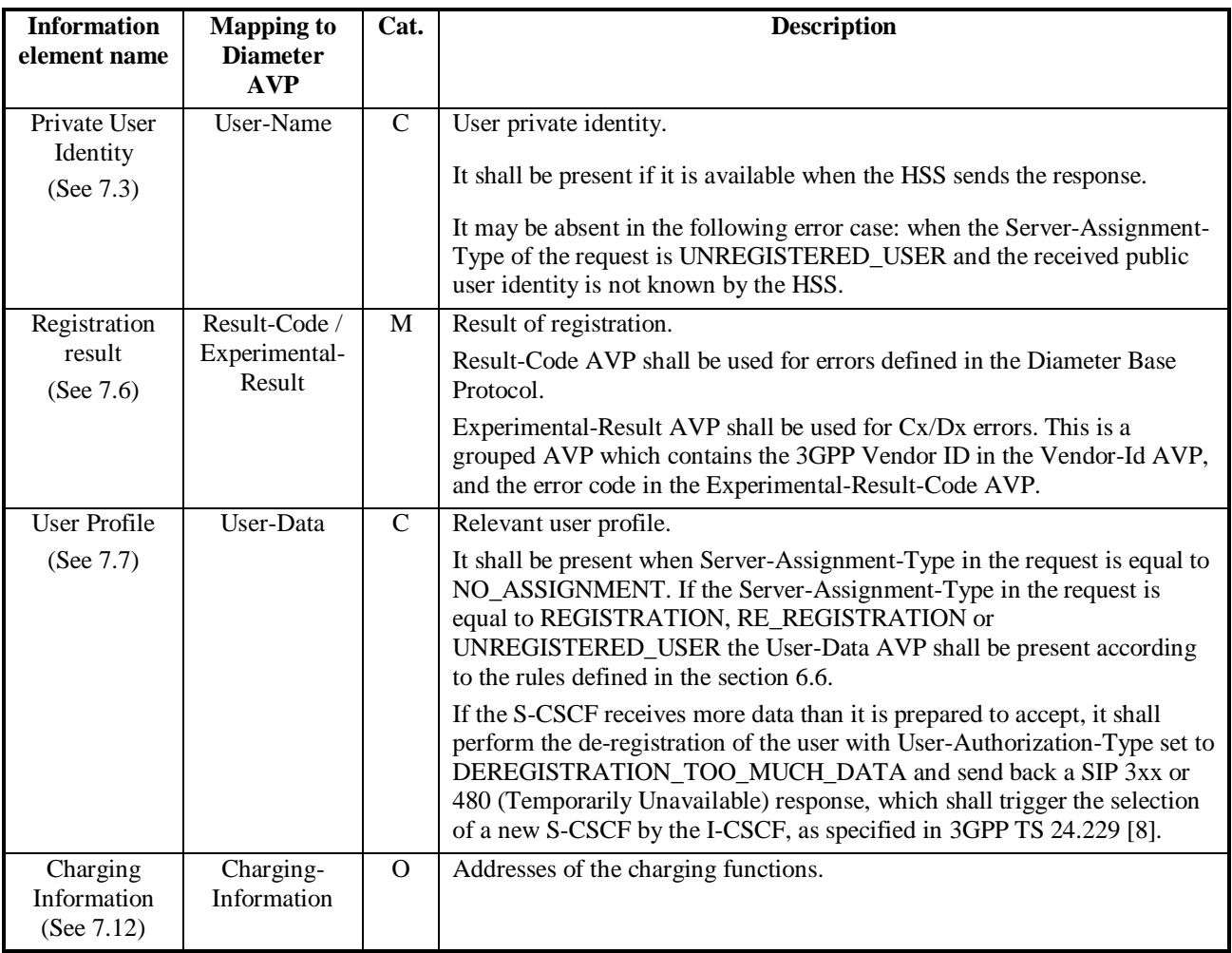

# 6.1.2.1 Detailed behaviour

On registering/deregistering a public identity the S-CSCF shall inform the HSS. The same procedure is used by the S-CSCF to get the user profile. The relevant user profile downloaded is described in more detailed in the section 6.6. The HSS holds information about the state of registration of all the identities of the user. The S-CSCF uses this procedure to update such state. The HSS shall, in the following order (in case of an error in any of the steps the HSS shall stop processing and return the corresponding error code, see 3GPP TS 29.229 [5]):

- 1. Check that the user is known. If not Experimental-Result-Code shall be set to DIAMETER\_ERROR\_USER\_UNKNOWN.
- 2. The HSS may check whether the private and public identities received in the request belong to the same user. If not Experimental-Result-Code shall be set to DIAMETER\_ERROR\_IDENTITIES\_DONT\_MATCH.
- 3. Check the Server Assignment Type value received in the request:
	- If it indicates REGISTRATION or RE\_REGISTRATION, the HSS shall download the relevant user public identity information. . If the public identity's authentication pending flag which is specific for the private identity is set, the HSS shall clear it. The Result-Code shall be set to DIAMETER\_SUCCESS.

 Only one identity shall be present in the request. If more than one identity is present the Result-Code shall be set to DIAMETER\_AVP\_OCCURS\_TOO\_MANY\_TIMES and no user information shall be returned.

If it indicates UNREGISTERED USER, the HSS shall store the S-CSCF name, set the registration state of the public identity as unregistered, i.e. registered as a consequence of a terminating call and download the relevant user public identity information. If there are multiple private identities associated to the public identity in the HSS, the HSS shall arbitrarily select one of the private identities and put it into the response message. The Result-Code shall be set to DIAMETER\_SUCCESS.

 Only one identity shall be present in the request. If more than one identity is present the Result-Code shall be set to DIAMETER\_AVP\_OCCURS\_TOO\_MANY\_TIMES and the modifications specified in the previous paragraph shall not be performed.

If it indicates TIMEOUT\_DEREGISTRATION, USER\_DEREGISTRATION, DEREGISTRATION\_TOO\_MUCH\_DATA or ADMINISTRATIVE\_DEREGISTRATION, the HSS shall clear the S-CSCF name associated to the private identity for all the public identities that the S-CSCF indicated in the request and set the registration state of the identities as not registered. If no public identity is present in the request, the private identity shall be present; the HSS shall clear the S-CSCF name for all the public identities associated to the private identity and set their registration state to not registered. The Result-Code shall be set to DIAMETER\_SUCCESS.

If it indicates TIMEOUT\_DEREGISTRATION\_STORE\_SERVER\_NAME or

USER\_DEREGISTRATION\_STORE\_SERVER\_NAME the HSS decides whether to keep the S-CSCF name associated to the private identity stored or not for all the public identities that the S-CSCF indicated in the request and set the registration state of the identities as unregistered. If no public identity is present in the request, the private identity shall be present. If the HSS decides to keep the S-CSCF name stored the HSS shall keeps the S-CSCF name stored for all the public identities associated to the private identity and set their registration state to unregistered.

If the HSS decides to keep the S-CSCF name the Result-Code shall be set to DIAMETER\_SUCCESS.

 If the HSS decides not to keep the S-CSCF name the Experimental-Result-Code shall be set to DIAMETER\_SUCCESS\_SERVER\_NAME\_NOT\_STORED. If the HSS received public identities in the request, the HSS shall set the registration state to not registered for the public identity(ies) that the S-CSCF indicated in the request. If the HSS received a private identity in the request, the HSS shall set the registration state of all public identites related to the private identity to not registered.

If it indicates NO\_ASSIGNMENT, the HSS checks whether the user is assigned for the S-CSCF requesting the data and download the user public identity information requested in the User-Data-Request-Type AVP. The Result-Code shall be set to DIAMETER\_SUCCESS. If the requesting S-CSCF is not the same as the assigned S-CSCF, the Result-Code shall be set to DIAMETER\_UNABLE\_TO COMPLY.

 Only one public identity shall be present in the request. If more than one public identity is present the Result-Code shall be set to DIAMETER\_AVP\_OCCURS\_TOO\_MANY\_TIMES and no user information shall be returned.

If it indicates AUTHENTICATION\_FAILURE or AUTHENTICATION\_TIMEOUT, the HSS shall clear the S-CSCF name for the public identity associated to the private identity that the S-CSCF indicated in the request and set the registration state of the identity as not registered. If the public identity's authentication pending flag which is specific for the private identity is set, the HSS shall clear it. The Result-Code shall be set to DIAMETER\_SUCCESS.

 Only one identity shall be present in the request. If more than one identity is present the Result-Code shall be set to DIAMETER\_AVP\_OCCURS\_TOO\_MANY\_TIMES and the modifications specified in the previous paragraph shall not be performed.

See chapter 8.1.2 and 8.1.3 for the description of the handling of the error situations: reception of an S-CSCF name different from the one stored in the HSS and reception of a Server-Assignment-Type value not compatible with the registration state of the user.

# \*\*\* END OF MODIFICATION \*\*\*

# **3GPP TSG CN WG4 Meeting #21 N4-031357 Bangkok, THAILAND, 27th – 31st October 2003**

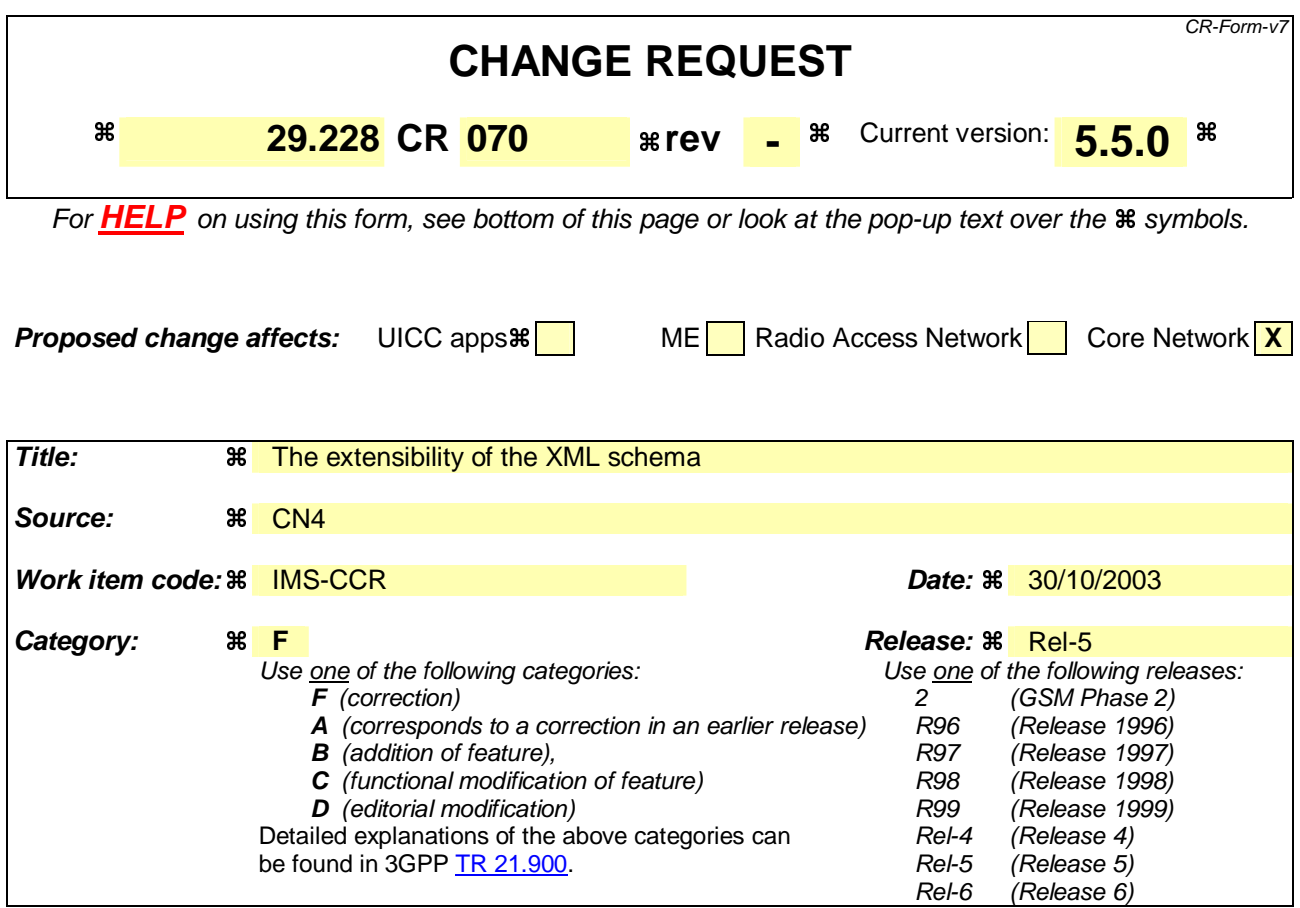

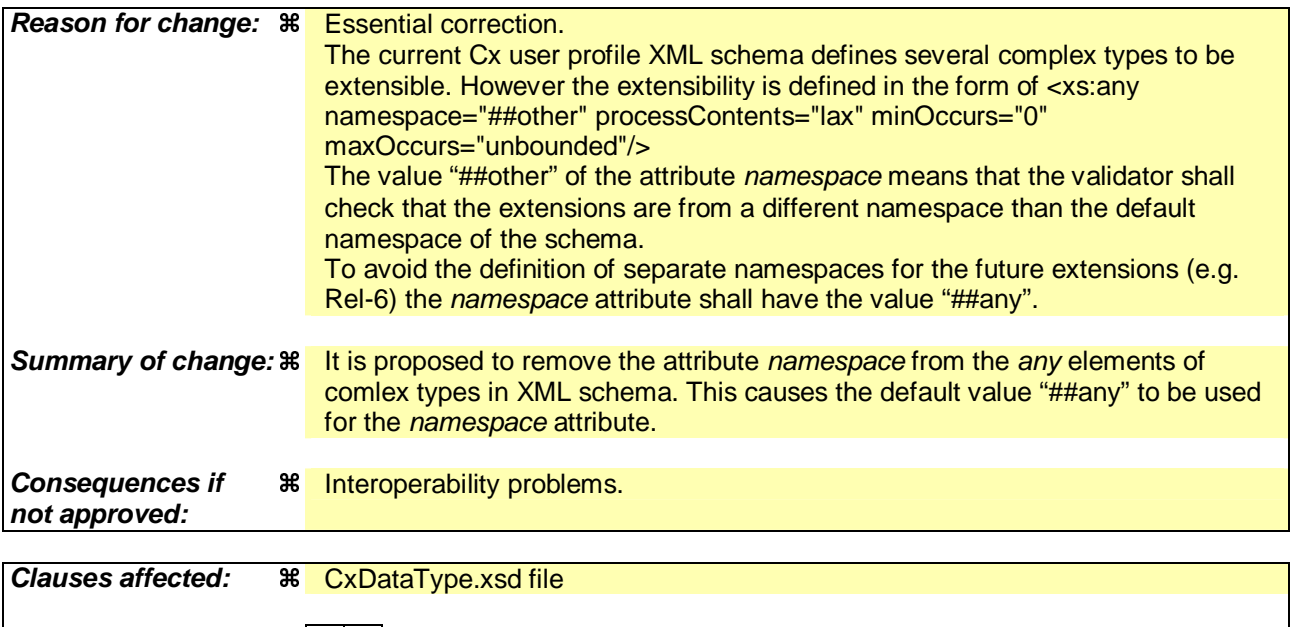

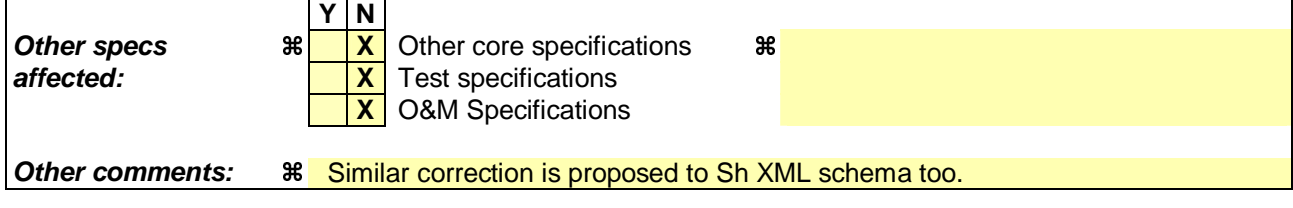

**How to create CRs using this form:** 

Comprehensive information and tips about how to create CRs can be found at http://www.3gpp.org/specs/CR.htm. Below is a brief summary:

- 1) Fill out the above form. The symbols above marked  $\#$  contain pop-up help information about the field that they are closest to.
- 2) Obtain the latest version for the release of the specification to which the change is proposed. Use the MS Word "revision marks" feature (also known as "track changes") when making the changes. All 3GPP specifications can be downloaded from the 3GPP server under ftp://ftp.3gpp.org/specs/ For the latest version, look for the directory name with the latest date e.g. 2001-03 contains the specifications resulting from the March 2001 TSG meetings.
- 3) With "track changes" disabled, paste the entire CR form (use CTRL-A to select it) into the specification just in front of the clause containing the first piece of changed text. Delete those parts of the specification which are not relevant to the change request.

<?xml version="1.0" encoding="UTF-8"?>

```
<xs:schema xmlns:xs="http://www.w3.org/2001/XMLSchema" elementFormDefault="qualified" 
attributeFormDefault="unqualified"> 
    <xs:simpleType name="tPriority" final="list restriction"> 
       <xs:restriction base="xs:int"> 
           <xs:minInclusive value="0"/> 
        </xs:restriction> 
    </xs:simpleType> 
    <xs:simpleType name="tGroupID" final="list restriction"> 
        <xs:restriction base="xs:int"> 
           <xs:minInclusive value="0"/> 
        </xs:restriction> 
    </xs:simpleType> 
    <xs:simpleType name="tDefaultHandling" final="list restriction">
```

```
 <xs:restriction base="xs:unsignedByte">
```

```
 <xs:maxInclusive value="1"/>
```

```
 <xs:enumeration value="0">
```
<xs:annotation>

<xs:documentation>

<label xml:lang="en">SESSION\_CONTINUED</label>

<definition xml:lang="en">Session Continued</definition>

</xs:documentation>

</xs:annotation>

</xs:enumeration>

```
 <xs:enumeration value="1">
```
<xs:annotation>

<xs:documentation>

```
 <label xml:lang="en">SESSION_TERMINATED</label>
```
<definition xml:lang="en">Session Terminated</definition>

```
 </xs:documentation>
```
</xs:annotation>

</xs:enumeration>

</xs:restriction>

</xs:simpleType>
<xs:simpleType name="tDirectionOfRequest" final="list restriction">

```
 <xs:restriction base="xs:unsignedByte">
```

```
 <xs:maxInclusive value="3"/>
```
<xs:enumeration value="0">

<xs:annotation>

<xs:documentation>

<label xml:lang="en">ORIGINATING\_SESSION</label>

<definition xml:lang="en">Originating Session</definition>

</xs:documentation>

</xs:annotation>

</xs:enumeration>

```
 <xs:enumeration value="1">
```
<xs:annotation>

<xs:documentation>

<label xml:lang="en">TERMINATING\_SESSION</label>

<definition xml:lang="en">Terminating Session</definition>

</xs:documentation>

</xs:annotation>

```
 </xs:enumeration>
```

```
 <xs:enumeration value="2">
```
<xs:annotation>

<xs:documentation>

<label xml:lang="en">TERMINATING\_UNREGISTERED</label>

<definition xml:lang="en">Terminating Session for unregistered user</definition>

</xs:documentation>

</xs:annotation>

</xs:enumeration>

</xs:restriction>

</xs:simpleType>

<xs:simpleType name="tPrivateID" final="list restriction">

<xs:restriction base="xs:anyURI"/>

</xs:simpleType>

<xs:simpleType name="tSIP\_URL" final="list restriction">

<xs:restriction base="xs:anyURI"/>

</xs:simpleType>

```
 <xs:simpleType name="tTEL_URL" final="list restriction">
```

```
 <xs:restriction base="xs:anyURI"/>
```

```
 </xs:simpleType>
```
<xs:simpleType name="tIdentity" final="list restriction">

```
 <xs:union memberTypes="tSIP_URL tTEL_URL"/>
```

```
 </xs:simpleType>
```
<xs:simpleType name="tServiceInfo" final="list restriction">

```
 <xs:restriction base="xs:string">
```
<xs:minLength value="0"/>

</xs:restriction>

```
 </xs:simpleType>
```

```
 <xs:simpleType name="tString" final="list restriction">
```
<xs:restriction base="xs:string">

```
 <xs:minLength value="0"/>
```
</xs:restriction>

```
 </xs:simpleType>
```

```
 <xs:simpleType name="tBool">
```

```
 <xs:restriction base="xs:boolean"/>
```

```
 </xs:simpleType>
```

```
 <xs:simpleType name="tSubscribedMediaProfileId" final="list restriction">
```

```
 <xs:restriction base="xs:int">
```

```
 <xs:minInclusive value="0"/>
```

```
 </xs:restriction>
```

```
 </xs:simpleType>
```
<xs:complexType name="tIMSSubscription">

```
 <xs:sequence>
```
<xs:element name="PrivateID" type="tPrivateID"/>

```
 <xs:element name="ServiceProfile" type="tServiceProfile" maxOccurs="unbounded"/>
```

```
 <xs:any namespace="##other" processContents="lax" minOccurs="0" maxOccurs="unbounded"/>
```
</xs:sequence>

```
 </xs:complexType>
```

```
 <xs:complexType name="tServiceProfile">
```
<xs:sequence>

<xs:element name="PublicIdentity" type="tPublicIdentity" maxOccurs="unbounded"/>

 <xs:element name="CoreNetworkServicesAuthorization" type="tCoreNetworkServicesAuthorization" minOccurs="0"/>

 <xs:element name="InitialFilterCriteria" type="tInitialFilterCriteria" minOccurs="0" maxOccurs="unbounded"/>

<xs:any namespace="##other" processContents="lax" minOccurs="0" maxOccurs="unbounded"/>

</xs:sequence>

</xs:complexType>

<xs:complexType name="tCoreNetworkServicesAuthorization">

<xs:sequence>

<xs:element name="SubscribedMediaProfileId" type="tSubscribedMediaProfileId" minOccurs="0"/>

<xs:any namespace="##other" processContents="lax" minOccurs="0" maxOccurs="unbounded"/>

</xs:sequence>

</xs:complexType>

<xs:complexType name="tInitialFilterCriteria">

<xs:sequence>

<xs:element name="Priority" type="tPriority"/>

<xs:element name="TriggerPoint" type="tTrigger" minOccurs="0"/>

<xs:element name="ApplicationServer" type="tApplicationServer"/>

<xs:any namespace="##Other" processContents="lax" minOccurs="0" maxOccurs="unbounded"/>

</xs:sequence>

</xs:complexType>

<xs:complexType name="tTrigger">

<xs:sequence>

<xs:element name="ConditionTypeCNF" type="tBool"/>

<xs:element name="SPT" type="tSePoTri" maxOccurs="unbounded"/>

<xs:any namespace="##other" processContents="lax" minOccurs="0" maxOccurs="unbounded"/>

</xs:sequence>

</xs:complexType>

#### <xs:complexType name="tSePoTri">

<xs:sequence>

<xs:element name="ConditionNegated" type="tBool" default="0" minOccurs="0"/>

<xs:element name="Group" type="tGroupID" maxOccurs="unbounded"/>

<xs:choice>

<xs:element name="RequestURI" type="tString"/>

<xs:element name="Method" type="tString"/>

<xs:element name="SIPHeader" type="tHeader"/>

<xs:element name="SessionCase" type="tDirectionOfRequest"/>

<xs:element name="SessionDescription" type="tSessionDescription"/>

</xs:choice>

<xs:any namespace="##other" processContents="lax" minOccurs="0" maxOccurs="unbounded"/>

</xs:sequence>

</xs:complexType>

<xs:complexType name="tHeader">

<xs:sequence>

<xs:element name="Header" type="tString"/>

<xs:element name="Content" type="tString" minOccurs="0"/>

</xs:sequence>

</xs:complexType>

```
 <xs:complexType name="tSessionDescription">
```
<xs:sequence>

```
 <xs:element name="Line" type="tString"/>
```

```
 <xs:element name="Content" type="tString" minOccurs="0"/>
```
</xs:sequence>

```
 </xs:complexType>
```

```
 <xs:complexType name="tApplicationServer">
```
<xs:sequence>

```
 <xs:element name="ServerName" type="tSIP_URL"/>
```
<xs:element name="DefaultHandling" type="tDefaultHandling" minOccurs="0"/>

```
 <xs:element name="ServiceInfo" type="tServiceInfo" minOccurs="0"/>
```
<xs:any namespace="##other" processContents="lax" minOccurs="0" maxOccurs="unbounded"/>

</xs:sequence>

</xs:complexType>

<xs:complexType name="tPublicIdentity">

<xs:sequence>

<xs:element name="BarringIndication" type="tBool" default="0" minOccurs="0"/>

```
 <xs:element name="Identity" type="tIdentity"/>
```
<xs:any namespace="##other" processContents="lax" minOccurs="0" maxOccurs="unbounded"/>

</xs:sequence>

</xs:complexType>

<xs:element name="IMSSubscription" type="tIMSSubscription"/>

</xs:schema>

# **3GPP TSG CN WG4 Meeting #21 N4-031358 Bangkok, THAILAND, 27th – 31st October 2003**

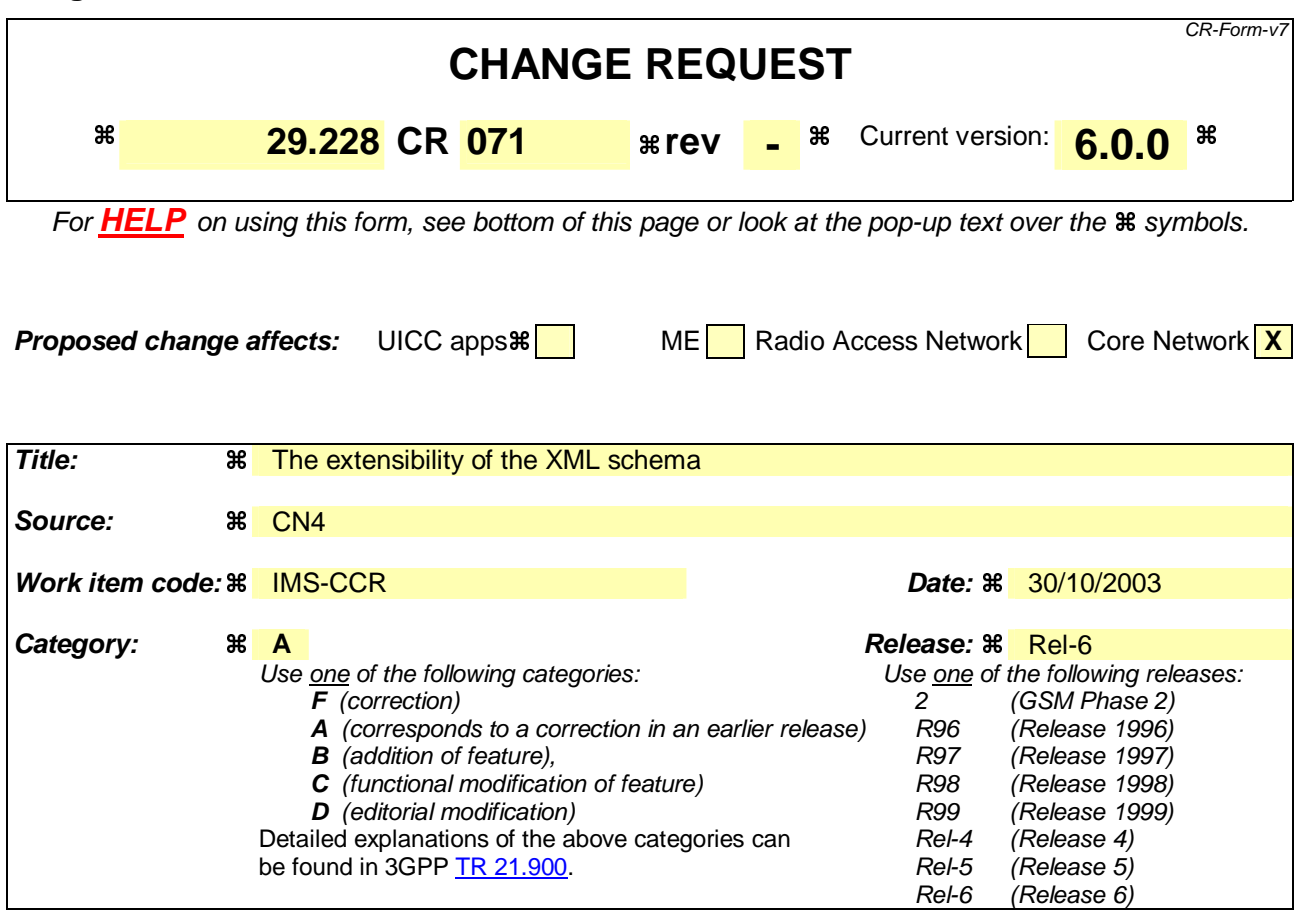

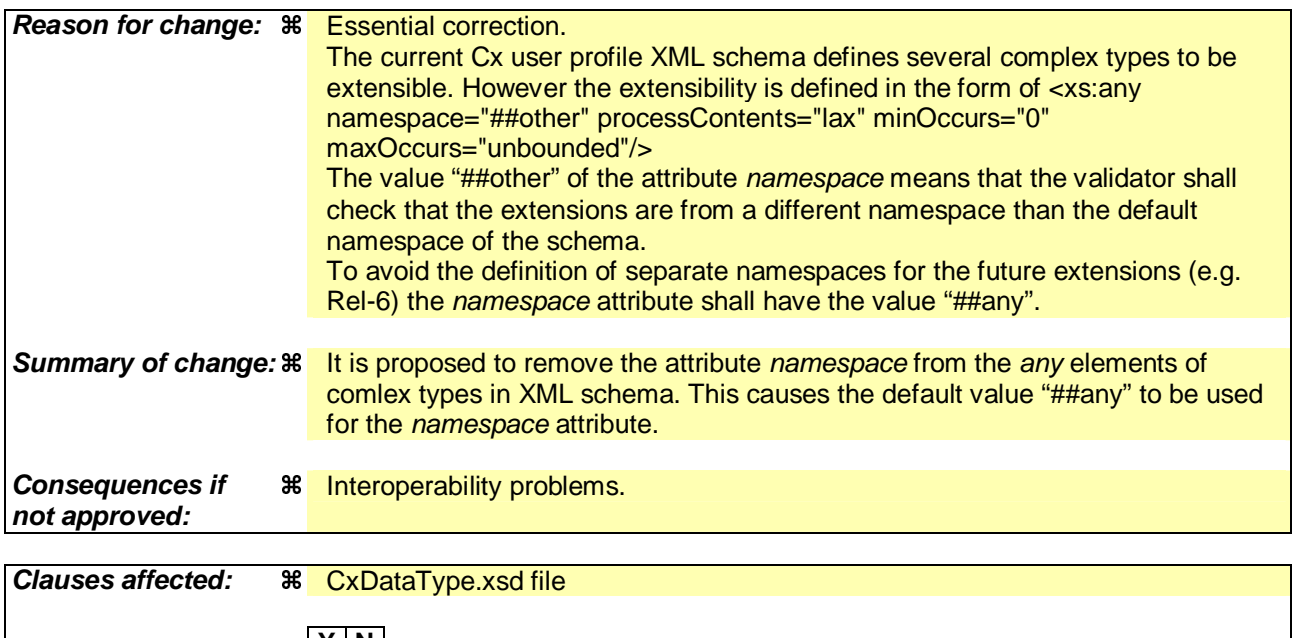

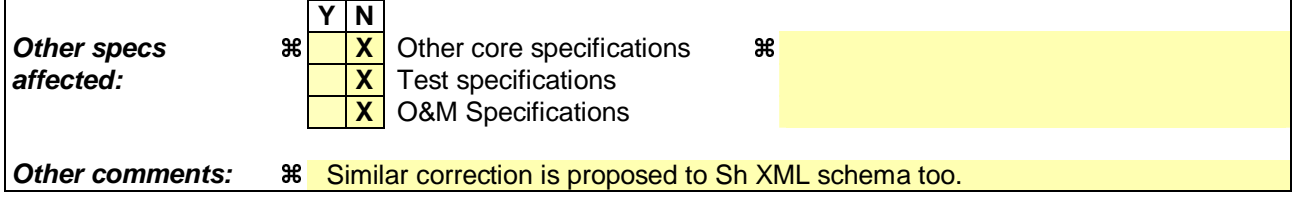

**How to create CRs using this form:** 

Comprehensive information and tips about how to create CRs can be found at http://www.3gpp.org/specs/CR.htm. Below is a brief summary:

- 1) Fill out the above form. The symbols above marked  $\#$  contain pop-up help information about the field that they are closest to.
- 2) Obtain the latest version for the release of the specification to which the change is proposed. Use the MS Word "revision marks" feature (also known as "track changes") when making the changes. All 3GPP specifications can be downloaded from the 3GPP server under ftp://ftp.3gpp.org/specs/ For the latest version, look for the directory name with the latest date e.g. 2001-03 contains the specifications resulting from the March 2001 TSG meetings.
- 3) With "track changes" disabled, paste the entire CR form (use CTRL-A to select it) into the specification just in front of the clause containing the first piece of changed text. Delete those parts of the specification which are not relevant to the change request.

<?xml version="1.0" encoding="UTF-8"?>

<xs:schema xmlns:xs="http://www.w3.org/2001/XMLSchema" elementFormDefault="qualified" attributeFormDefault="unqualified">

<xs:simpleType name="tPriority" final="list restriction">

<xs:restriction base="xs:int">

<xs:minInclusive value="0"/>

</xs:restriction>

</xs:simpleType>

<xs:simpleType name="tGroupID" final="list restriction">

<xs:restriction base="xs:int">

<xs:minInclusive value="0"/>

</xs:restriction>

```
\langle x \rangles:simpleType>
```
<xs:simpleType name="tDefaultHandling" final="list restriction">

```
 <xs:restriction base="xs:unsignedByte">
```

```
 <xs:maxInclusive value="1"/>
```

```
 <xs:enumeration value="0">
```
<xs:annotation>

<xs:documentation>

<label xml:lang="en">SESSION\_CONTINUED</label>

<definition xml:lang="en">Session Continued</definition>

</xs:documentation>

</xs:annotation>

</xs:enumeration>

<xs:enumeration value="1">

<xs:annotation>

<xs:documentation>

<label xml:lang="en">SESSION\_TERMINATED</label>

<definition xml:lang="en">Session Terminated</definition>

</xs:documentation>

</xs:annotation>

</xs:enumeration>

</xs:restriction>

</xs:simpleType>

<xs:simpleType name="tDirectionOfRequest" final="list restriction">

<xs:restriction base="xs:unsignedByte">

```
 <xs:maxInclusive value="3"/>
```
<xs:enumeration value="0">

<xs:annotation>

<xs:documentation>

<label xml:lang="en">ORIGINATING\_SESSION</label>

<definition xml:lang="en">Originating Session</definition>

</xs:documentation>

</xs:annotation>

</xs:enumeration>

<xs:enumeration value="1">

<xs:annotation>

<xs:documentation>

<label xml:lang="en">TERMINATING\_SESSION</label>

<definition xml:lang="en">Terminating Session</definition>

```
 </xs:documentation>
```
</xs:annotation>

```
 </xs:enumeration>
```

```
 <xs:enumeration value="2">
```
<xs:annotation>

<xs:documentation>

```
 <label xml:lang="en">TERMINATING_UNREGISTERED</label>
```
<definition xml:lang="en">Terminating Session for unregistered user</definition>

</xs:documentation>

</xs:annotation>

</xs:enumeration>

</xs:restriction>

```
 </xs:simpleType>
```
<xs:simpleType name="tPrivateID" final="list restriction">

<xs:restriction base="xs:anyURI"/>

</xs:simpleType>

<xs:simpleType name="tSIP\_URL" final="list restriction">

<xs:restriction base="xs:anyURI"/>

</xs:simpleType>

<xs:simpleType name="tTEL\_URL" final="list restriction">

<xs:restriction base="xs:anyURI"/>

</xs:simpleType>

<xs:simpleType name="tIdentity" final="list restriction">

<xs:union memberTypes="tSIP\_URL tTEL\_URL"/>

</xs:simpleType>

<xs:simpleType name="tServiceInfo" final="list restriction">

<xs:restriction base="xs:string">

<xs:minLength value="0"/>

</xs:restriction>

</xs:simpleType>

<xs:simpleType name="tString" final="list restriction">

<xs:restriction base="xs:string">

<xs:minLength value="0"/>

</xs:restriction>

</xs:simpleType>

<xs:simpleType name="tBool">

<xs:restriction base="xs:boolean"/>

</xs:simpleType>

<xs:simpleType name="tSubscribedMediaProfileId" final="list restriction">

<xs:restriction base="xs:int">

<xs:minInclusive value="0"/>

</xs:restriction>

</xs:simpleType>

<xs:complexType name="tIMSSubscription">

<xs:sequence>

<xs:element name="PrivateID" type="tPrivateID"/>

<xs:element name="ServiceProfile" type="tServiceProfile" maxOccurs="unbounded"/>

<xs:any namespace="##other" processContents="lax" minOccurs="0" maxOccurs="unbounded"/>

</xs:sequence>

</xs:complexType>

<xs:complexType name="tServiceProfile">

<xs:sequence>

<xs:element name="PublicIdentity" type="tPublicIdentity" maxOccurs="unbounded"/>

 <xs:element name="CoreNetworkServicesAuthorization" type="tCoreNetworkServicesAuthorization" minOccurs="0"/>

 <xs:element name="InitialFilterCriteria" type="tInitialFilterCriteria" minOccurs="0" maxOccurs="unbounded"/>

<xs:any namespace="##other" processContents="lax" minOccurs="0" maxOccurs="unbounded"/>

</xs:sequence>

</xs:complexType>

<xs:complexType name="tCoreNetworkServicesAuthorization">

<xs:sequence>

<xs:element name="SubscribedMediaProfileId" type="tSubscribedMediaProfileId" minOccurs="0"/>

<xs:any namespace="##other" processContents="lax" minOccurs="0" maxOccurs="unbounded"/>

</xs:sequence>

</xs:complexType>

<xs:complexType name="tInitialFilterCriteria">

<xs:sequence>

<xs:element name="Priority" type="tPriority"/>

<xs:element name="TriggerPoint" type="tTrigger" minOccurs="0"/>

<xs:element name="ApplicationServer" type="tApplicationServer"/>

<xs:any namespace="##Other" processContents="lax" minOccurs="0" maxOccurs="unbounded"/>

</xs:sequence>

```
 </xs:complexType>
```
<xs:complexType name="tTrigger">

<xs:sequence>

```
 <xs:element name="ConditionTypeCNF" type="tBool"/>
```
<xs:element name="SPT" type="tSePoTri" maxOccurs="unbounded"/>

<xs:any namespace="##other" processContents="lax" minOccurs="0" maxOccurs="unbounded"/>

</xs:sequence>

</xs:complexType>

<xs:complexType name="tSePoTri">

<xs:sequence>

<xs:element name="ConditionNegated" type="tBool" default="0" minOccurs="0"/>

<xs:element name="Group" type="tGroupID" maxOccurs="unbounded"/>

<xs:choice>

<xs:element name="RequestURI" type="tString"/>

<xs:element name="Method" type="tString"/>

<xs:element name="SIPHeader" type="tHeader"/>

<xs:element name="SessionCase" type="tDirectionOfRequest"/>

```
 <xs:element name="SessionDescription" type="tSessionDescription"/>
```
</xs:choice>

```
 <xs:any namespace="##other" processContents="lax" minOccurs="0" maxOccurs="unbounded"/>
```
</xs:sequence>

```
 </xs:complexType>
```
<xs:complexType name="tHeader">

<xs:sequence>

```
 <xs:element name="Header" type="tString"/>
```
<xs:element name="Content" type="tString" minOccurs="0"/>

</xs:sequence>

</xs:complexType>

```
 <xs:complexType name="tSessionDescription">
```
<xs:sequence>

```
 <xs:element name="Line" type="tString"/>
```
<xs:element name="Content" type="tString" minOccurs="0"/>

</xs:sequence>

</xs:complexType>

```
 <xs:complexType name="tApplicationServer">
```
<xs:sequence>

```
 <xs:element name="ServerName" type="tSIP_URL"/>
```
<xs:element name="DefaultHandling" type="tDefaultHandling" minOccurs="0"/>

<xs:element name="ServiceInfo" type="tServiceInfo" minOccurs="0"/>

```
 <xs:any namespace="##other" processContents="lax" minOccurs="0" maxOccurs="unbounded"/>
```
</xs:sequence>

#### </xs:complexType>

<xs:complexType name="tPublicIdentity">

<xs:sequence>

```
 <xs:element name="BarringIndication" type="tBool" default="0" minOccurs="0"/>
```

```
 <xs:element name="Identity" type="tIdentity"/>
```

```
 <xs:any namespace="##other" processContents="lax" minOccurs="0" maxOccurs="unbounded"/>
```
</xs:sequence>

</xs:complexType>

```
 <xs:element name="IMSSubscription" type="tIMSSubscription"/>
```
</xs:schema>

# **3GPP TSG CN WG4 Meeting #21 N4-031220 Bangkok, THAILAND, 27th – 31st October 2003**

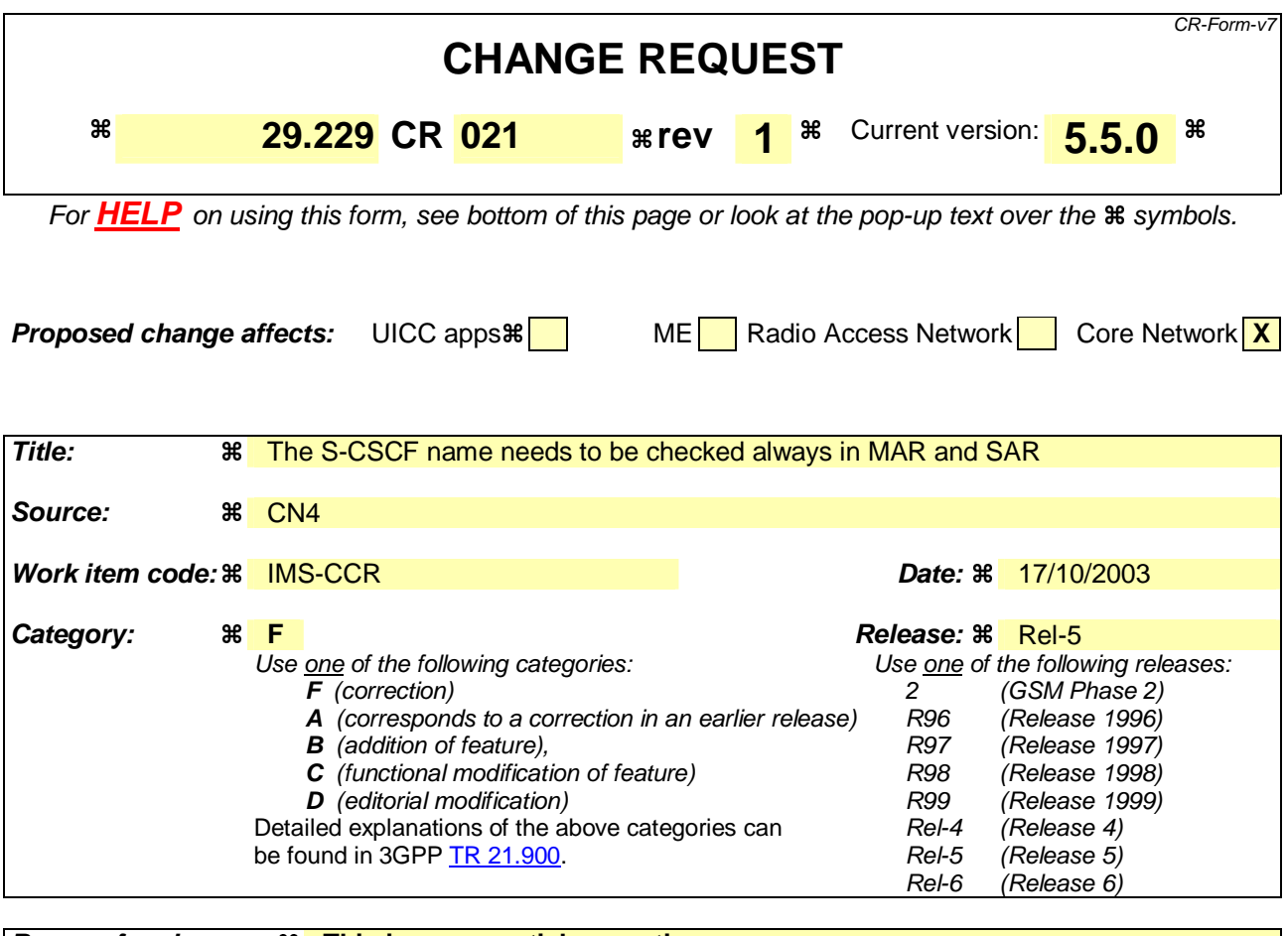

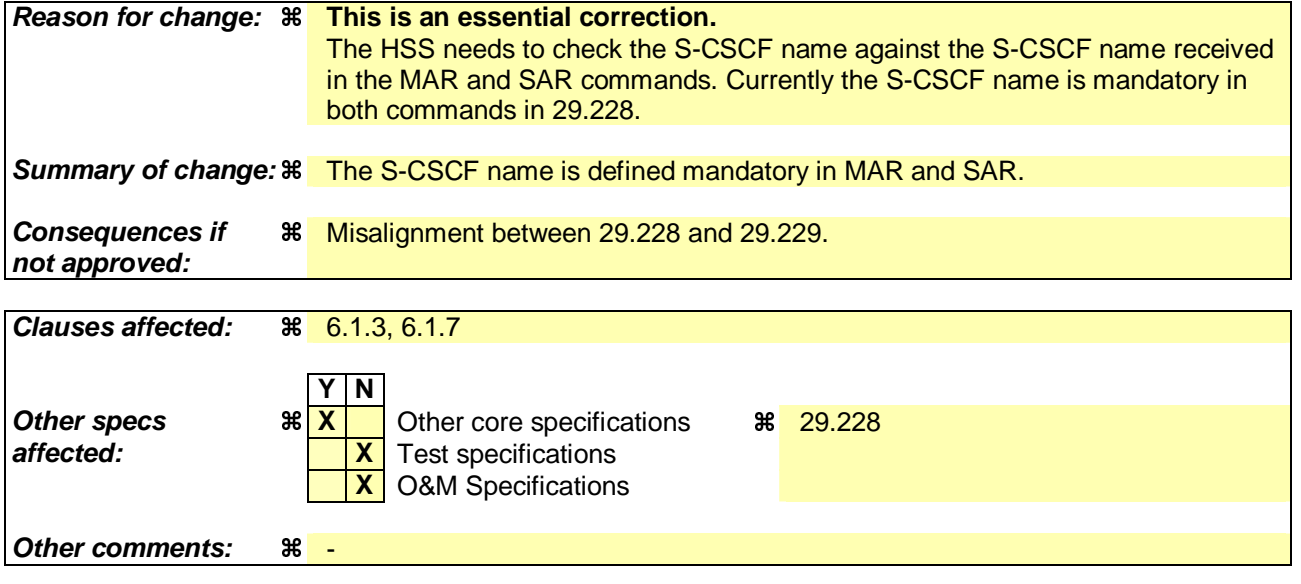

## **How to create CRs using this form:**

Comprehensive information and tips about how to create CRs can be found at http://www.3gpp.org/specs/CR.htm. Below is a brief summary:

- 1) Fill out the above form. The symbols above marked  $\frac{1}{2}$  contain pop-up help information about the field that they are closest to.
- 2) Obtain the latest version for the release of the specification to which the change is proposed. Use the MS Word "revision marks" feature (also known as "track changes") when making the changes. All 3GPP specifications can be downloaded from the 3GPP server under ftp://ftp.3gpp.org/specs/ For the latest version, look for the directory name with the latest date e.g. 2001-03 contains the specifications resulting from the March 2001 TSG meetings.

3) With "track changes" disabled, paste the entire CR form (use CTRL-A to select it) into the specification just in front of the clause containing the first piece of changed text. Delete those parts of the specification which are not relevant to the change request.

# 6.1.3 Server-Assignment-Request (SAR) Command

The Server-Assignment-Request (SAR) command, indicated by the Command-Code field set to 301 and the 'R' bit set in the Command Flags field, is sent by a Diameter Multimedia client to a Diameter Multimedia server in order to request it to store the name of the server that is currently serving the user.

Message Format

```
\leqServer-Assignment-Request> ::= \lt Diameter Header: 301, TBD, REO, PXY > < Session-Id > 
                        { Vendor-Specific-Application-Id } 
                       { Auth-Session-State } 
                       { Origin-Host } 
                       { Origin-Realm } 
                       [ Destination-Host ]
                        { Destination-Realm } 
                       [ User-Name ]
                       *[ Public-Identity ] 
                       [ { Server-Name ]}
                       { Server-Assignment-Type } 
                       { User-Data-Request-Type } 
                       { User-Data-Already-Available } 
                        *[ AVP ] 
                        *[ Proxy-Info ] 
                        *[ Route-Record ]
```
# 6.1.7 Multimedia-Auth-Request (MAR) Command

The Multimedia-Auth-Request (MAR) command, indicated by the Command-Code field set to 4 and the 'R' bit set in the Command Flags field, is sent by a Diameter Multimedia client to a Diameter Multimedia server in order to request security information.

Message Format

 $\langle$  Multimedia-Auth-Request  $> ::=$   $\langle$  Diameter Header: 303, TBD, REQ  $>$ < Session-Id > { Vendor-Specific-Application-Id } { Auth-Session-State } { Origin-Host } { Origin-Realm } { Destination-Realm } [ Destination-Host ] { User-Name } **{ Public-Identity } [ SIP-Auth-Data-Item ] [ SIP-Number-Auth-Items ] [ { Server-Name ]}**  $\sqrt{\left[\right]{\text{AVP}}}$ \* [ Proxy-Info ] \* [ Route-Record ]

# **3GPP TSG–CN4 Meeting #21 Tdoc N4-031241 Bangkok, Thailand, 27th to 31th October 2003**

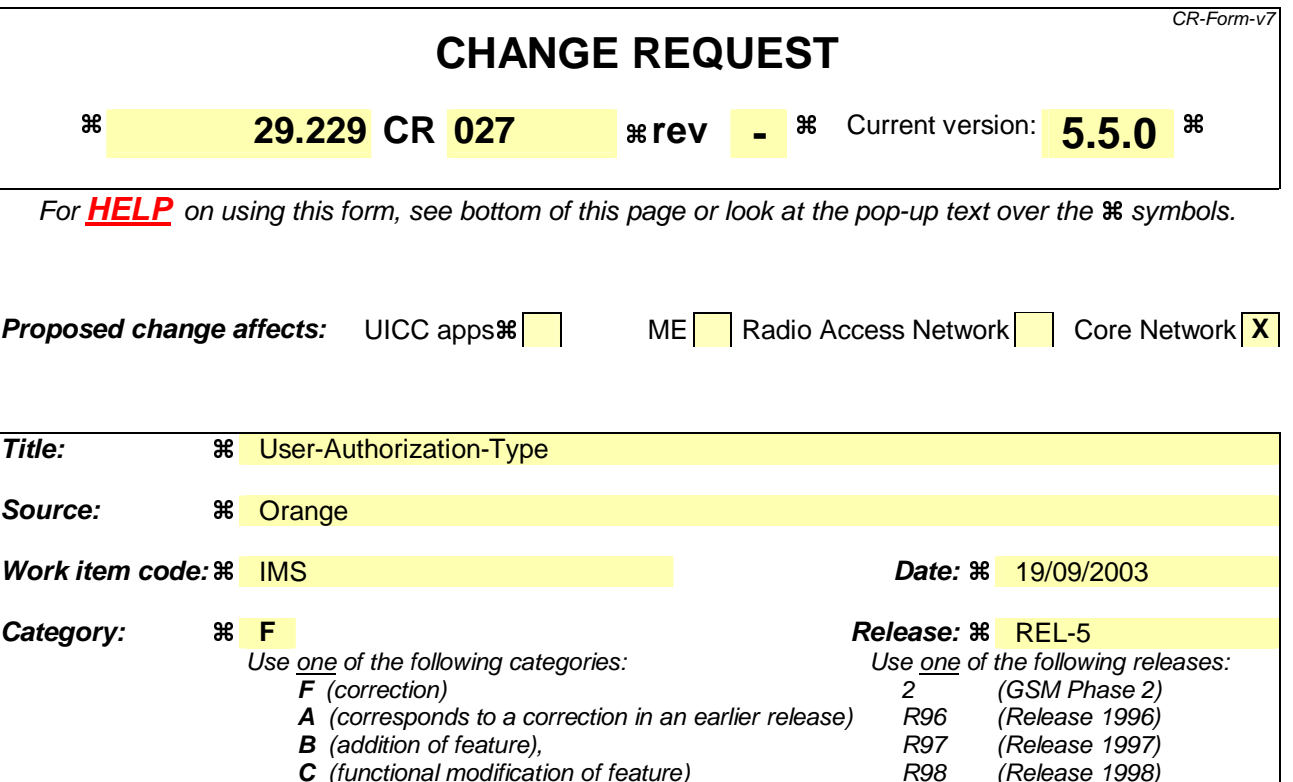

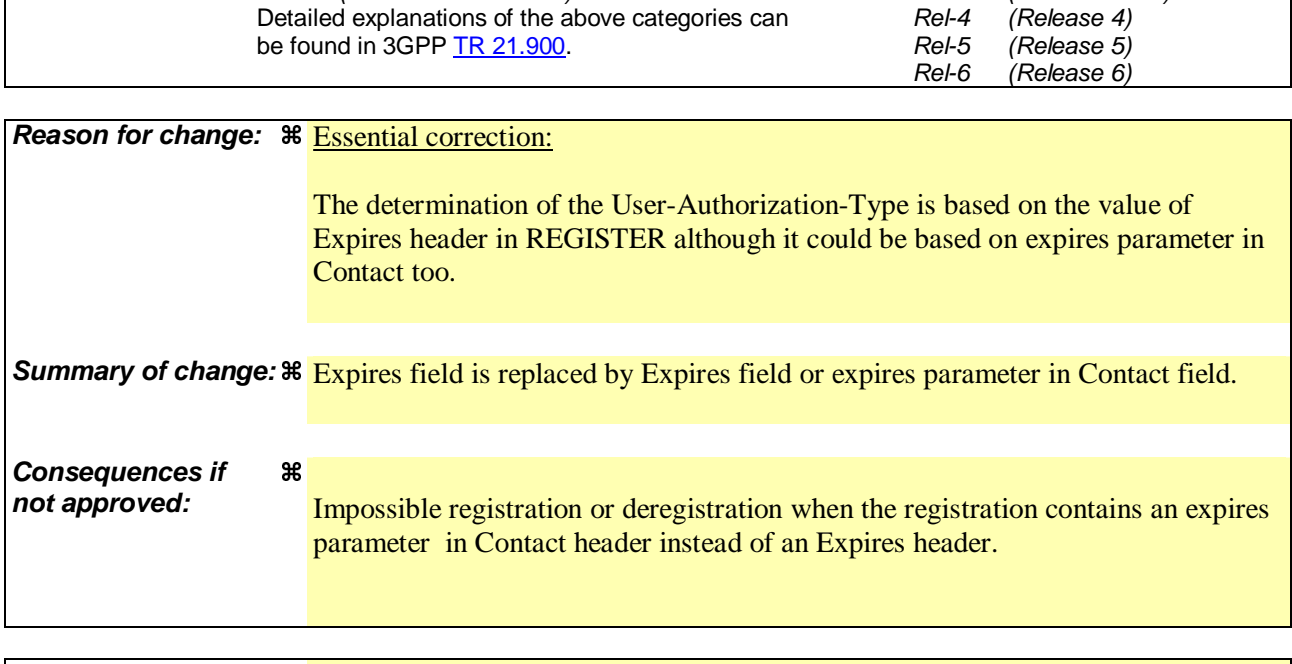

**C** (functional modification of feature)

Detailed explanations of the above categories can

**D** (editorial modification)

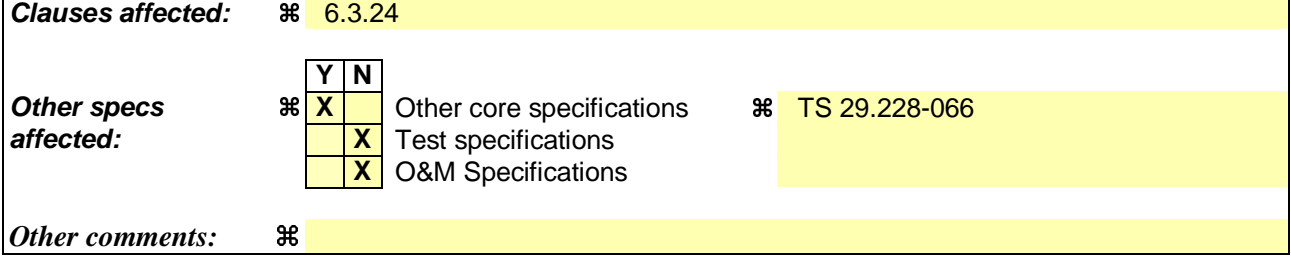

**How to create CRs using this form:** 

R98 (Release 1998)<br>R99 (Release 1999) R99 (Release 1999)<br>Rel-4 (Release 4) Comprehensive information and tips about how to create CRs can be found at http://www.3gpp.org/specs/CR.htm. Below is a brief summary:

- 1) Fill out the above form. The symbols above marked  $\Re$  contain pop-up help information about the field that they are closest to.
- 2) Obtain the latest version for the release of the specification to which the change is proposed. Use the MS Word "revision marks" feature (also known as "track changes") when making the changes. All 3GPP specifications can be downloaded from the 3GPP server under ftp://ftp.3gpp.org/specs/ For the latest version, look for the directory name with the latest date e.g. 2001-03 contains the specifications resulting from the March 2001 TSG meetings.

3) With "track changes" disabled, paste the entire CR form (use CTRL-A to select it) into the specification just in front of the clause containing the first piece of changed text. Delete those parts of the specification which are not relevant to the change request.

## \*\*\* FIRST MODIFICATION \*\*\*

# 6.3.24 User-Authorization-Type AVP

The User-Authorization-Type AVP (AVP code 24) is of type Enumerated, and indicates the type of user authorization being performed in a User Authorization operation, i.e. UAR command. The following values are defined:

REGISTRATION (0)

 This value is used in case of the initial registration or re-registration. I-CSCF determines this from the Expires field or expires parameter in Contact field in the SIP REGISTER method if it is not equal to zero.

This is the default value.

## DE\_REGISTRATION (1)

 This value is used in case of the de-registration. I-CSCF determines this from the Expires field or expires parameter in Contact field in the SIP REGISTER method if it is equal to zero.

## REGISTRATION\_AND\_CAPABILITIES (2)

 This value is used in case of initial registration or re-registration and when the I-CSCF explicitly requests S-CSCF capability information from the HSS. The I-CSCF shall use this value when the user's current S-CSCF, which is stored in the HSS, cannot be contacted and a new S-CSCF needs to be selected

# \*\*\* END OF MODIFICATION \*\*\*